## **3D-FEM in FortranSteady State Heat Conduction**

Kengo Nakajima Information Technology CenterThe University of Tokyo

#### **3D Steady-State Heat Conduction**

$$
\frac{\partial}{\partial x} \left( \lambda \frac{\partial T}{\partial x} \right) + \frac{\partial}{\partial y} \left( \lambda \frac{\partial T}{\partial y} \right) + \frac{\partial}{\partial z} \left( \lambda \frac{\partial T}{\partial z} \right) + \dot{Q}(x, y, z) = 0
$$
\n• Heat Generation\n• Uniform thermal conduc\n• HEX meshes\n- 1x1x1 cubes\n• *NX*, NY, NZ cubes in each\n• Boundary Conditions\n- T=0@Z=z<sub>max</sub>\n
$$
- T=0@Z=zmax\n
$$
- T=0@Z=zmax\n
$$
Q(x, y, z) = QVOL|x_c + y_c|
$$
$$
$$

- Heat Generation
- Uniform thermal conductivity  $\lambda$
- HEX meshes
	- –1x1x1 cubes
	- –NX, NY, NZ cubes in each direction
- •Boundary Conditions

– $T=0@Z=z_{max}$ 

• Heat Gen. Rate is a function of location (cell center:  $x_c$ ,  $y_c$ )  $\dot{Q}(x, y, z) = QVOL|x_c + y_c$ 

# **3D Steady-State Heat Conduction** $\frac{\partial}{\partial x} \left( \lambda \frac{\partial T}{\partial x} \right) + \frac{\partial}{\partial y} \left( \lambda \frac{\partial T}{\partial y} \right) + \frac{\partial}{\partial z} \left( \lambda \frac{\partial T}{\partial z} \right) + \dot{Q}(x, y, z) = 0$

 $\vert +$ 

$$
\begin{array}{|c|c|c|c|}\hline \text{X} & \text{X} & \text{X}
$$

movie

- Higher temperature at nodes far from the origin.
- Heat Gen. Rate is a function of location (cell center:  $x_c$ ,  $y_c$ )

 $\dot{Q}(x, y, z) = |x_c + y_c|$ 

#### Finite-Element Procedures

- Governing Equations
- Galerkin Method: Weak Form
- Element-by-Element Integration
	- Element Matrix
- Global Matrix
- Boundary Conditions
- Linear Solver

#### **FEM Procedures: Program**

- Initialization
	- –Control Data
	- –Node, Connectivity of Elements (N: Node#, NE: Elem#)
	- –Initialization of Arrays (Global/Element Matrices)
	- –Element-Global Matrix Mapping (Index, Item)
- Generation of Matrix
	- –Element-by-Element Operations (do icel= 1, NE)
		- Element matrices
		- Accumulation to global matrix
	- –Boundary Conditions
- Linear Solver
	- –Conjugate Gradient Method

#### • Formulation of 3D Element

 $\mathsf{R}$ 

- $\bullet$  3D Heat Equations
	- –Galerkin Method
	- –Element Matrices
- $\bullet$ Running the Code
- •Data Structure
- $\bullet$ Overview of the Program

#### Extension to 2D Prob.: Triangles三角形要素

- Triangles can handle arbitrarily shaped object
- "Linear" triangular elements provide low accuracy, therefore they are not used in practical applications.

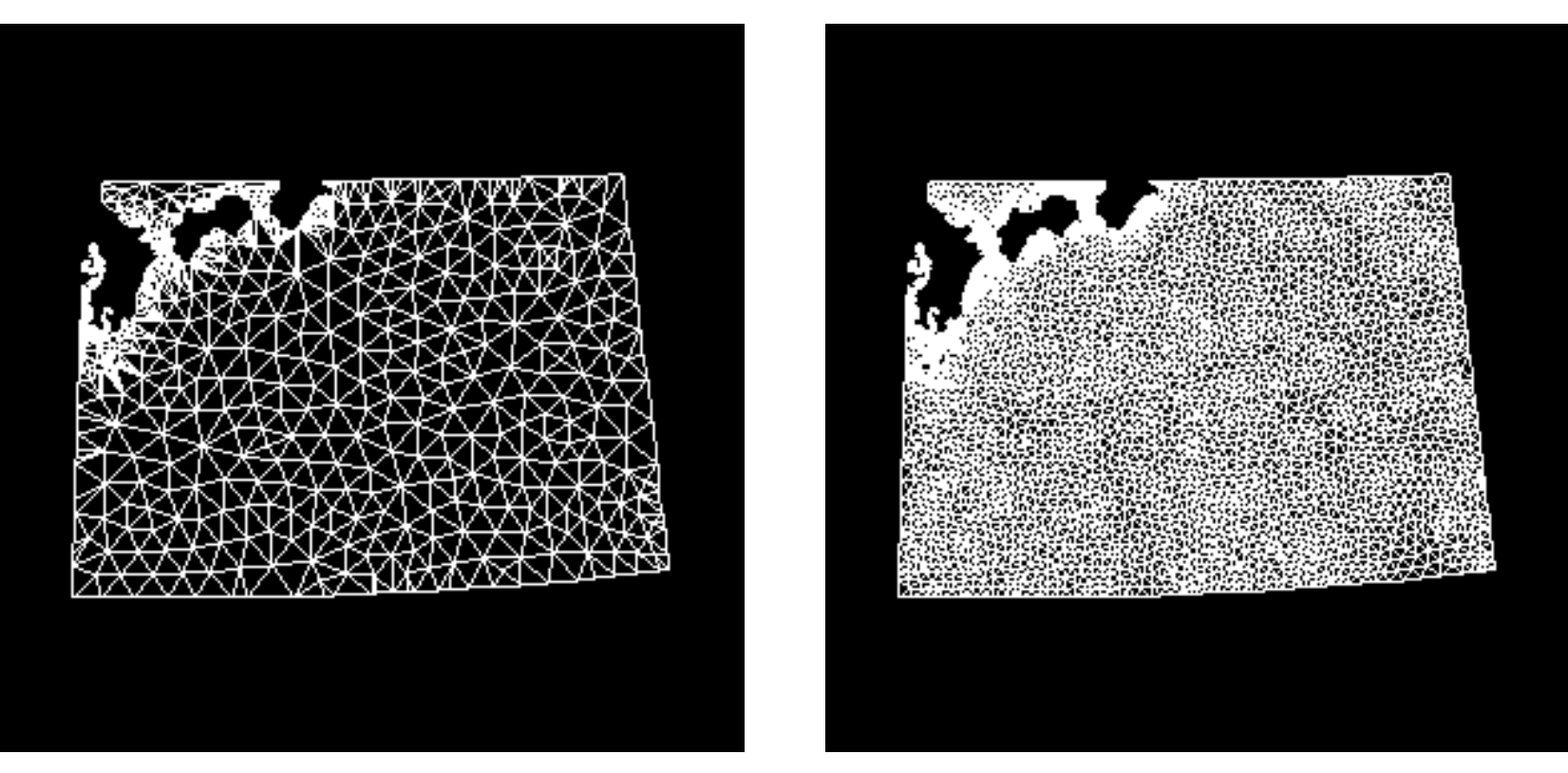

#### Extension to 2D Prob.: Quadrilaterals四角形要素

- Formulation of quad. elements is possible if same shape functions in 1D elements are applied along Xand Y- axis.
	- –More accurate than triangles
- Each edge must be "parallel" with X- and Y- axis.
	- –Similar to FDM

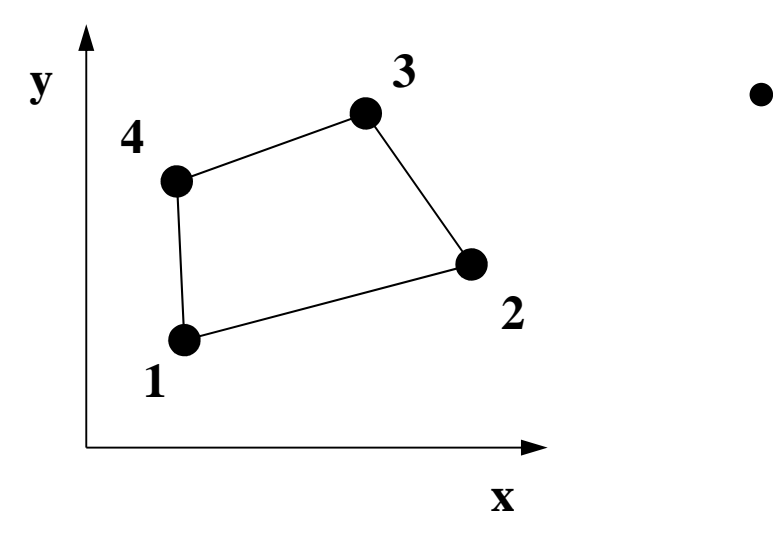

• This type of elements cannot be considered.

### Isoparametric Element (1/3)

• Each element is mapped to square element  $[\pm 1, \pm 1]$ on natural/local coordinate (ξ,η)

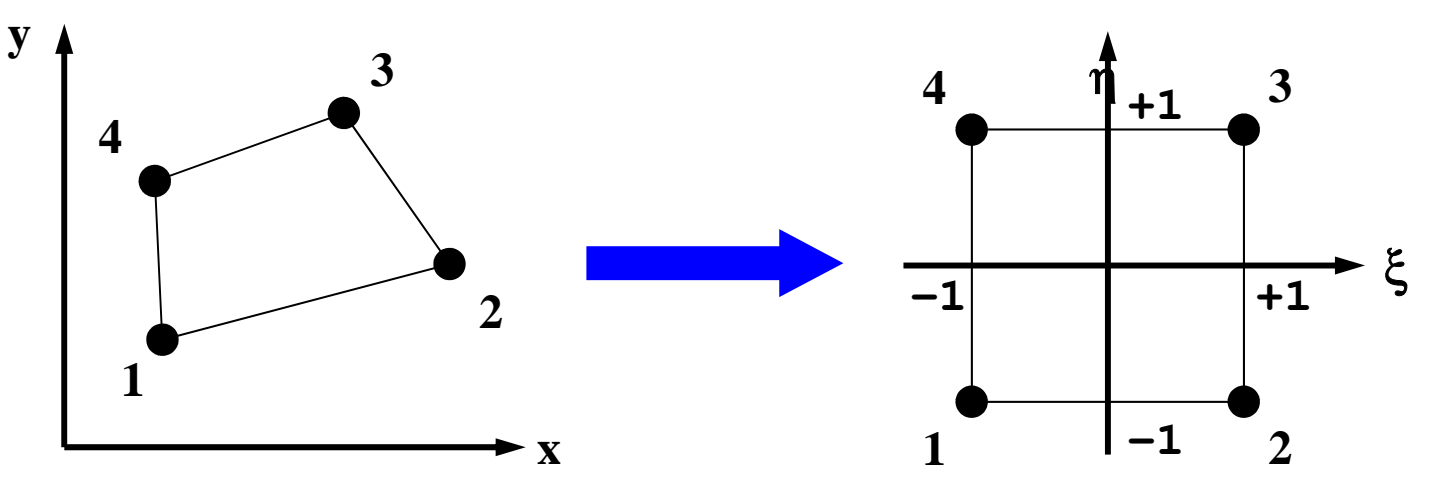

• Components of global coordinate system of each node(*x,y*) for certain kinds of elements are defined by shape functions [*N*] on natural/local coordinate system, where shape functions [*N*] are also used for interpolation of dependent variables.

#### Isoparametric Element (2/3)

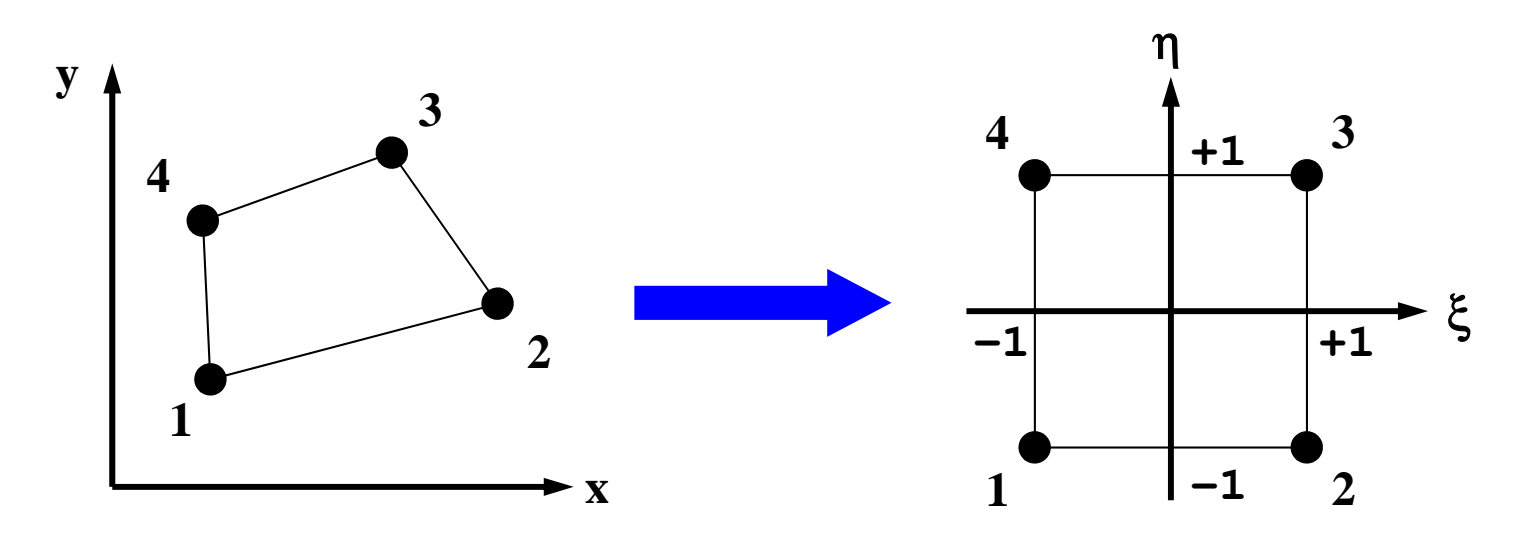

- Coordinate of each node:  $(x_1,y_1), (x_2,y_2), (x_3,y_3), (x_4,y_4)$
- $\bullet~$  Temperature at each node:  $\text{T}_1, \text{T}_2, \text{T}_3, \text{T}_4$

$$
T = \sum_{i=1}^{4} N_i(\xi, \eta) \cdot T_i
$$
  

$$
x = \sum_{i=1}^{4} N_i(\xi, \eta) \cdot x_i, y = \sum_{i=1}^{4} N_i(\xi, \eta) \cdot y_i
$$

#### Isoparametric Element (3/3)

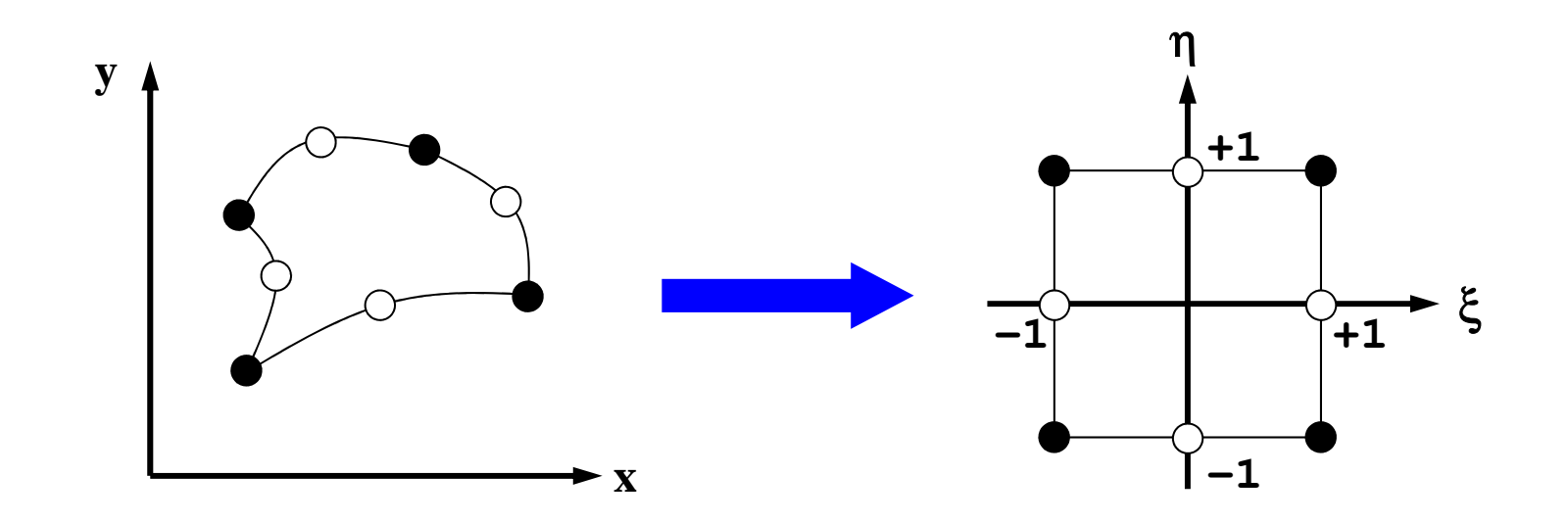

- Higher-order shape function can handle curved lines/surfaces.
- "Natural" coordinate system

Sub-ParametricSuper-Parametric

### Shape Fn's on 2D Natural Coord. (1/3)

• Polynomial shape functions on squares of natural coordinate**:**

 $T = \alpha_1 + \alpha_2 \xi + \alpha_3 \eta + \alpha_4 \xi \eta$ 

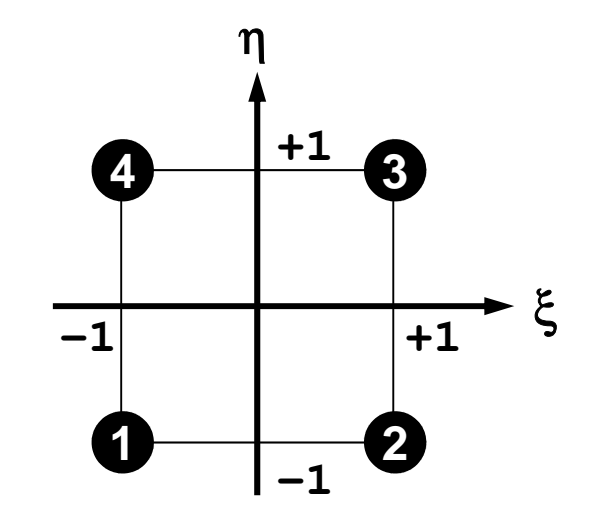

• Coefficients are calculated as follows:

$$
\alpha_1 = \frac{T_1 + T_2 + T_3 + T_4}{4}, \quad \alpha_2 = \frac{-T_1 + T_2 + T_3 - T_4}{4}, \n\alpha_3 = \frac{-T_1 - T_2 + T_3 + T_4}{4}, \quad \alpha_4 = \frac{T_1 - T_2 + T_3 - T_4}{4}
$$

#### Shape Fn's on 2D Natural Coord. (2/3)

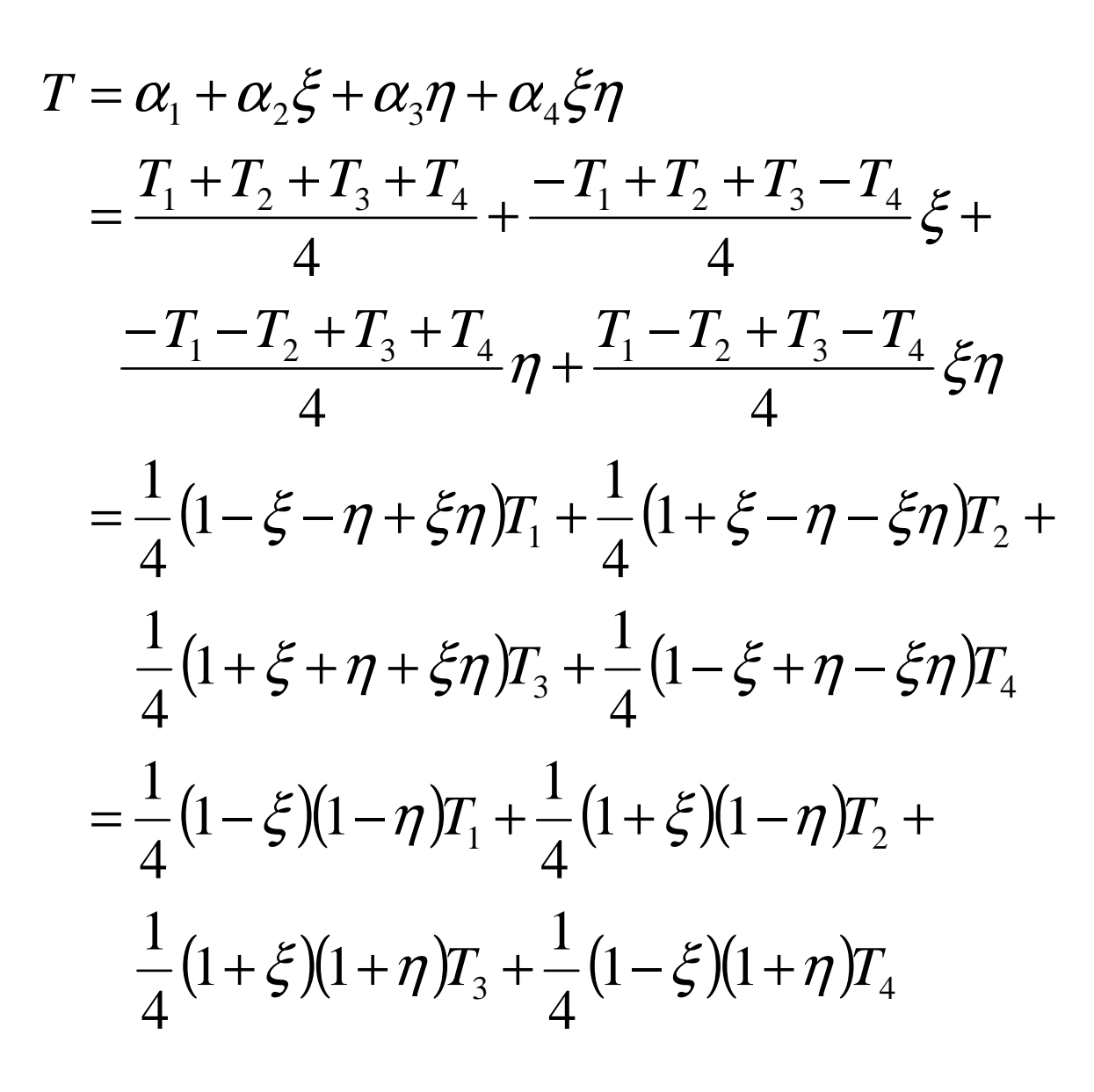

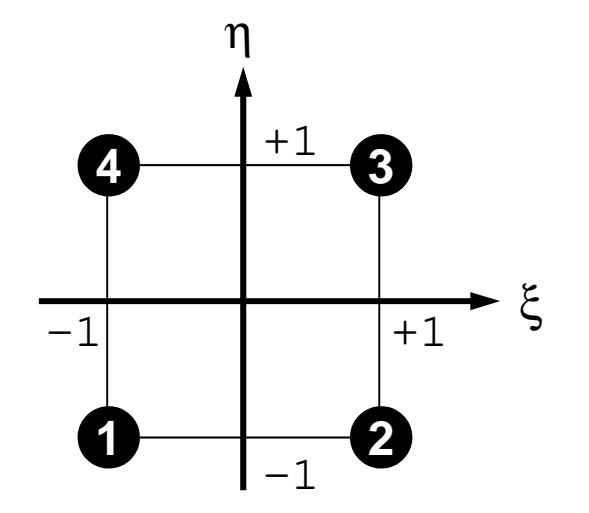

#### Shape Fn's on 2D Natural Coord. (2/3)

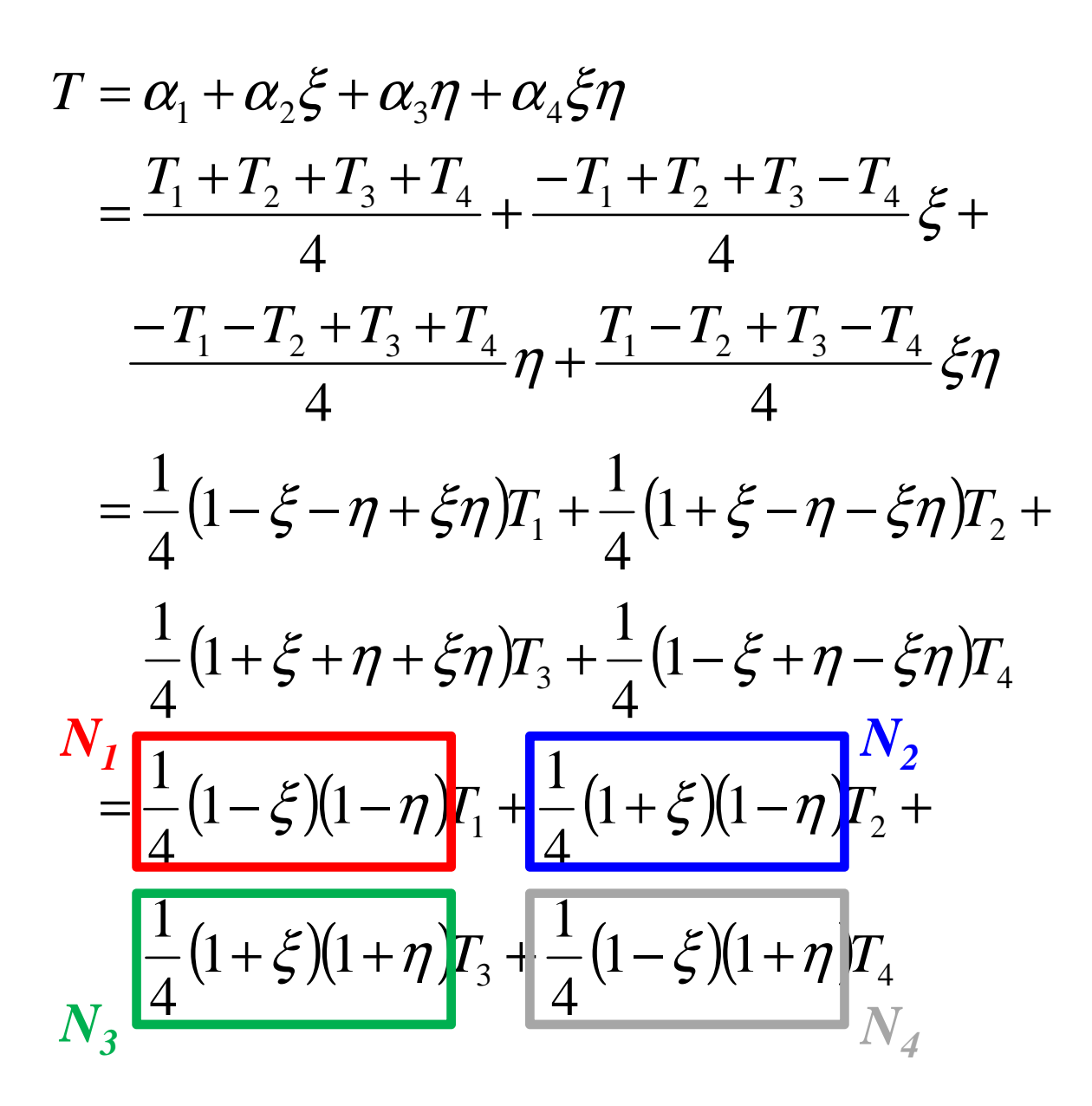

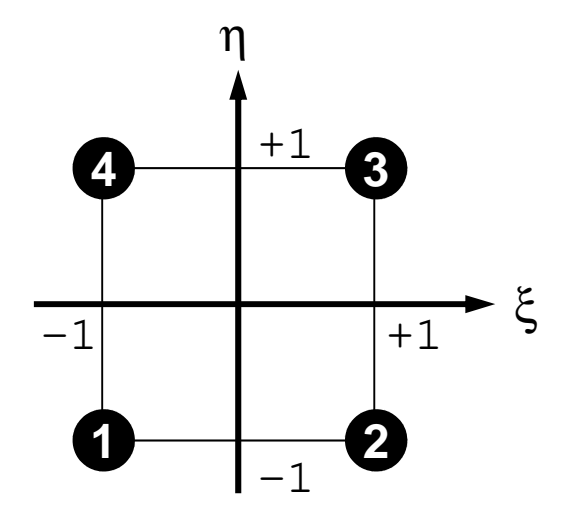

## Shape Fn's on 2D Natural Coord. (3/3)

•*T* is defined as follows according to*Ti*:

 $T = N_1T_1 + N_2T_2 + N_3T_3 + N_4T_4$ 

 $\bullet$  Shape functions  $N_i$  :

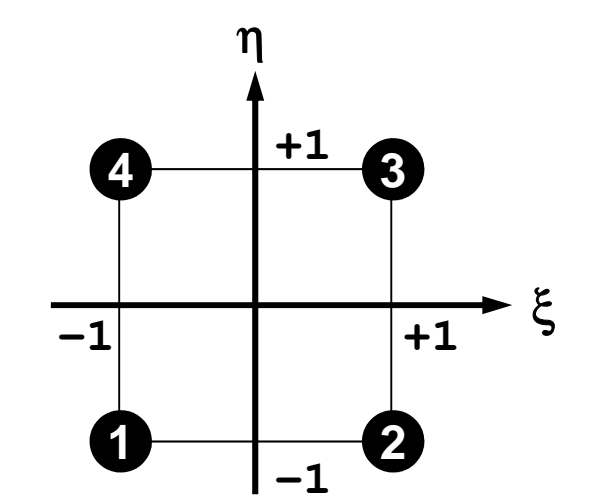

$$
N_1(\xi, \eta) = \frac{1}{4} (1 - \xi)(1 - \eta), \quad N_2(\xi, \eta) = \frac{1}{4} (1 + \xi)(1 - \eta),
$$
  

$$
N_3(\xi, \eta) = \frac{1}{4} (1 + \xi)(1 + \eta), \quad N_4(\xi, \eta) = \frac{1}{4} (1 - \xi)(1 + \eta)
$$

- Also known as "bi-linear" interpolation
- Calculate *Ni* at each node

#### Extension to 3D Problems

- •Tetrahedron/Tetrahedra (四面体): Triangles in 2D
	- can handle arbitrary shape objects
	- –Linear elements are generally less accurate, not practical
	- –Higher-order tetrahedral elements are widely used.
- In this class, "tri-linear" hexahedral elements (isoparametric) are used (六面体要素)

#### $(-1,+1,-1)$ Shape Fn's: 3D Natural/Local Coord. $(\xi, \eta, \zeta) = \frac{1}{8} (1 - \xi)(1 - \eta)(1 - \zeta)$  $(\xi, \eta, \zeta) = \frac{1}{8} (1 + \xi)(1 - \eta)(1 - \zeta)$  $(\xi, \eta, \zeta) = \frac{1}{8} (1 + \xi)(1 + \eta)(1 - \zeta)$  $\zeta(\xi, \eta, \zeta) = \frac{1}{8} (1 - \xi)(1 + \eta)(1 - \zeta)$ = − + − = + + − = + − − = − − − 1 1 1 81 $N_4(\xi, \eta, \zeta) = 0$ 1 $\zeta_3(\xi, \eta, \zeta) = 0$  $\frac{1}{8} (1 + \xi)(1 - \eta)(1$ 1 $N_2(\xi, \eta, \zeta) = 0$ 1 $J_1(\xi, \eta, \zeta) = 0$  $N_3(\xi, \eta, \zeta) = \frac{1}{8} (1 + \xi)(1 + \eta)(1 - \zeta)$   $N_7(\xi, \eta, \zeta) = \frac{1}{8} (1 + \xi)(1 + \eta)(1 + \zeta)$  $N_1(\xi, \eta, \zeta) = \frac{1}{8} (1 - \xi)(1 - \eta)(1 - \zeta)$   $N_5(\xi, \eta, \zeta) = \frac{1}{8} (1 - \xi)(1 - \eta)(1 + \zeta)$  $(\xi, \eta, \zeta) = (-1, -1, -1)$ **1 <sup>2</sup> 4 <sup>3</sup> 5 <sup>6</sup> 8 <sup>7</sup>**  $(\xi, \eta, \zeta) = \frac{1}{8} (1 + \xi)(1 - \eta)(1 + \zeta)$  $\zeta(\xi, \eta, \zeta) = \frac{1}{8} (1 - \xi)(1 + \eta)(1 + \zeta)$  $=\frac{1}{8}(1-\xi)(1+\eta)(1+\eta)$  $=\frac{1}{8}(1+\xi)(1+\eta)(1+\eta)$  $=\frac{1}{8}(1+\xi)(1-\eta)(1+\eta)$  $=\frac{1}{8}(1-\xi)(1-\eta)(1+\eta)$ 1 $N_8(\xi, \eta, \zeta) =$ 1 $N_7(\xi, \eta, \zeta) =$ 1 $N_6(\xi, \eta, \zeta) =$ 1 $N_5(\xi, \eta, \zeta) =$  $(+1,-1,-1)$  $(+1,+1,-1)$  $(-1,-1,+1)$   $\bullet$   $+$   $\bullet$   $(+$  $\bigoplus_{(+1,-1,+1)}$  $(-1, +1, +1)$  ( +  $(+)$  $\bigcap_{n=1}$   $(+1, +1, +1)$ *i ii*  $y = \sum_i N_i(\xi, \eta, \zeta) \cdot y_i$ *i* $\sum_{i=1}^{\infty}$ <sup>'</sup>'<sup>'</sup>'<sup>'</sup>'<sup>'</sup>', '>'''', '''  $i$ ,  $\leftarrow$   $\leftarrow$   $\leftarrow$   $\leftarrow$   $\leftarrow$   $\leftarrow$   $\leftarrow$   $i$ *i i*  $z = \sum_i N_i(\xi, \eta, \zeta) \cdot z$  $x = \sum_{i=1}^{n} N_i(\xi, \eta, \zeta) \cdot x_i, \quad T = \sum_{i=1}^{n} N_i(\xi, \eta, \zeta) \cdot T_i$ <br>  $y = \sum_{i=1}^{8} N_i(\xi, \eta, \zeta) \cdot y_i$ <br>  $z = \sum_{i=1}^{8} N_i(\xi, \eta, \zeta) \cdot z_i$ == $=$ 1 8 1 $\sum_{i=1}^{8} N_i(\xi, \eta, \zeta)$ 18 1 8 1  $(\xi, \eta, \zeta)$  $(\xi, \eta, \zeta) \cdot x_i, \quad T = \sum_i N_i(\xi, \eta, \zeta)$

#### • Formulation of 3D Element

- **3D Heat Equations**
	- –**Galerkin Method**
	- –**Element Matrices**
- $\bullet$ Running the Code
- •Data Structure
- $\bullet$ Overview of the Program

### Galerkin Method (1/3)

• Governing Equation for 3D Steady State Heat Conduction Problems (uniform λ):

$$
\left(\lambda \frac{\partial^2 T}{\partial x^2}\right) + \left(\lambda \frac{\partial^2 T}{\partial y^2}\right) + \left(\lambda \frac{\partial^2 T}{\partial z^2}\right) + \dot{Q} = 0
$$

 $T = [N]{\phi}$ **[** ]<br>] Distribution of temperature in each element (matrix form), φ: Temperature at each node

• Following integral equation is obtained at each element by Galerkin method, where [*N*]'s are also weighting functions:

$$
\int_{V} \left[ N \right]^{T} \left\{ \lambda \left( \frac{\partial^{2} T}{\partial x^{2}} \right) + \lambda \left( \frac{\partial^{2} T}{\partial y^{2}} \right) + \lambda \left( \frac{\partial^{2} T}{\partial z^{2}} \right) + \dot{Q} \right\} dV = 0
$$

### Galerkin Method (2/3)

• Green's Theorem (3D)

$$
\int_{V} A \left( \frac{\partial^2 B}{\partial x^2} + \frac{\partial^2 B}{\partial y^2} + \frac{\partial^2 B}{\partial z^2} \right) dV = \int_{S} A \frac{\partial B}{\partial n} dS - \int_{V} \left( \frac{\partial A}{\partial x} \frac{\partial B}{\partial x} + \frac{\partial A}{\partial y} \frac{\partial B}{\partial y} + \frac{\partial A}{\partial z} \frac{\partial B}{\partial z} \right) dV
$$

- Apply this to the 1st 3-parts of the equation with 2 $^{\mathsf{nd}}$ order diff. (surface integration terms are ignored): $\left[ N\right] ^{T}\Big\{$  $\{\lambda(T_{,xx})+\lambda(T_{,yy})+\lambda(T_{,zz})\}$ ()()() $\left\{ \lambda \left( \left[ N_{,x} \right]^T T_{,x} \right) + \lambda \left( \left[ N_{,y} \right]^T T_{,y} \right) + \lambda \left( \left[ N_{,z} \right]^T T_{,z} \right) \right\} dV$ *T* $(T_{,x}) + \lambda ([N_{,y}]^T T_{,y}) + \lambda$ *T* $(T_{,y}) + \lambda ([N_{,z}]^T T_{,z})^T dV$  $\int\limits_V \{\lambda([N_{,x}]^T T_{,x}) + \lambda([N_{,y}]^T T_{,y}) + \lambda([N_{,z}]^T T_{,z})\}dV$ *NTT* $\int_{\gamma_{\mathrm{z}\mathrm{z}}}$  ) dV *z Ty* /  $\sqrt{2}$  /  $\left(\sqrt{2} \sqrt{2} \right)$ *T* $\mathbf{y}$   $\mathbf{y}$   $\mathbf{$ *T x xx y*  $\left(\frac{1}{2}, y \right)$  *zz TV* $=-\int$  $\int$ =++ , , , , , , ++ , , , λλλλλλ
- Consider the following terms:

**[** ] $T = [N](\phi), \quad T_{,x} = [N_{,x}](\phi), \quad T_{,y} = [N_{,y}](\phi), \quad T_{,z} = [N_{,z}](\phi)$  $\overline{\phantom{a}}$  $\overline{\phantom{a}}$  $\overline{\phantom{a}}$ ,*x* $=[N_{,x}](\phi), T_{,y}$ , *y*=*N*, $\{y_{y}\}\{\phi\}, \quad T_{y}$ ,*z* $=[N_{,z}$   $\lbrack\!\lbrack\phi\rbrack\!\rbrack$ 

### Galerkin Method (3/3)

• Finally, following equation is obtained by considering heat generation term  $\dot{\varrho}$  :

$$
-\int\limits_V\Big\{\lambda \big([N_{,x}]^T[N_{,x}]\big]+\lambda \big([N_{,y}]^T[N_{,y}]\big]+\lambda \big([N_{,z}]^T[N_{,z}]\big)\big\}dV\cdot\big\{\phi\big\}+\int\limits_V\dot{Q}[N]dV=0
$$

- $\bullet$ This is called "weak form (弱形式) ". Original PDE consists of terms with 2nd-order diff., but this "weak form" only includes 1<sup>st</sup>-order diff by Green's theorem.
	- – Requirements for shape functions are "weaker" in "weak form". Linear functions can describe effects of 2nd-order differentiation.
	- $\mathcal{L}_{\mathcal{A}}$  , and the set of the set of the set of the set of the set of the set of the set of the set of the set of the set of the set of the set of the set of the set of the set of the set of the set of the set of th Same as 1D problem

#### Weak Form with B.C.: on each elem.

$$
[k]^{(e)}\{\phi\}^{(e)} = \{f\}^{(e)}
$$

$$
[k]^{(e)} = \int\limits_V \lambda ([N_{,x}]^T [N_{,x}]) dV + \int\limits_V \lambda ([N_{,y}]^T [N_{,y}]) dV
$$
  
+ 
$$
\int\limits_V \lambda ([N_{,z}]^T [N_{,z}]) dV
$$

$$
[f]^{(e)} = \int\limits_V \dot{Q} [N]^T dV
$$

#### Element Matrix: 8x8

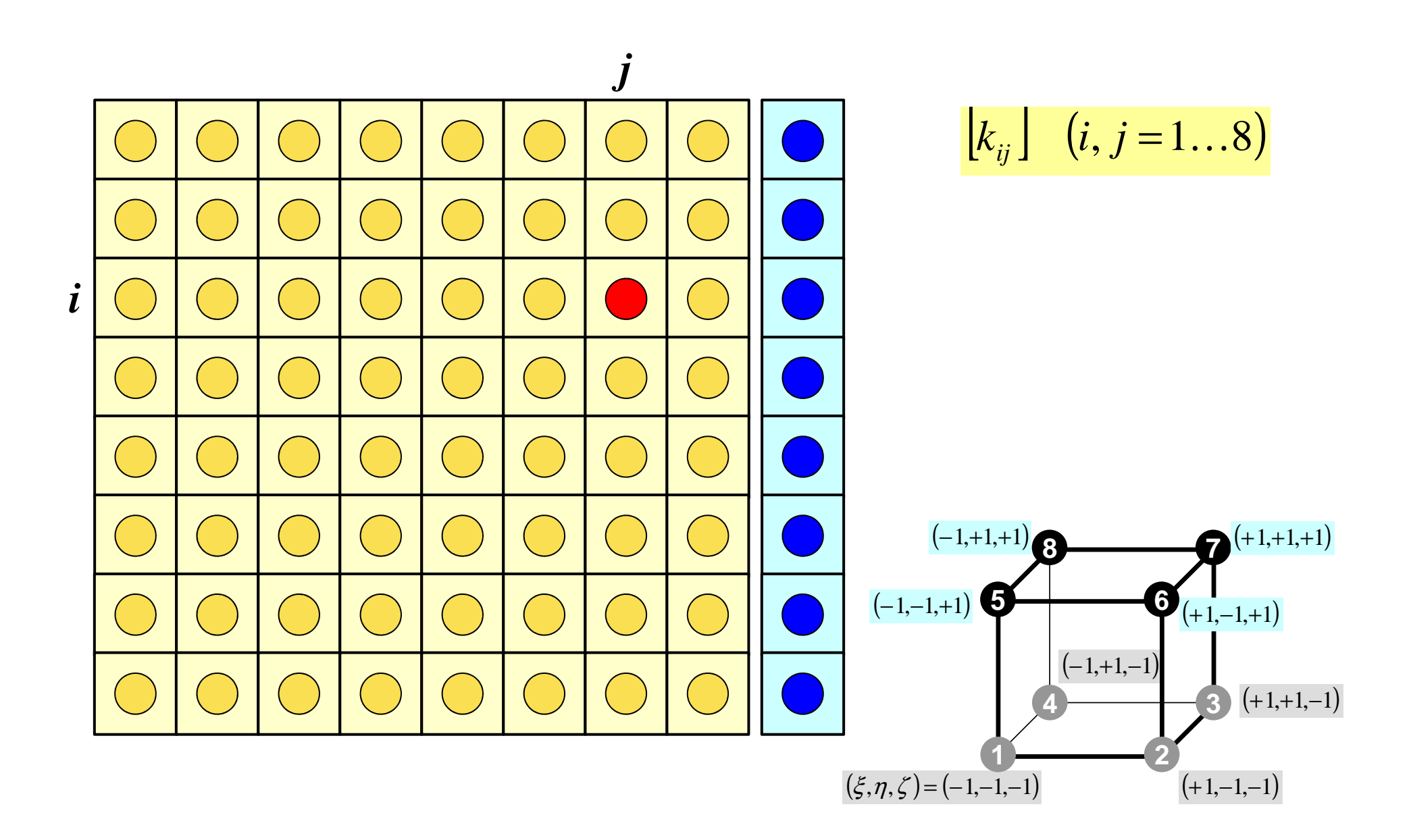

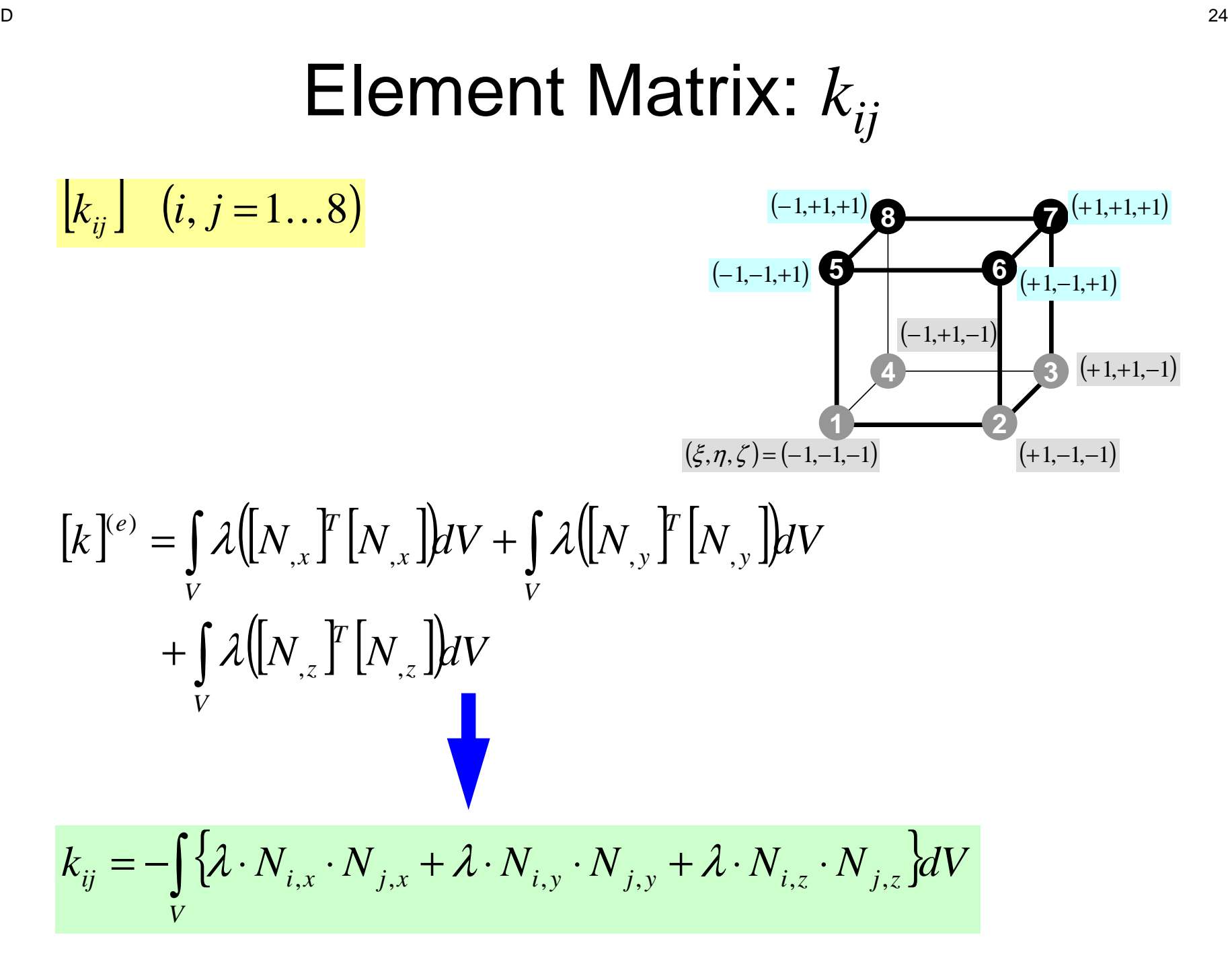

#### Next Stage: Integration

#### Methods for Numerical Integration

- Trapezoidal Rule
- Simpson's Rule
- Gaussian Quadrature (or Gauss-Legendre)
	- **Links of the Common** accurate
- Values of functions at finite numbers of sample points are utilized:

$$
\int_{X_1}^{X_2} f(x) dx \Longrightarrow \sum_{k=1}^m [w_k \cdot f(x_k)]
$$

![](_page_25_Figure_8.jpeg)

#### $D$  and  $27$ Gaussian Quadrature in 1D

more accurate than Simpson's rule

![](_page_26_Figure_3.jpeg)

#### Gaussian Quadratureガウスの積分公式

- On normalized "natural (or local)" coordinate system [-1,+1] (自然座標系, 局所座標系)
- Can approximate up to (*2m-1*)-th order of functions by *m* quadrature points (*m*=2 is enough for quadratic shape functions).

$$
\int_{-1}^{+1} f(\xi) d\xi = \sum_{k=1}^{m} [w_k \cdot f(\xi_k)]
$$
  
  $\xi_k = -0.577350$   $\xi_k = +0.577350$ 

$$
m=1
$$
  $\xi_k = 0.00, w_k = 2.00$ 

$$
m=2
$$
  $\xi_k = \pm 0.577350, w_k = 1.00$ 

$$
m = 3 \quad \xi_k = 0.00, w_k = 8/9
$$

$$
\xi_k = \pm 0.774597, w_k = 5/9
$$

#### $D$  and  $29$ Gaussian Quadraturecan be easily extended to 2D & 3D

![](_page_28_Figure_2.jpeg)

$$
I = \int_{-1}^{+1} \int_{-1}^{+1} f(\xi, \eta) d\xi d\eta
$$
  
= 
$$
\sum_{i=1}^{m} \sum_{j=1}^{n} [W_i \cdot W_j \cdot f(\xi_i, \eta_j)]
$$

*m,n*: number of quadraturepoints in  $\mathbf{\mathcal{E}}\text{,}\eta\text{-}\mathsf{direction}$ 

*Wi <sup>W</sup><sup>j</sup>* , Weighting Factor  $(\xi_{\scriptscriptstyle i} ,\eta_{\scriptscriptstyle j})$ : Coordinates of Quad's ::

#### Gaussian Quadratureガウスの積分公式

This configuration is widely used. In 2D problem, integration is done using values of "f" at 4 quad. points.

![](_page_29_Figure_2.jpeg)

#### Gaussian Quadratureガウスの積分公式

This configuration is widely used. In 2D problem, integration is done using values of "f" at 4 quad. points.

![](_page_30_Figure_2.jpeg)

$$
I = \int_{-1}^{+1} \int_{-1}^{+1} f(\xi, \eta) d\xi d\eta = \sum_{i=1}^{m} \sum_{j=1}^{n} \left[ W_i \cdot W_j \cdot f(\xi_i, \eta_j) \right]
$$

 $+1.0\times1.0\times f$  (+0.57735,+0.57735)+1.0 $\times1.0\times f$  (+0.57735,–0.57735)  $1.0\times1.0\times f(-0.57735,-0.57735)+1.0\times1.0\times f(-0.57735,+0.57735)$ *f*(+0.57735,+0.57735)+1.0×1.0×*f* 

> $1114.$  $0.12 + 0.11.14.7$

0.00000 00000 0.56888 88889

#### Next Stage: Integration

- •3D Natural/Local Coordinate  $(\xi, \eta, \zeta)$ :
	- Gaussian Quadrature

![](_page_31_Figure_3.jpeg)

$$
I = \int_{-1}^{+1} \int_{-1}^{+1} \int_{-1}^{+1} f(\xi, \eta, \zeta) d\xi d\eta d\zeta
$$
  
= 
$$
\sum_{i=1}^{L} \sum_{j=1}^{M} \sum_{k=1}^{N} [W_i \cdot W_j \cdot W_k \cdot f(\xi_i, \eta_j, \zeta_k)]
$$

L,M,N: number of quadrature  
points in 
$$
\xi, \eta, \zeta
$$
-direction

 $W_{i}, W_{j}, W_{k} \: : \: \mathsf{Weighting\ Factor}$  $(\xi_i, \eta_j, \zeta_k)$  $\mathcal{L}_k$ ) : Coordinates of Quad's ::

 $\overline{\phantom{a}}$ 

 $\sqrt{\partial x}$ ,  $\overline{\partial y}$ ,  $\overline{\partial}$ 

 $\partial x$  '

 $x \, \hat{i}$ 

∂

*N*

 $\frac{N_i}{N_i}$   $\frac{\partial N_i}{\partial N_i}$ 

 $\partial \mathrm{v}$  '

y  $\tilde{c}$ 

∂

*z*

*N*

 $\sqrt{2}$ 

∂

#### Partial Diff. on Natural Coord. (1/4)

• According to formulae:

$$
\frac{\partial N_i(\xi, \eta, \zeta)}{\partial \xi} = \frac{\partial N_i}{\partial x} \frac{\partial x}{\partial \xi} + \frac{\partial N_i}{\partial y} \frac{\partial y}{\partial \xi} + \frac{\partial N_i}{\partial z} \frac{\partial z}{\partial \xi}
$$

$$
\frac{\partial N_i(\xi, \eta, \zeta)}{\partial \eta} = \frac{\partial N_i}{\partial x} \frac{\partial x}{\partial \eta} + \frac{\partial N_i}{\partial y} \frac{\partial y}{\partial \eta} + \frac{\partial N_i}{\partial z} \frac{\partial z}{\partial \eta}
$$

$$
\frac{\partial N_i(\xi, \eta, \zeta)}{\partial \zeta} = \frac{\partial N_i}{\partial x} \frac{\partial x}{\partial \zeta} + \frac{\partial N_i}{\partial y} \frac{\partial y}{\partial \zeta} + \frac{\partial N_i}{\partial z} \frac{\partial z}{\partial \zeta}
$$

 $\overline{\phantom{a}}$  $\overline{\phantom{a}}$  $\overline{\phantom{a}}$  $\sqrt{}$  $\sqrt{\partial \mathcal{E}}$ ,  $\overline{\partial \eta}$ ,  $\overline{\partial}$ ∂ $\partial n$  ' ∂∂९' ∂ $\partial \xi$  '  $\partial \eta$  '  $\partial \zeta$  $\frac{N_i}{N_i}$   $\frac{\partial N_i}{\partial N_i}$  $\left\{\frac{1}{\partial n}, \frac{1}{\partial \ell}\right\}$  can be easily derived according to definitions.

 $\overline{\phantom{a}}$  $\Box$  $\left\langle \frac{\partial P_{i,j}}{\partial x_{i,j}}\right\rangle$  are required for computations.

#### Partial Diff. on Natural Coord. (2/4)

• In matrix form:

![](_page_33_Figure_3.jpeg)

#### **[** *J* : Jacobi matrix, Jacobian]<br>]

#### Partial Diff. on Natural Coord. (3/4)

• Components of Jacobian:

$$
J_{11} = \frac{\partial x}{\partial \xi} = \frac{\partial}{\partial \xi} \left( \sum_{i=1}^{8} N_{i} x_{i} \right) = \sum_{i=1}^{8} \frac{\partial N_{i}}{\partial \xi} x_{i}, \quad J_{12} = \frac{\partial y}{\partial \xi} = \frac{\partial}{\partial \xi} \left( \sum_{i=1}^{8} N_{i} y_{i} \right) = \sum_{i=1}^{8} \frac{\partial N_{i}}{\partial \xi} y_{i},
$$
  
\n
$$
J_{13} = \frac{\partial z}{\partial \xi} = \frac{\partial}{\partial \xi} \left( \sum_{i=1}^{8} N_{i} z_{i} \right) = \sum_{i=1}^{8} \frac{\partial N_{i}}{\partial \xi} z_{i}
$$
  
\n
$$
J_{21} = \frac{\partial x}{\partial \eta} = \frac{\partial}{\partial \eta} \left( \sum_{i=1}^{8} N_{i} x_{i} \right) = \sum_{i=1}^{8} \frac{\partial N_{i}}{\partial \eta} x_{i}, \quad J_{22} = \frac{\partial y}{\partial \eta} = \frac{\partial}{\partial \eta} \left( \sum_{i=1}^{8} N_{i} y_{i} \right) = \sum_{i=1}^{8} \frac{\partial N_{i}}{\partial \eta} y_{i},
$$
  
\n
$$
J_{23} = \frac{\partial z}{\partial \eta} = \frac{\partial}{\partial \eta} \left( \sum_{i=1}^{8} N_{i} z_{i} \right) = \sum_{i=1}^{8} \frac{\partial N_{i}}{\partial \eta} z_{i}
$$
  
\n
$$
J_{31} = \frac{\partial x}{\partial \zeta} = \frac{\partial}{\partial \zeta} \left( \sum_{i=1}^{8} N_{i} x_{i} \right) = \sum_{i=1}^{8} \frac{\partial N_{i}}{\partial \zeta} x_{i}, \quad J_{32} = \frac{\partial y}{\partial \zeta} = \frac{\partial}{\partial \zeta} \left( \sum_{i=1}^{8} N_{i} y_{i} \right) = \sum_{i=1}^{8} \frac{\partial N_{i}}{\partial \zeta} y_{i},
$$
  
\n
$$
J_{33} = \frac{\partial z}{\partial \zeta} = \frac{\partial}{\partial \zeta} \left( \sum_{i=1}^{8} N_{i} z_{
$$

#### Partial Diff. on Natural Coord. (4/4)

• Partial differentiation on global coordinate system is introduced as follows (with inverse of Jacobianmatrix (3×3))

$$
\begin{bmatrix}\n\frac{\partial N_i}{\partial x} \\
\frac{\partial N_i}{\partial y} \\
\frac{\partial N_i}{\partial z}\n\end{bmatrix} = \begin{bmatrix}\n\frac{\partial x}{\partial \xi} & \frac{\partial y}{\partial \xi} & \frac{\partial z}{\partial \xi} \\
\frac{\partial x}{\partial \eta} & \frac{\partial y}{\partial \eta} & \frac{\partial z}{\partial \eta} \\
\frac{\partial x}{\partial \zeta} & \frac{\partial y}{\partial \eta} & \frac{\partial z}{\partial \eta} \\
\frac{\partial x}{\partial \zeta} & \frac{\partial y}{\partial \zeta} & \frac{\partial z}{\partial \zeta}\n\end{bmatrix} \begin{bmatrix}\n\frac{\partial N_i}{\partial \zeta} \\
\frac{\partial N_i}{\partial \eta} \\
\frac{\partial N_i}{\partial \zeta}\n\end{bmatrix} = [J]^{-1} \begin{bmatrix}\n\frac{\partial N_i}{\partial \zeta} \\
\frac{\partial N_i}{\partial \eta} \\
\frac{\partial N_i}{\partial \zeta}\n\end{bmatrix}
$$
# Integration on Element

] $_{ij}$   $\left( i,j=1...8\right)$ 

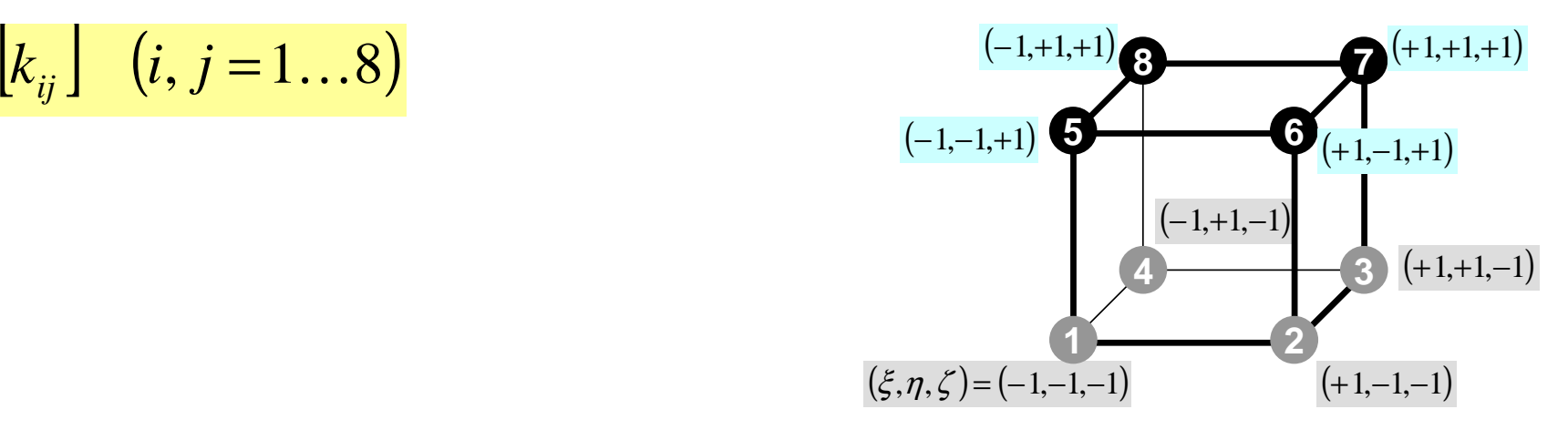

$$
k_{ij} = -\int_{V} \left\{ \lambda \cdot N_{i,x} \cdot N_{j,x} + \lambda \cdot N_{i,y} \cdot N_{j,y} + \lambda \cdot N_{i,z} \cdot N_{j,z} \right\} dV
$$
  
= 
$$
-\int_{V} \left\{ \lambda \frac{\partial N_{i}}{\partial x} \frac{\partial N_{j}}{\partial x} + \lambda \frac{\partial N_{i}}{\partial y} \frac{\partial N_{j}}{\partial y} + \lambda \frac{\partial N_{i}}{\partial z} \frac{\partial N_{j}}{\partial z} \right\} dV
$$

]

 $_{ij}$   $\left( i,j=1...8\right)$ 

### Integration on Natural Coord.

 $(-1,+1,-1)$  $(\xi, \eta, \zeta) = (-1, -1, -1)$ **1243** $(-1,-1,+1)$ **6** $(-1,+1,+1)$ **8**  $(+1,+1,+1)$  $(+1,-1,-1)$  $(+1,+1,-1)$  $(+1,-1,+1)$  $\left[k_{ij}\right]$   $(i, j = 1...8)$   $\left(1, 1, 1, 1, 1\right)$   $\left(0, 0, 0, 0, 0\right)$ 

$$
-\int_{V} \left\{ \lambda \frac{\partial N_{i}}{\partial x} \frac{\partial N_{j}}{\partial x} + \lambda \frac{\partial N_{i}}{\partial y} \frac{\partial N_{j}}{\partial y} + \lambda \frac{\partial N_{i}}{\partial z} \frac{\partial N_{j}}{\partial z} \right\} dV =
$$
  

$$
-\int_{V} \int_{V} \left\{ \lambda \frac{\partial N_{i}}{\partial x} \frac{\partial N_{j}}{\partial x} + \lambda \frac{\partial N_{i}}{\partial y} \frac{\partial N_{j}}{\partial y} + \lambda \frac{\partial N_{i}}{\partial z} \frac{\partial N_{j}}{\partial z} \right\} dxdydz =
$$
  

$$
-\int_{-1}^{1} \int_{-1}^{1+1} \left\{ \lambda \frac{\partial N_{i}}{\partial x} \frac{\partial N_{j}}{\partial x} + \lambda \frac{\partial N_{i}}{\partial y} \frac{\partial N_{j}}{\partial y} + \lambda \frac{\partial N_{i}}{\partial z} \frac{\partial N_{j}}{\partial z} \right\} det|J| d\xi d\eta d\zeta
$$

# Gaussian Quadrature

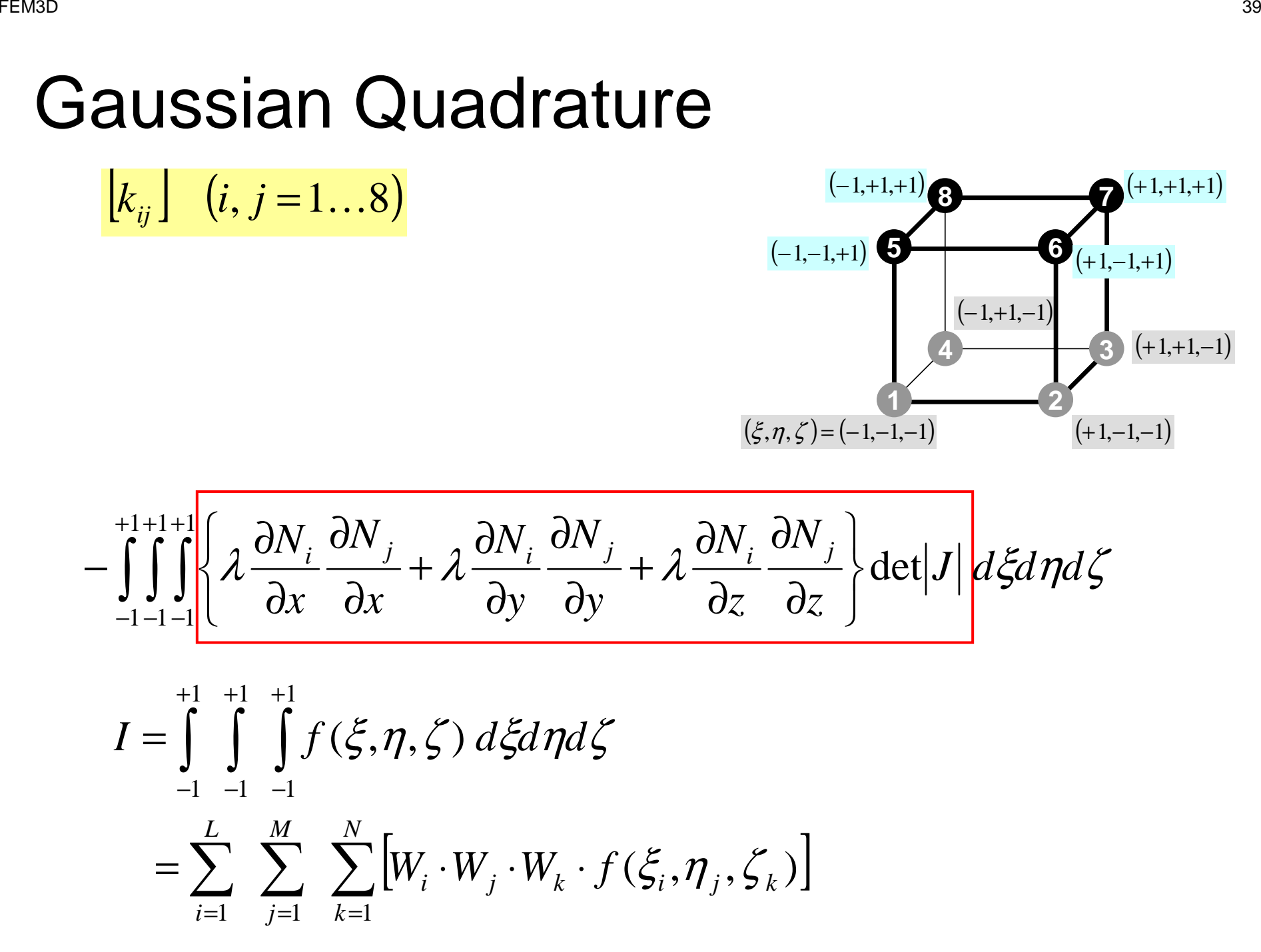

# Remaining Procedures

- Element matrices have been formed.
- Accumulation to Global Matrix
- Implementation of Boundary Conditions
- Solving Linear Equations
- Details of implementation will be discussed in classes later than next week through explanation of programs

$$
\mathsf{FEM3D}
$$

### Accumulation: Local -> Global Matrices

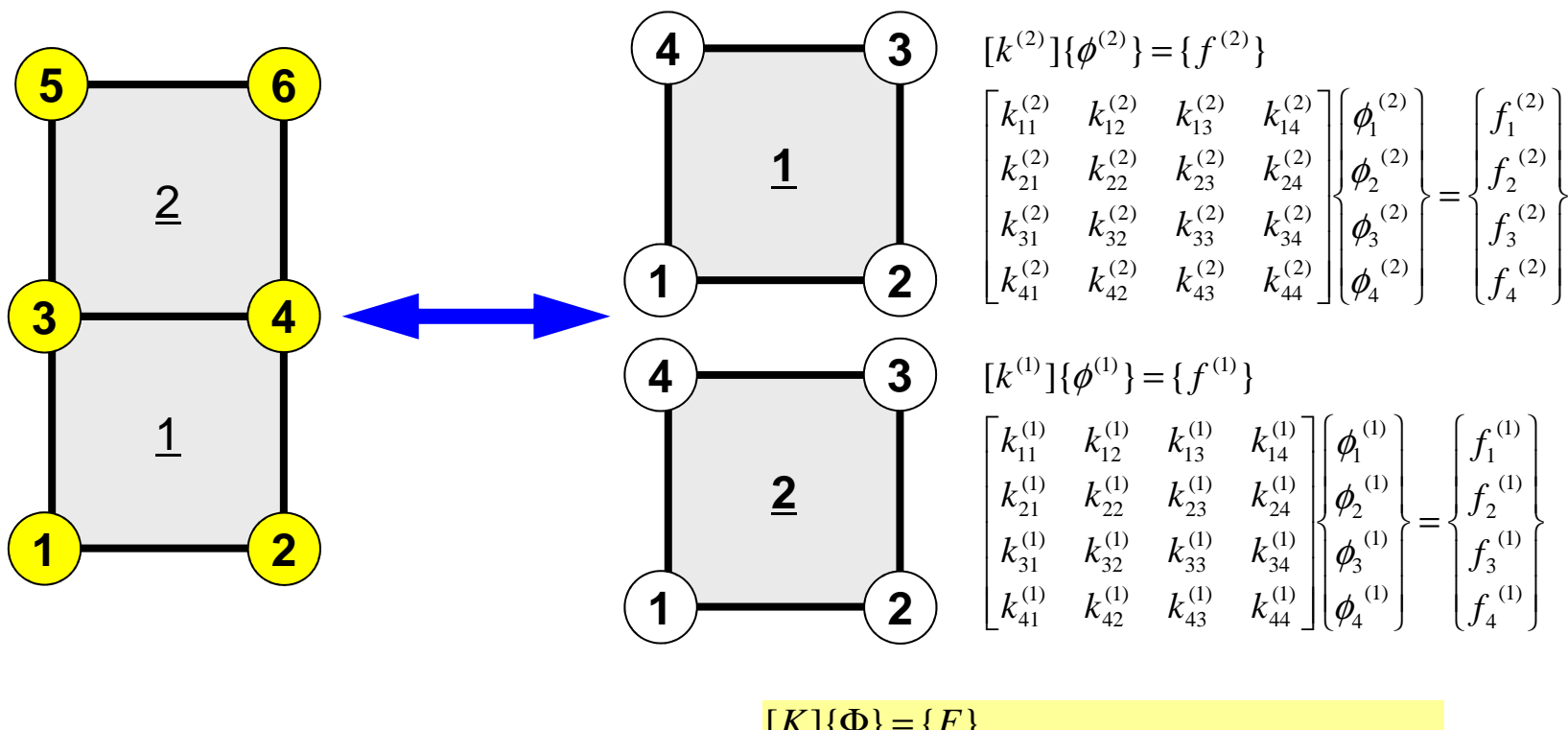

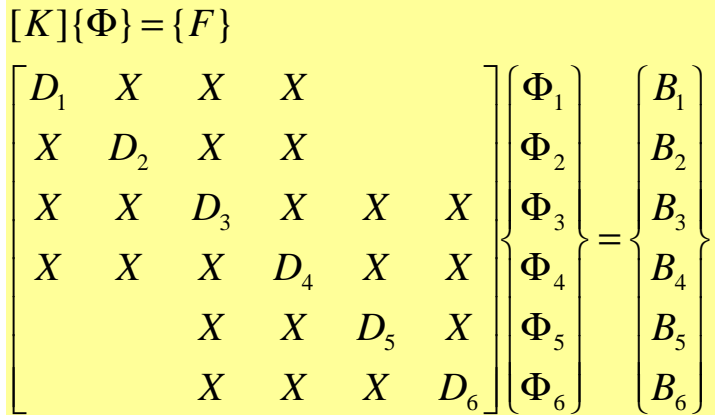

### • Formulation of 3D Element

- 3D Heat Equations
	- –Galerkin Method
	- –Element Matrices
	- –**Exercise**
- $\bullet$ Running the Code
- •Data Structure
- $\bullet$ Overview of the Program

### **Exercise**

• Develop a program and calculate area of the following quadrilateral using Gaussian Quadrature.

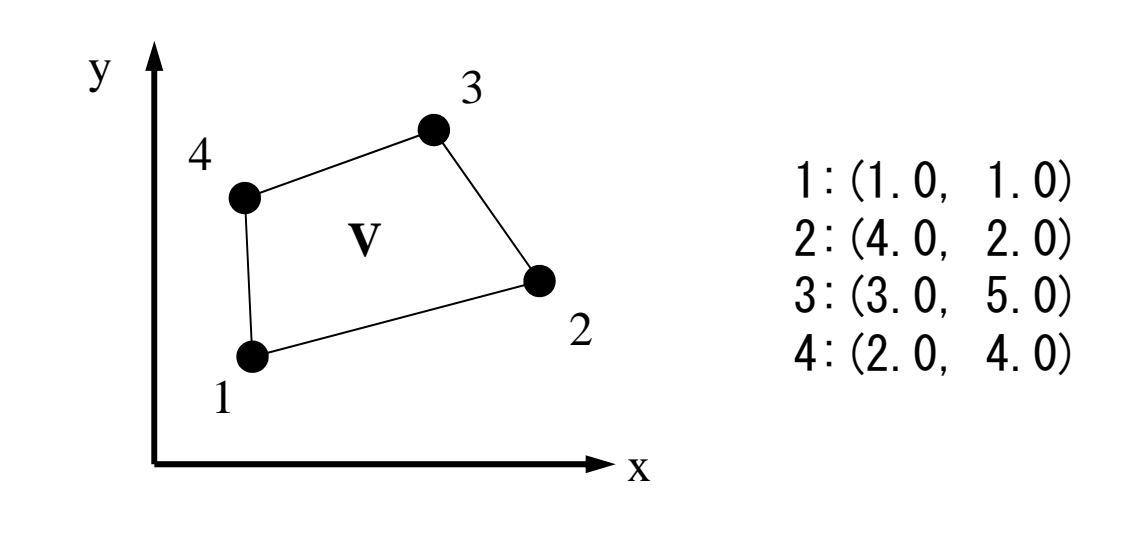

$$
I = \int\limits_V dV = \int\limits_{-1}^{+1} \int\limits_{-1}^{+1} det |J| d\xi d\zeta
$$

#### FEM3D

# Tips (1/2)

- Calculate Jacobian
- Apply Gaussian Quadrature (n=2)

$$
I = \int_{-1}^{+1} \int_{-1}^{+1} f(\xi, \eta) d\xi d\eta = \sum_{i=1}^{m} \sum_{j=1}^{n} [W_i \cdot W_j \cdot f(\xi_i, \eta_j)]
$$
\nimplicit REAL\*8 (A-H, O-Z)\nreal\*8 W(2)\nreal\*8 POI(2)\nreal\*8 POI(2) ( -1, 1) n=2\nw(1) = 1.0d0\nw(2) = 1.0d0\nPOI(1) = -0.5773502692d0\nPOI(2) = +0.5773502692d0\nSUM = 0.d0\ndo jp = 1, 2\n FC = F(POI(ip), POI(jp)) ( -1, -1) (1, -1)\n SUM = SUM + W (ip)\*W (jp)\*FC\nenddo\nenddo\nenddo\nenddo\nenddo\n(1) 505735 02692 1.0000 0.0000

 $(1, 1)$ 

 $(1, -1)$ 

 $\cdot \xi$ 

 $\bullet$ 

 $\bullet$ 

Tips (2/2)

$$
[J] = \begin{bmatrix} \frac{\partial x}{\partial \xi} & \frac{\partial y}{\partial \xi} \\ \frac{\partial x}{\partial \eta} & \frac{\partial y}{\partial \eta} \end{bmatrix}, \quad \det\left|J\right| = \frac{\partial x}{\partial \xi} \cdot \frac{\partial y}{\partial \eta} - \frac{\partial y}{\partial \xi} \cdot \frac{\partial x}{\partial \eta}
$$

$$
\frac{\partial x}{\partial \xi} = \frac{\partial}{\partial \xi} \left( \sum_{i=1}^{4} N_{i} x_{i} \right) = \sum_{i=1}^{4} \frac{\partial N_{i}}{\partial \xi} x_{i}, \quad \frac{\partial y}{\partial \xi} = \frac{\partial}{\partial \xi} \left( \sum_{i=1}^{4} N_{i} y_{i} \right) = \sum_{i=1}^{4} \frac{\partial N_{i}}{\partial \xi} y_{i},
$$

$$
\frac{\partial x}{\partial \eta} = \frac{\partial}{\partial \eta} \left( \sum_{i=1}^{4} N_{i} x_{i} \right) = \sum_{i=1}^{4} \frac{\partial N_{i}}{\partial \eta} x_{i}, \quad \frac{\partial y}{\partial \eta} = \frac{\partial}{\partial \eta} \left( \sum_{i=1}^{4} N_{i} y_{i} \right) = \sum_{i=1}^{4} \frac{\partial N_{i}}{\partial \eta} y_{i}
$$

$$
N_1(\xi, \eta) = \frac{1}{4} (1 - \xi)(1 - \eta), \quad N_2(\xi, \eta) = \frac{1}{4} (1 + \xi)(1 - \eta),
$$
  

$$
N_3(\xi, \eta) = \frac{1}{4} (1 + \xi)(1 + \eta), \quad N_4(\xi, \eta) = \frac{1}{4} (1 - \xi)(1 + \eta)
$$

### • Formulation of 3D Element

- $\bullet$  3D Heat Equations
	- –Galerkin Method
	- –Element Matrices
- $\bullet$ **Running the Code**
- •Data Structure
- $\bullet$ Overview of the Program

Z

X

NY

# **3D Steady-State Heat Conduction**

$$
\frac{\partial}{\partial x}\left(\lambda \frac{\partial T}{\partial x}\right) + \frac{\partial}{\partial y}\left(\lambda \frac{\partial T}{\partial y}\right) + \frac{\partial}{\partial z}\left(\lambda \frac{\partial T}{\partial z}\right) + \dot{Q}(x, y, z) = 0
$$

- Heat Generation
- Uniform thermal conductivity  $\lambda$
- HEX meshes
	- –1x1x1 cubes
	- –NX, NY, NZ cubes in each direction
- •Boundary Conditions

– $T=0@Z=z_{max}$ 

Y

NZ

NX

 $T=0@Z=z_{max}$ 

• Heat Gen. Rate is a function of location (cell center:  $x_c$ ,  $y_c$ )  $\dot{Q}(x, y, z) = QVOL | x_c + y_c$ 

# Copy/Installation

#### **Install**

**>\$ cd <\$E-TOP>/fem-f/fem3d/src>\$ make >\$ ls ../run/sol sol**

#### **Install of Mesh Generator**

**>\$ cd <\$E-TOP>/fem-f/fem3d/run>\$ gfortran –O3 mgcube.f –o mgcube**

### **Operations**  $\overline{D}$  and  $\overline{D}$  and

### Starting from Grid Generation to Computation, File-

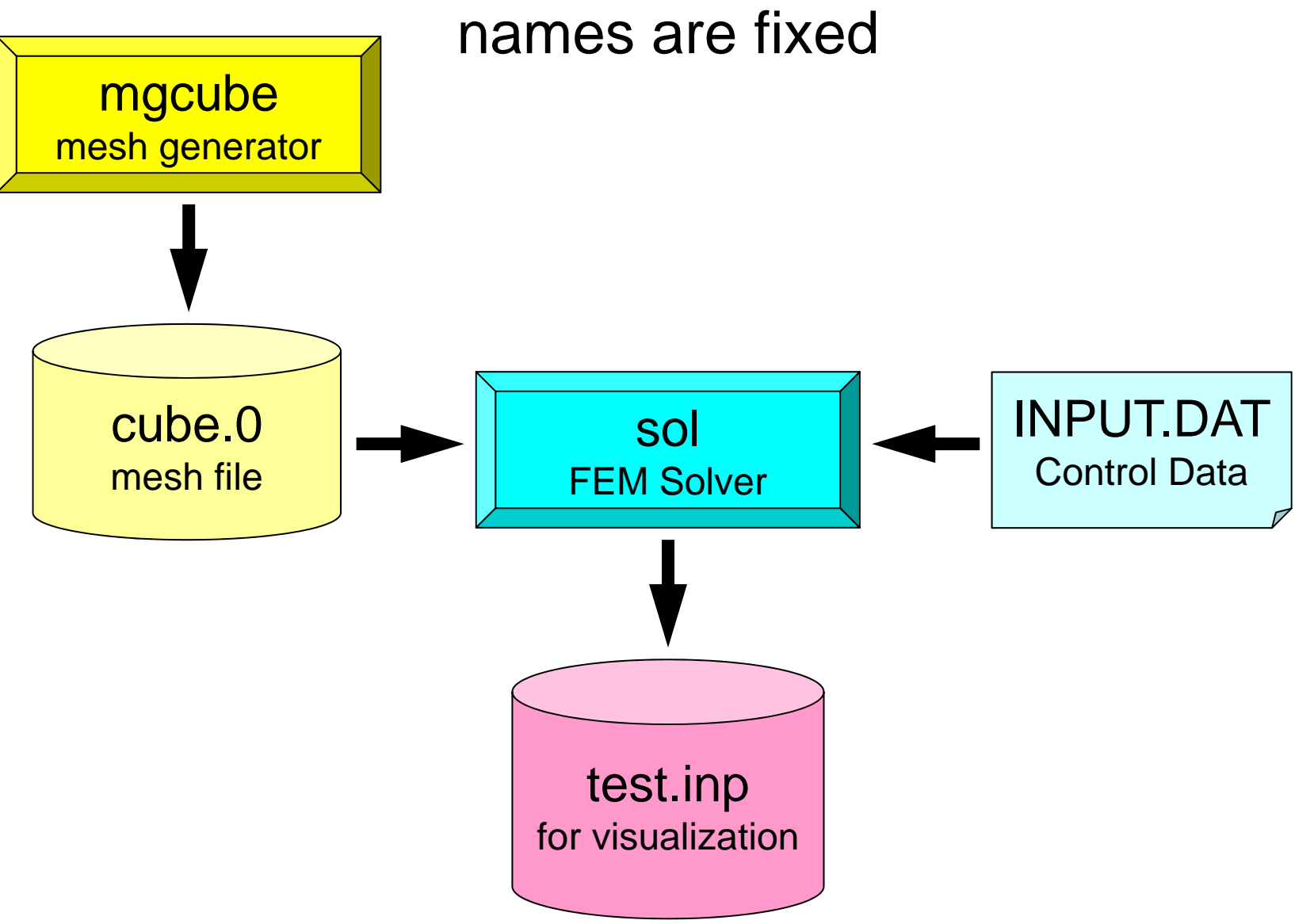

### Mesh Generation

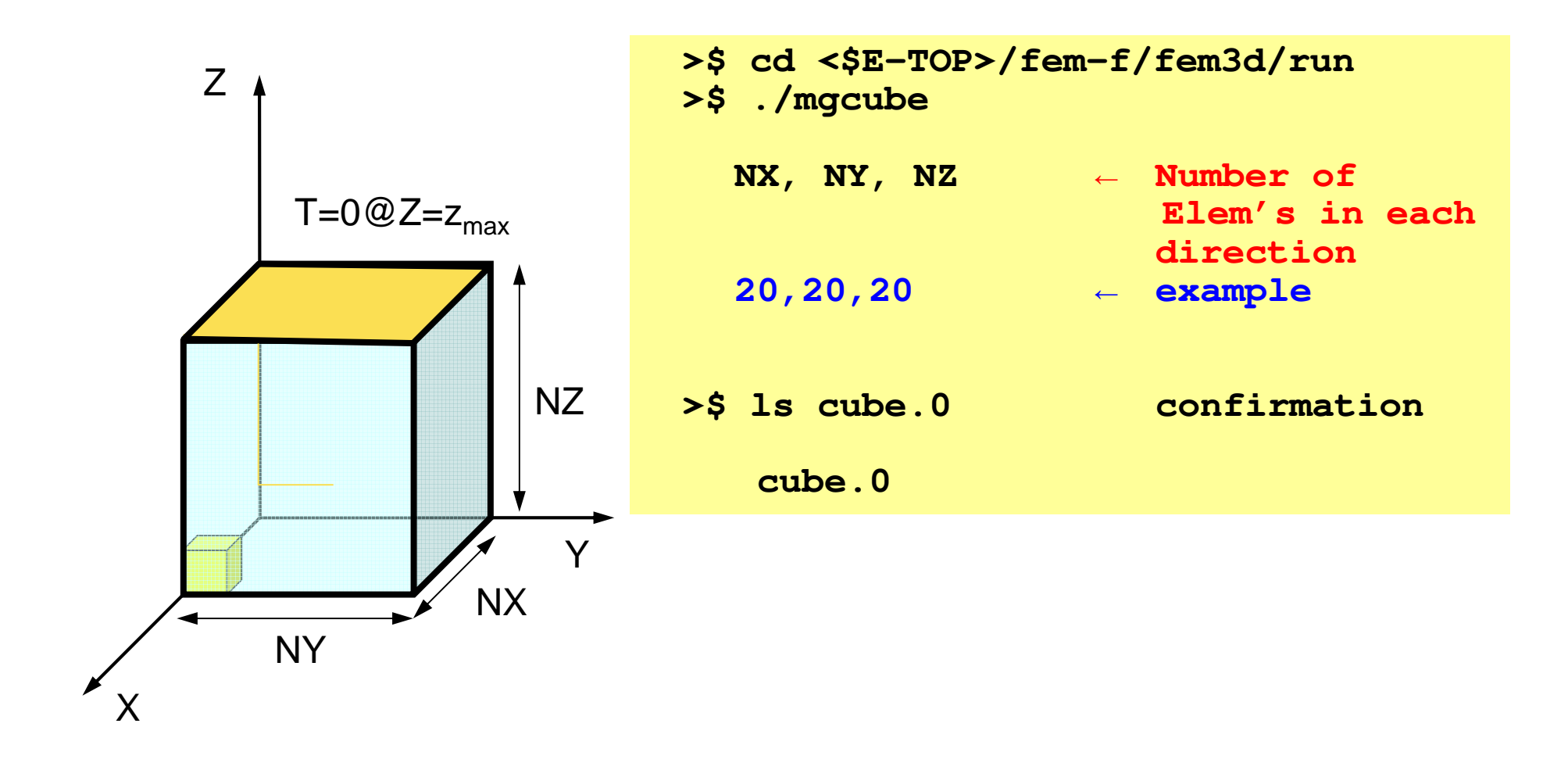

# Control File: INPUT.DAT

#### **INPUT.DAT**

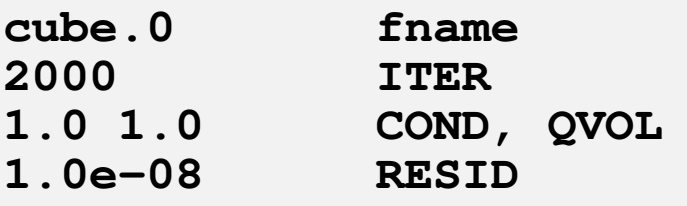

- • fname:Name of Mesh File
- $\bullet$  ITER:Max. Iterations for CG
- COND:Thermal Conductivity
- QVOL:Heat Generation Rate
- RESID:Criteria for Convergence of CG

$$
\frac{\partial}{\partial x} \left( \lambda \frac{\partial T}{\partial x} \right) + \frac{\partial}{\partial y} \left( \lambda \frac{\partial T}{\partial y} \right) + \frac{\partial}{\partial z} \left( \lambda \frac{\partial T}{\partial z} \right) + \dot{Q}(x, y, z) = 0
$$
  

$$
\dot{Q}(x, y, z) = QVOL|x_c + y_c|
$$

## Running

- **>\$ cd <\$E-TOP>/fem-f/fem3d/run>\$ ./sol**
- **>\$ ls test.inp** Confirmation **test.inp**

#### FEM3D

## **ParaView**

- http://www.paraview.org/
- Opening files
- Displaying figures
- Saving image files
	- http://nkl.cc.u-tokyo.ac.jp/class/HowtouseParaViewE.pdf
	- http://nkl.cc.u-tokyo.ac.jp/class/HowtouseParaViewJ.pdf

### UCD Format (1/3)Unstructured Cell Data $D \sim 54$

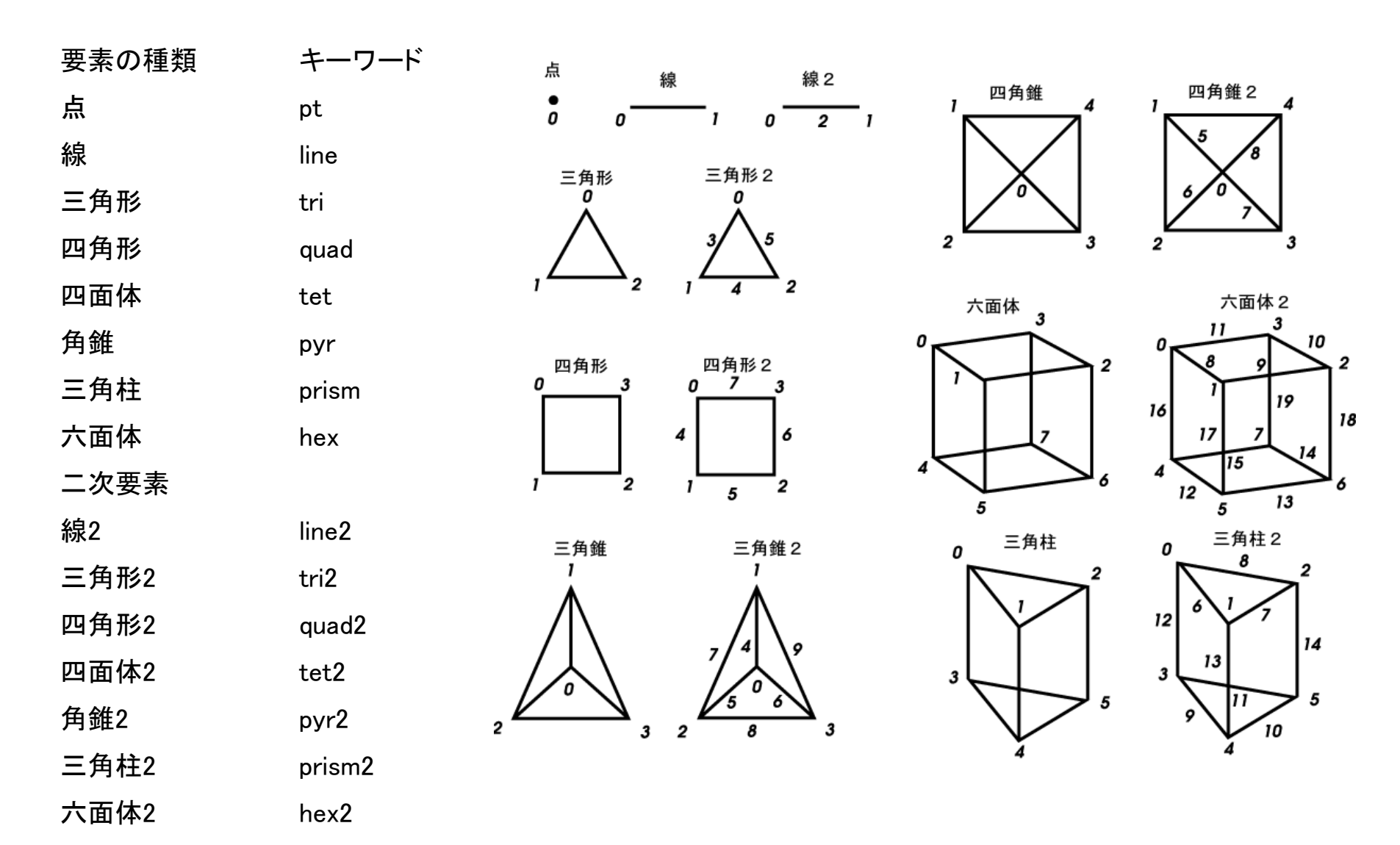

### UCD Format (2/3)

- Originally for AVS, microAVS
- Extension of the UCD file is "inp"
- There are two types of formats. Only old type can be read by ParaView.

### UCD Format (3/3): Old Format

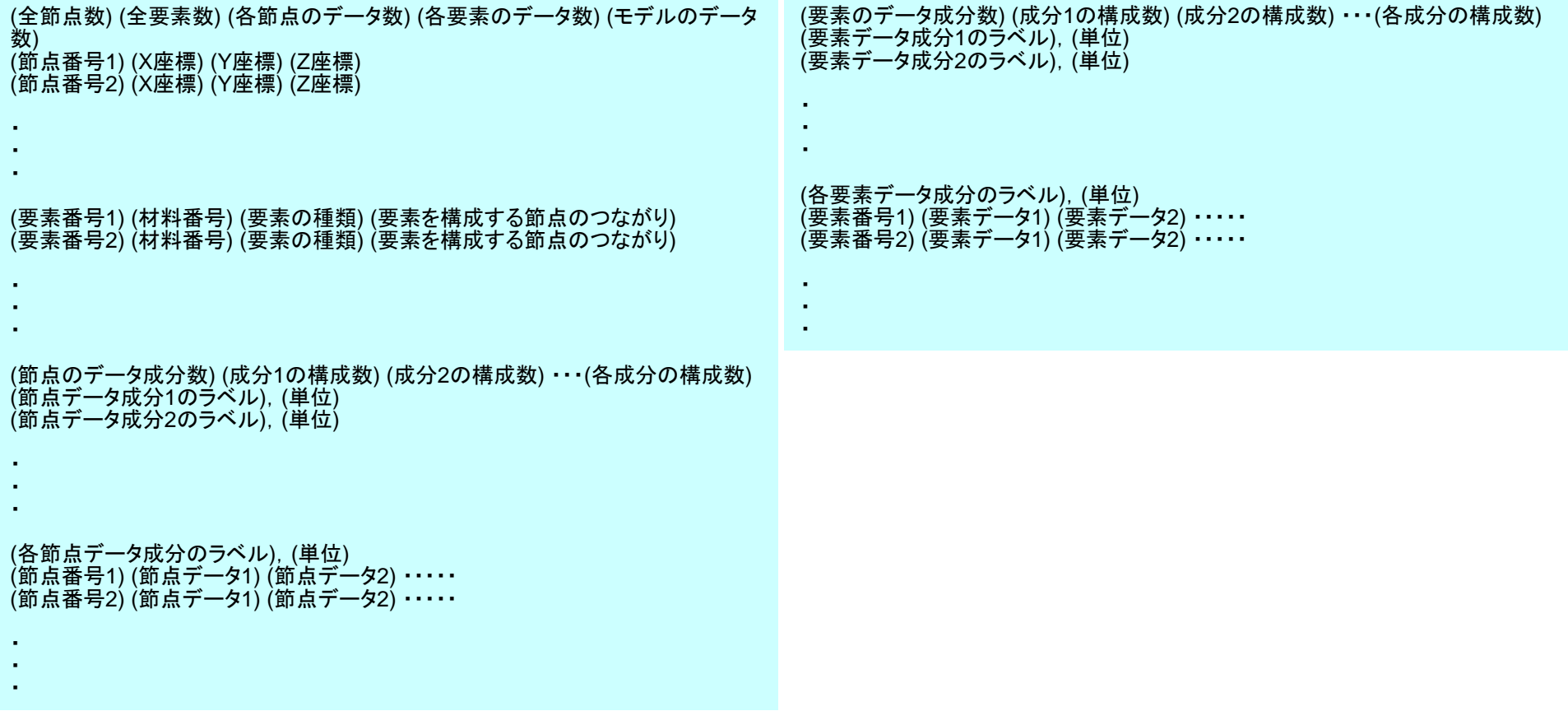

### • Formulation of 3D Element

- $\bullet$ **3D Heat Equations** 
	- –Galerkin Method
	- –Element Matrices
- $\bullet$ Running the Code
- $\bullet$ **Data Structure**
- $\bullet$ Overview of the Program

### Overview of Mesh File: cube.0 $D \sim 58$

numbering starts from "1"

- Nodes
	- –Node # (How many nodes ?)
	- –Node ID, Coordinates
- Elements
	- –Element #
	- –Element Type
	- Element ID, Material ID, Connectivity
- Node Groups
	- –Group #
	- Node # in each group
	- Group Name
	- Nodes in each group

## Example of "cube.0" (NX=NY=NZ=4)Node

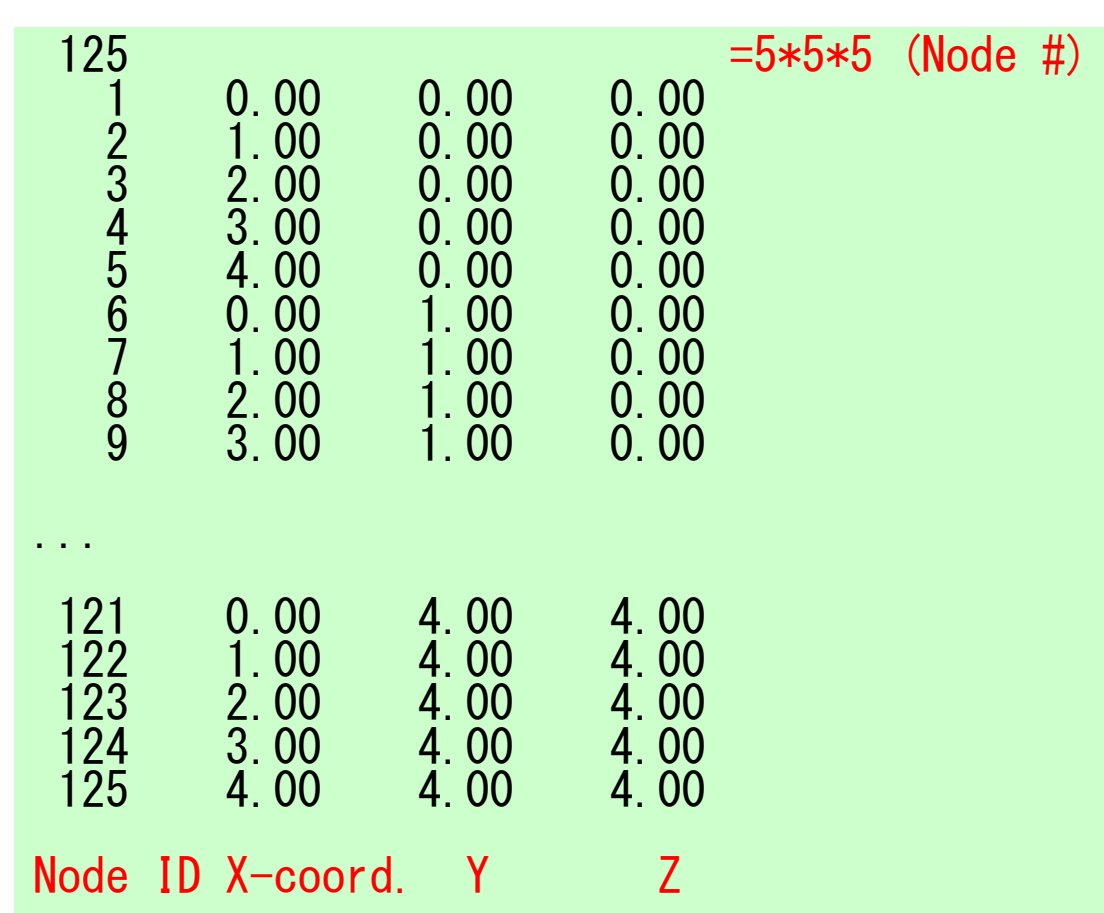

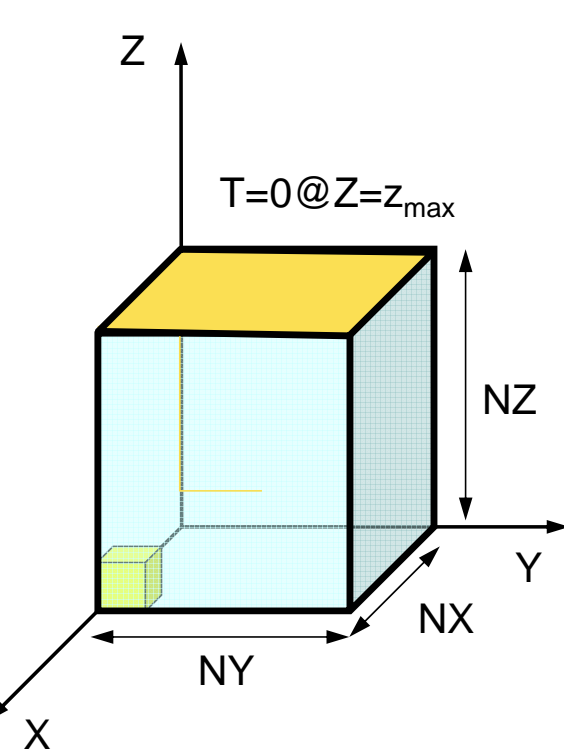

movie

# Example of "cube.0" (NX=NY=NZ=4)Element (1/2)

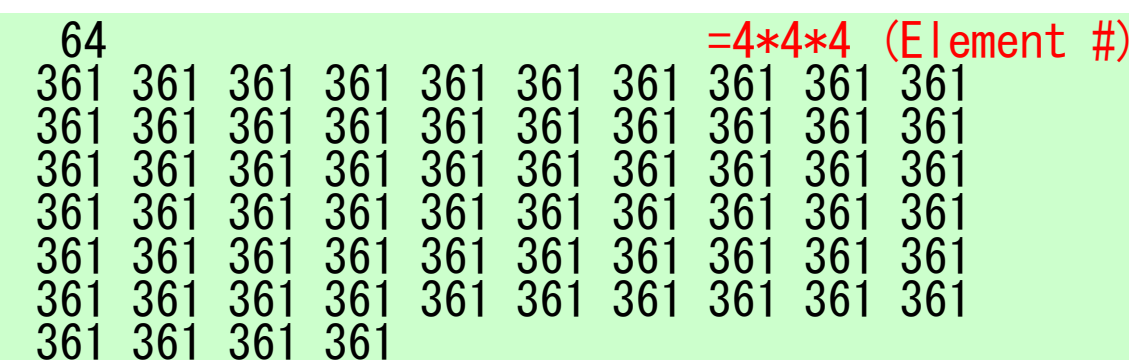

Element Type: 3613D, Hexahedron, Linear (1<sup>st</sup> order)

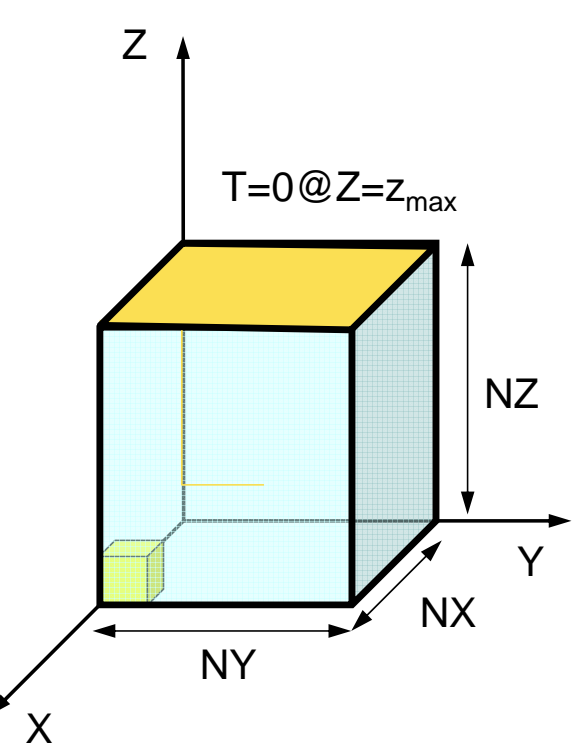

### Example of "cube.0" Element (2/2) $D$  61

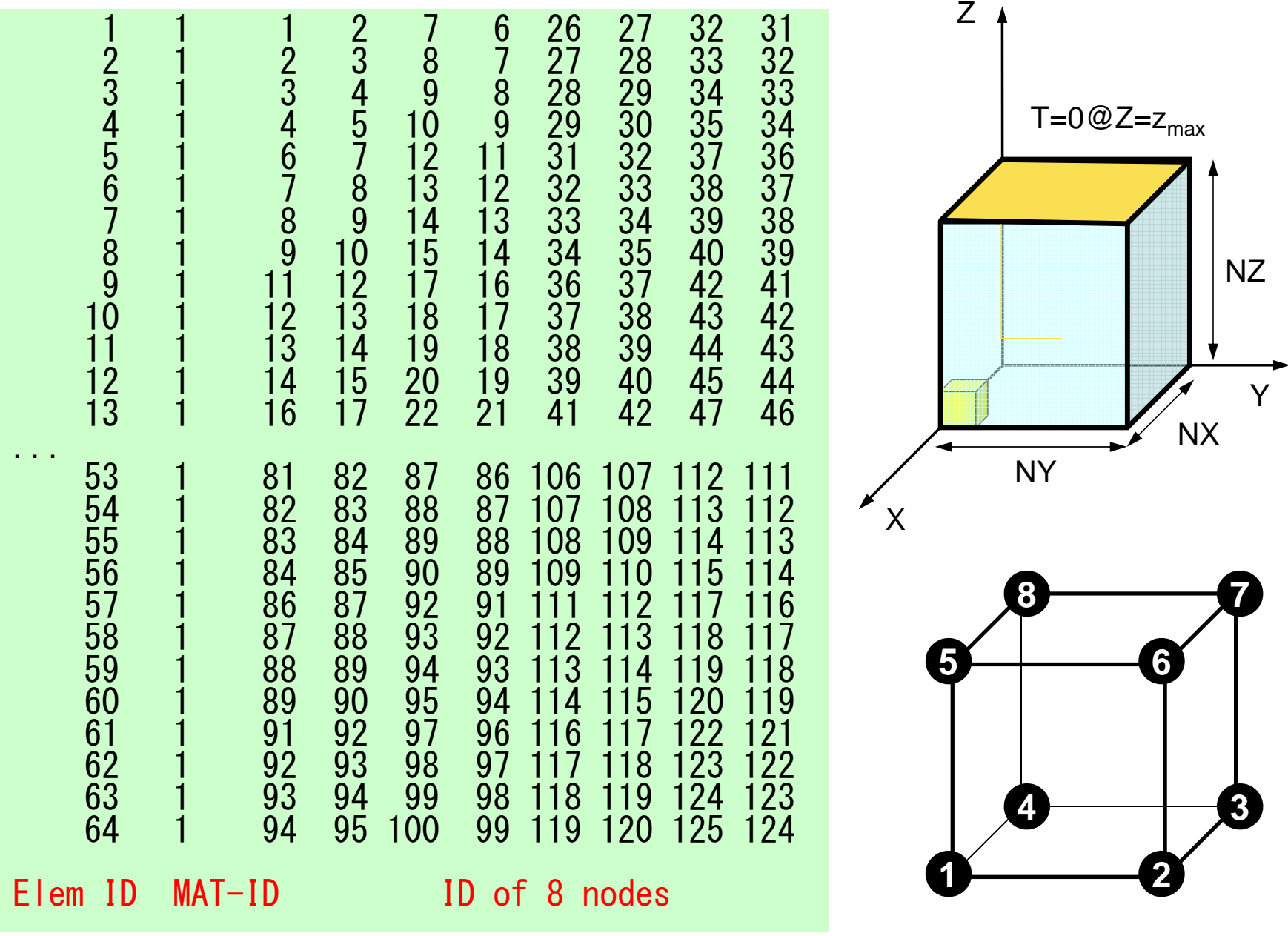

### $D$ NX=NY=NZ=4, NXP1=NYP1=NZP1=5ICELTOT= 64, INODTOT= 125, IBNODTOT= 25

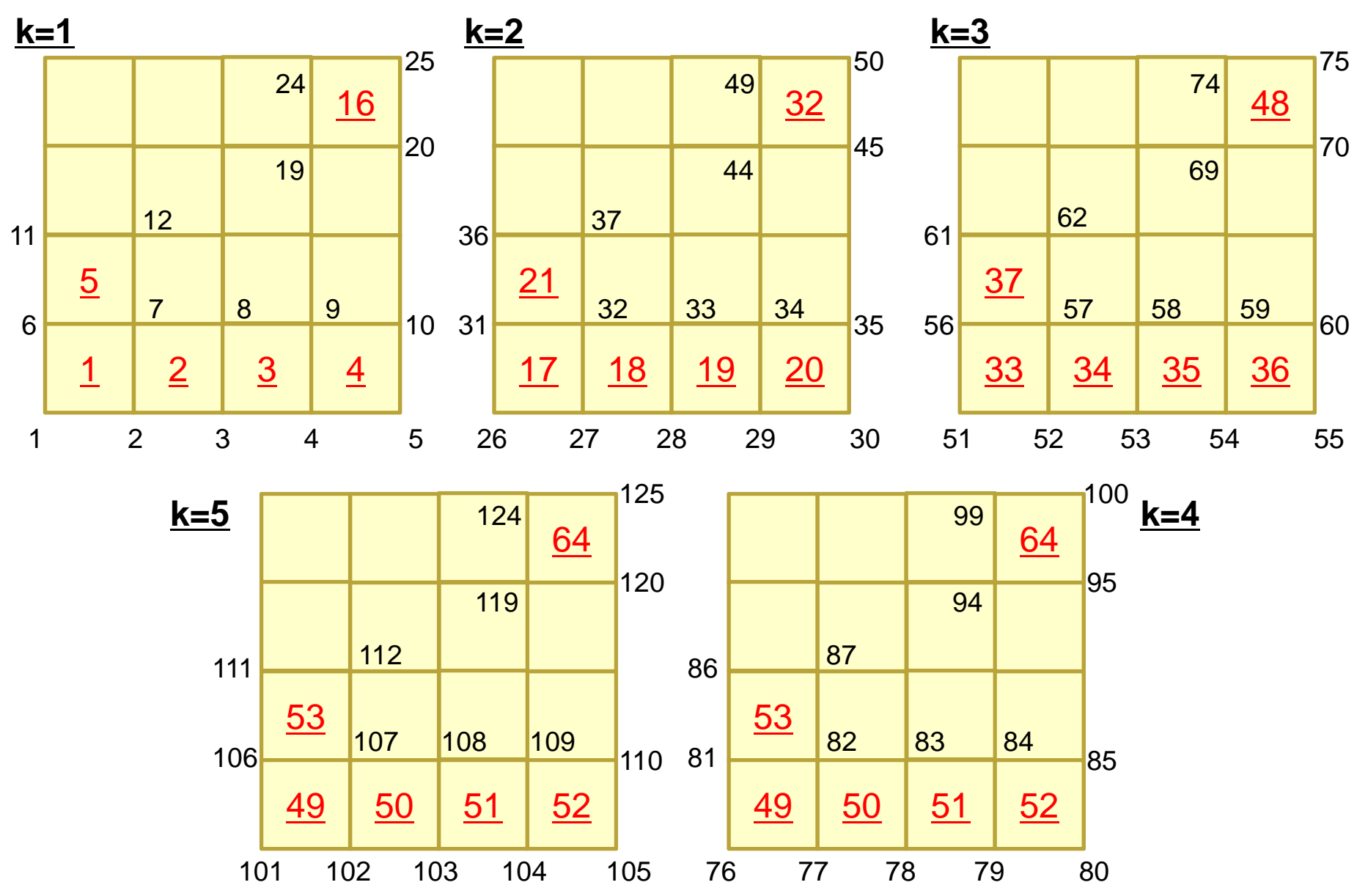

### Example of "cube.0" Node Grp. Info.

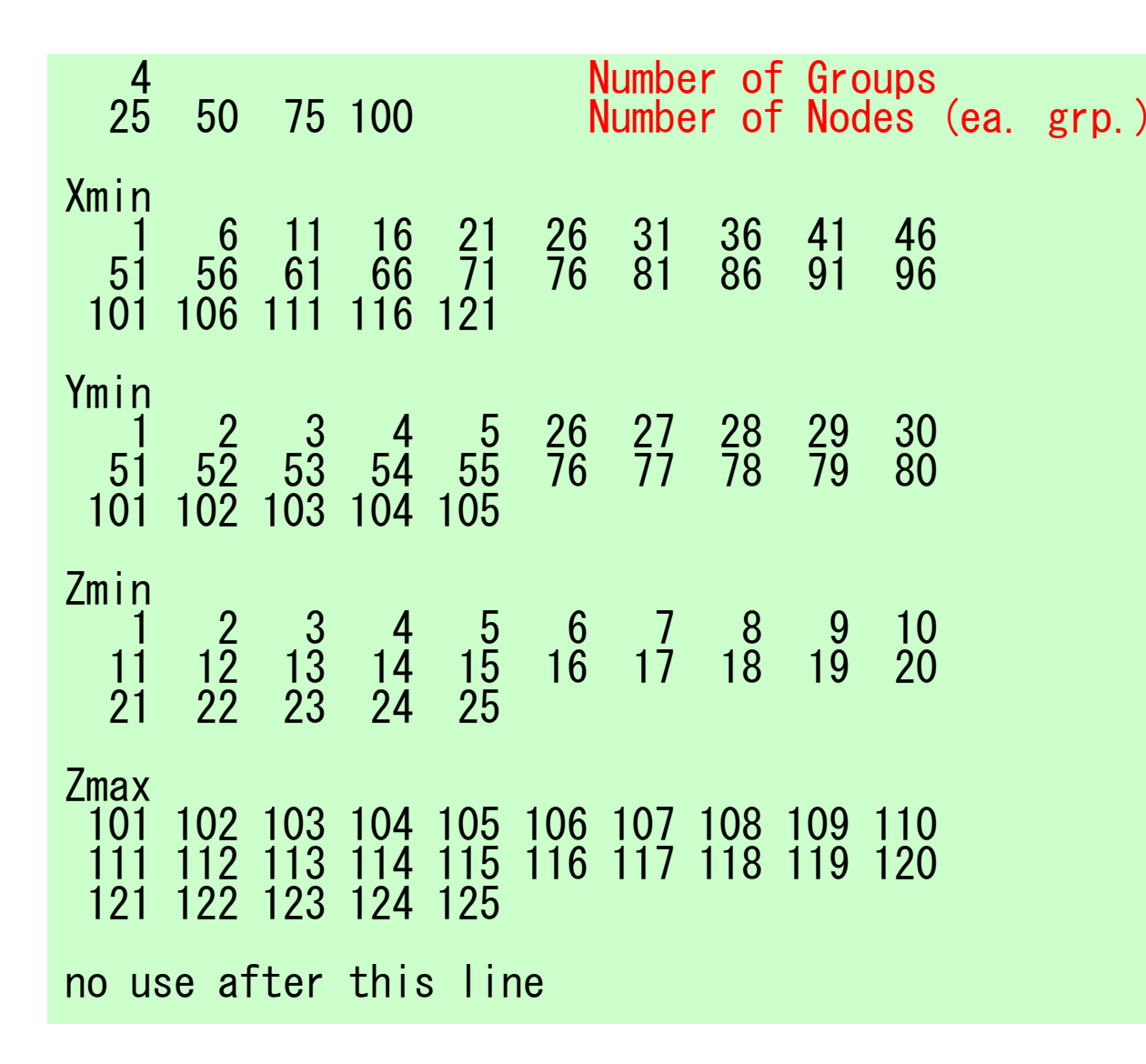

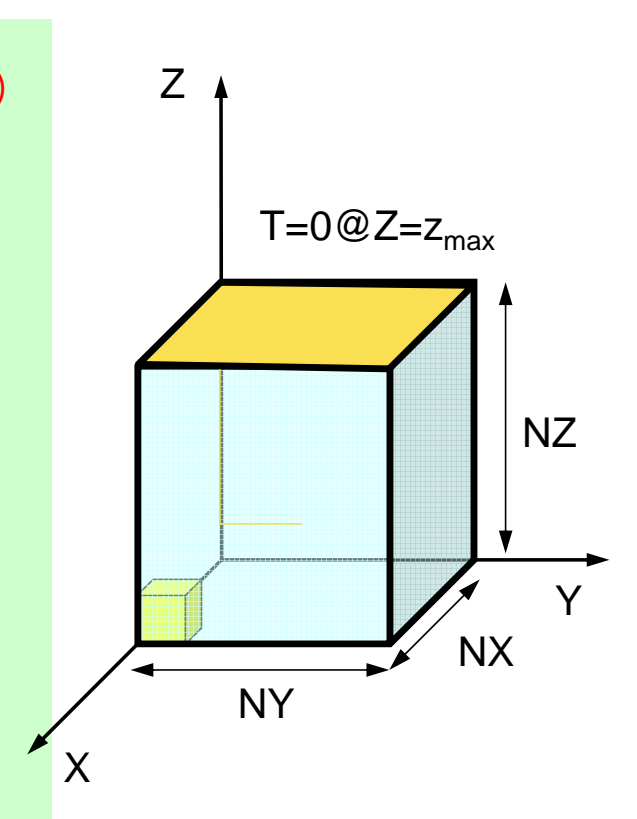

### $D$ NX=NY=NZ=4, NXP1=NYP1=NZP1=5ICELTOT= 64, INODTOT= 125, IBNODTOT= 25

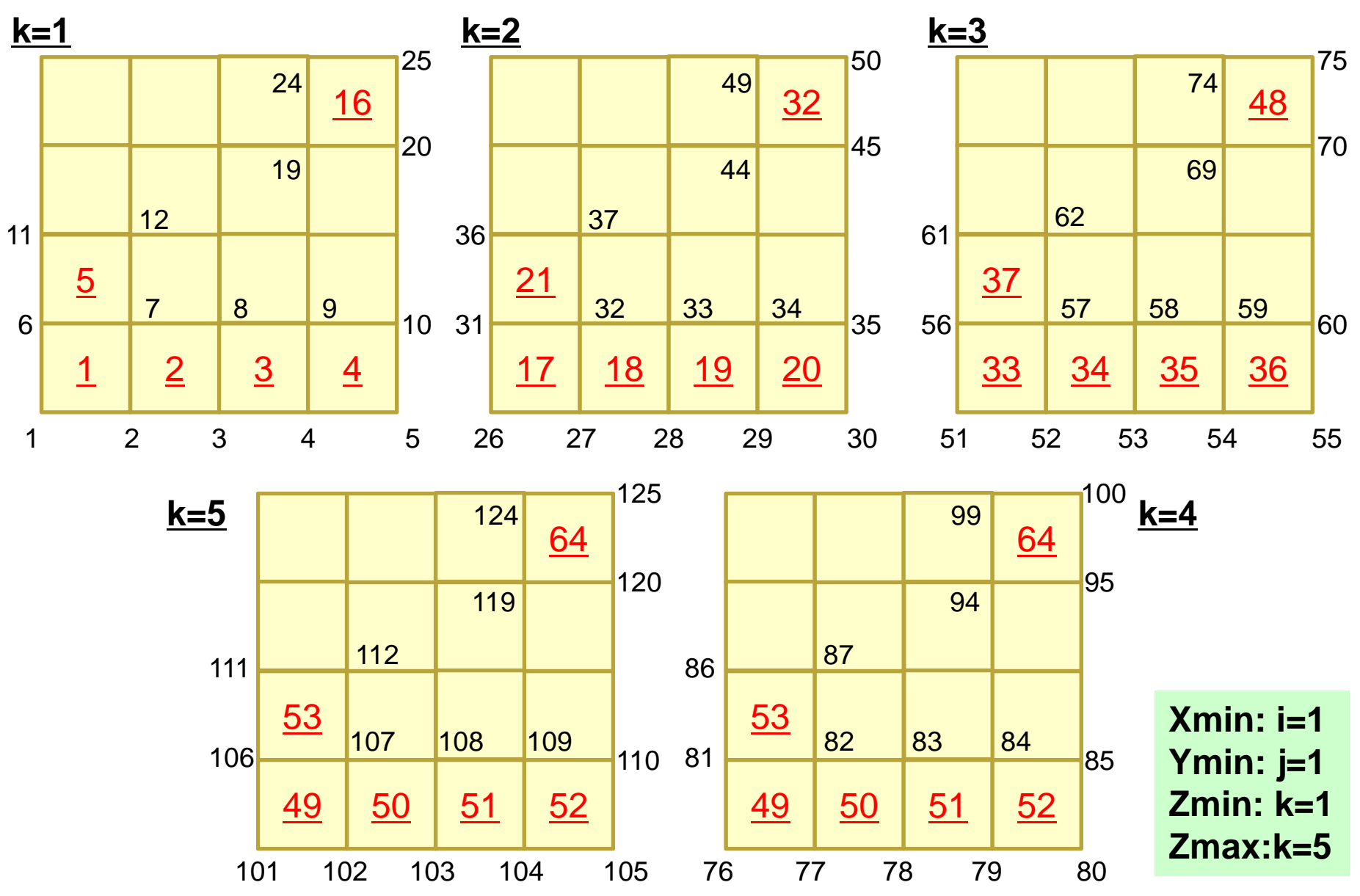

# Mesh Generation

- Big Technical & Research Issue
	- Complicated Geometry
	- Large Scale
- Parallelization is difficult
- Commercial Mesh Generator
	- FEMAP
		- Interface to CAD Data Format

### • Formulation of 3D Element

- 3D Heat Equations
	- –Galerkin Method
	- –Element Matrices
- $\bullet$ Running the Code
- •Data Structure
- $\bullet$ **Overview of the Program**

### **FEM Procedures: Program** $D$

### • Initialization

- Control Data
- Node, Connectivity of Elements (N: Node#, NE: Elem#)
- Initialization of Arrays (Global/Element Matrices)
- –Element-Global Matrix Mapping (Index, Item)
- Generation of Matrix
	- Element-by-Element Operations (do icel= 1, NE)
		- Element matrices
		- Accumulation to global matrix
	- Boundary Conditions
- Linear Solver
	- Conjugate Gradient Method

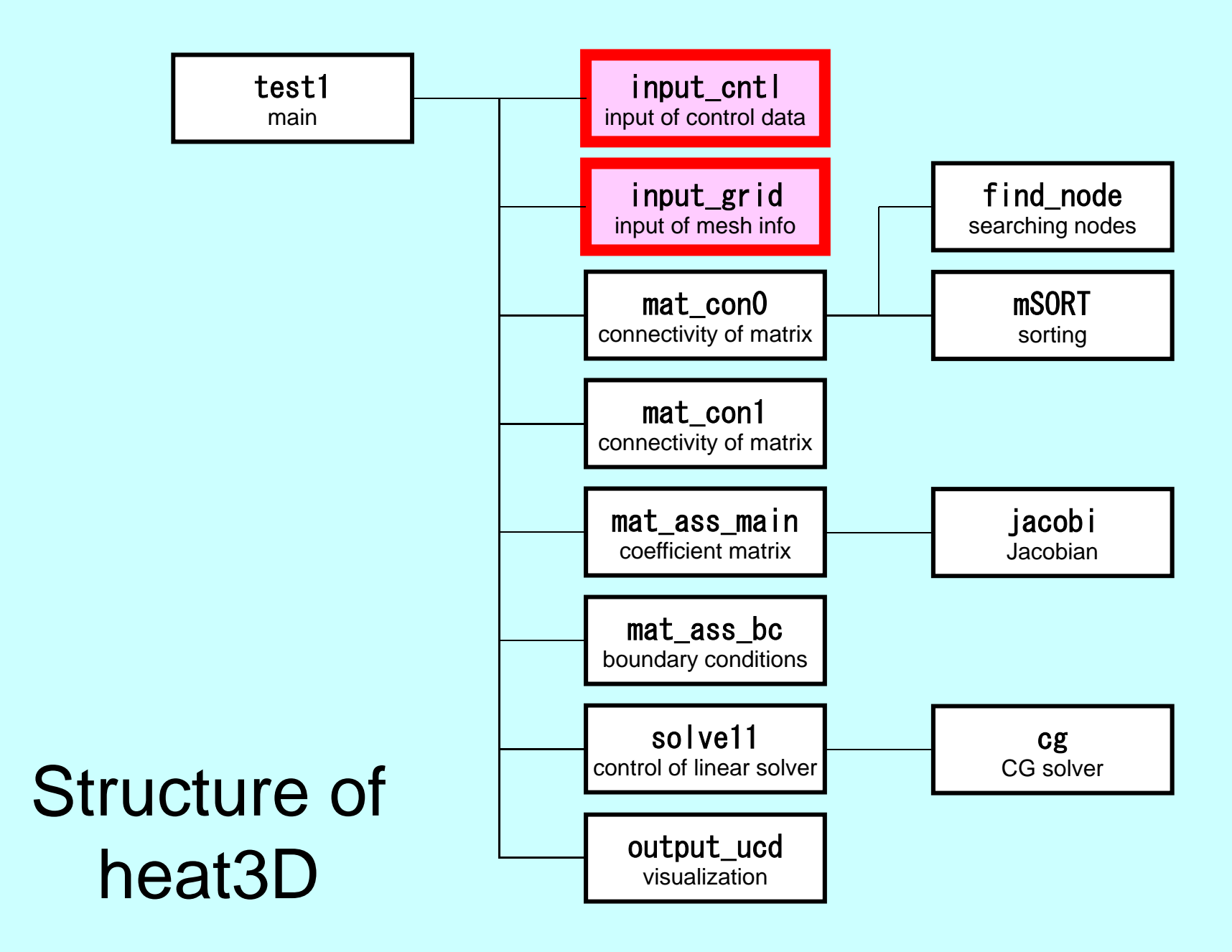

### Main Part

program heat3D

use solver11 use pfem\_util

implicit REAL\*8(A-H,O-Z)

call INPUT\_CNTL call INPUT\_GRID

call MAT\_CON0call MAT\_CON1

call MAT\_ASS\_MAIN call MAT\_ASS\_BC

call SOLVE11

call OUTPUT\_UCD

end program heat3D

## Global Variables: pfem\_util.f (1/3)

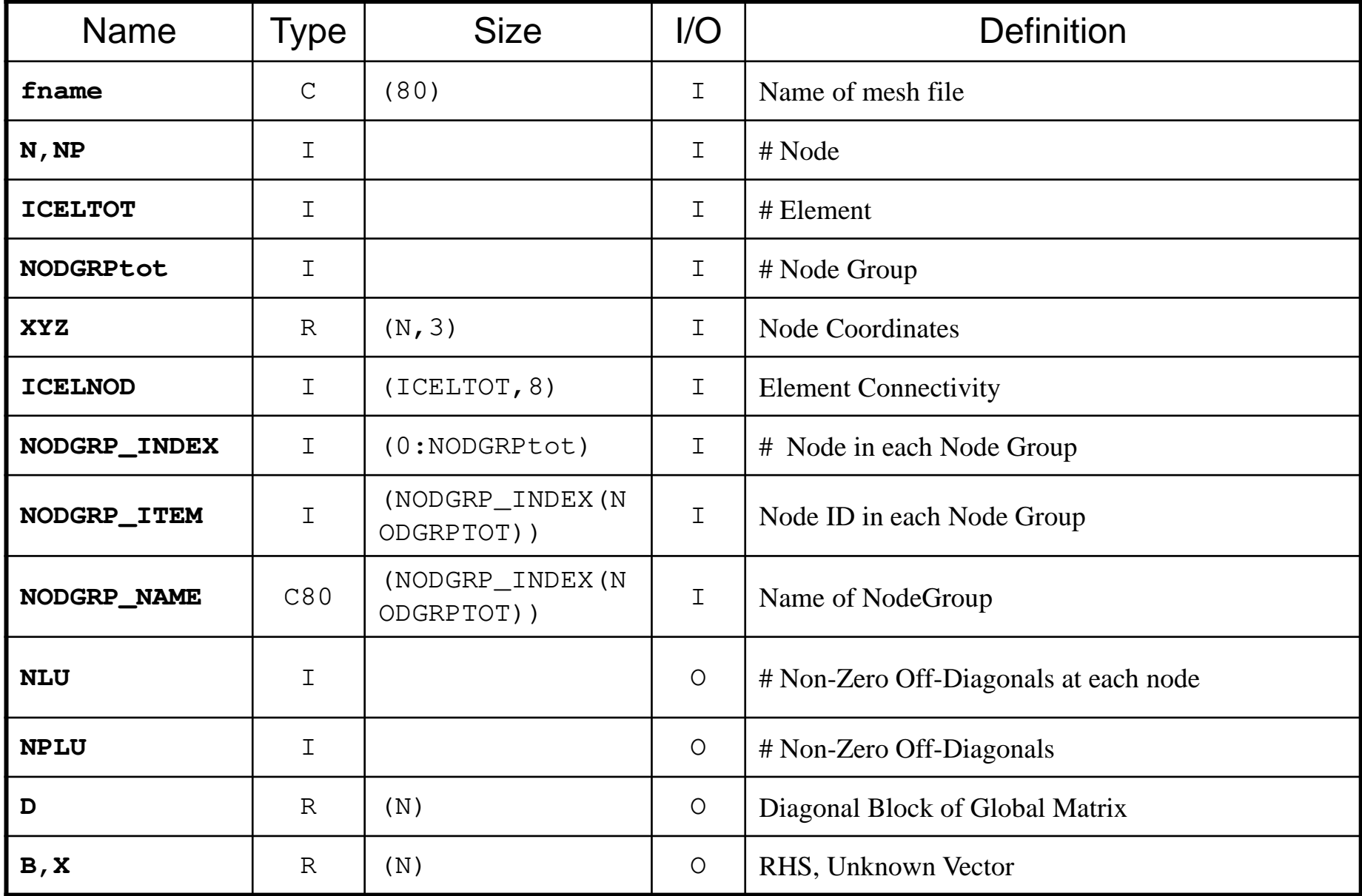

# Global Variables: pfem\_util.h (2/3)

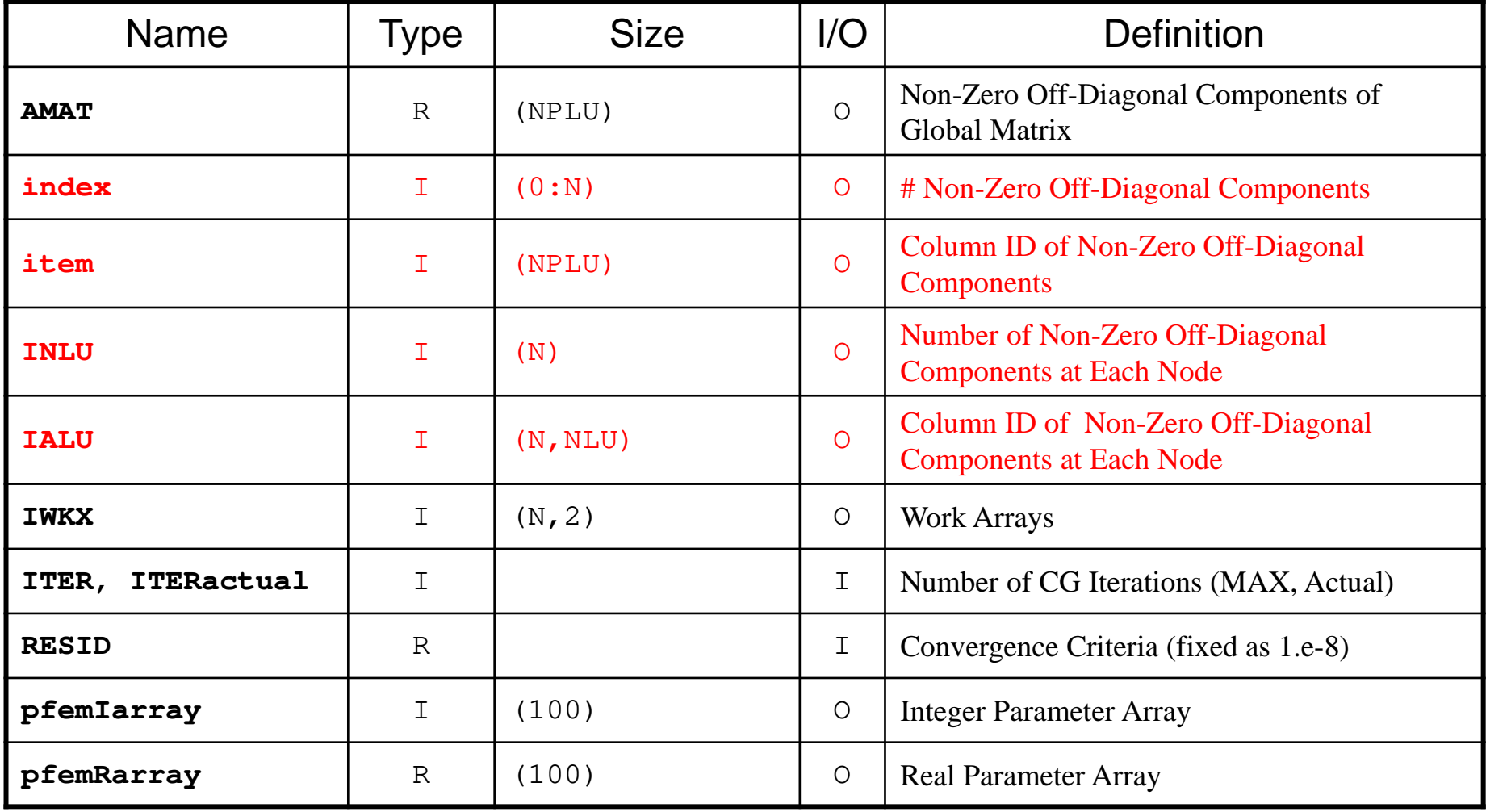

## Global Variables: pfem\_util.h (3/3)

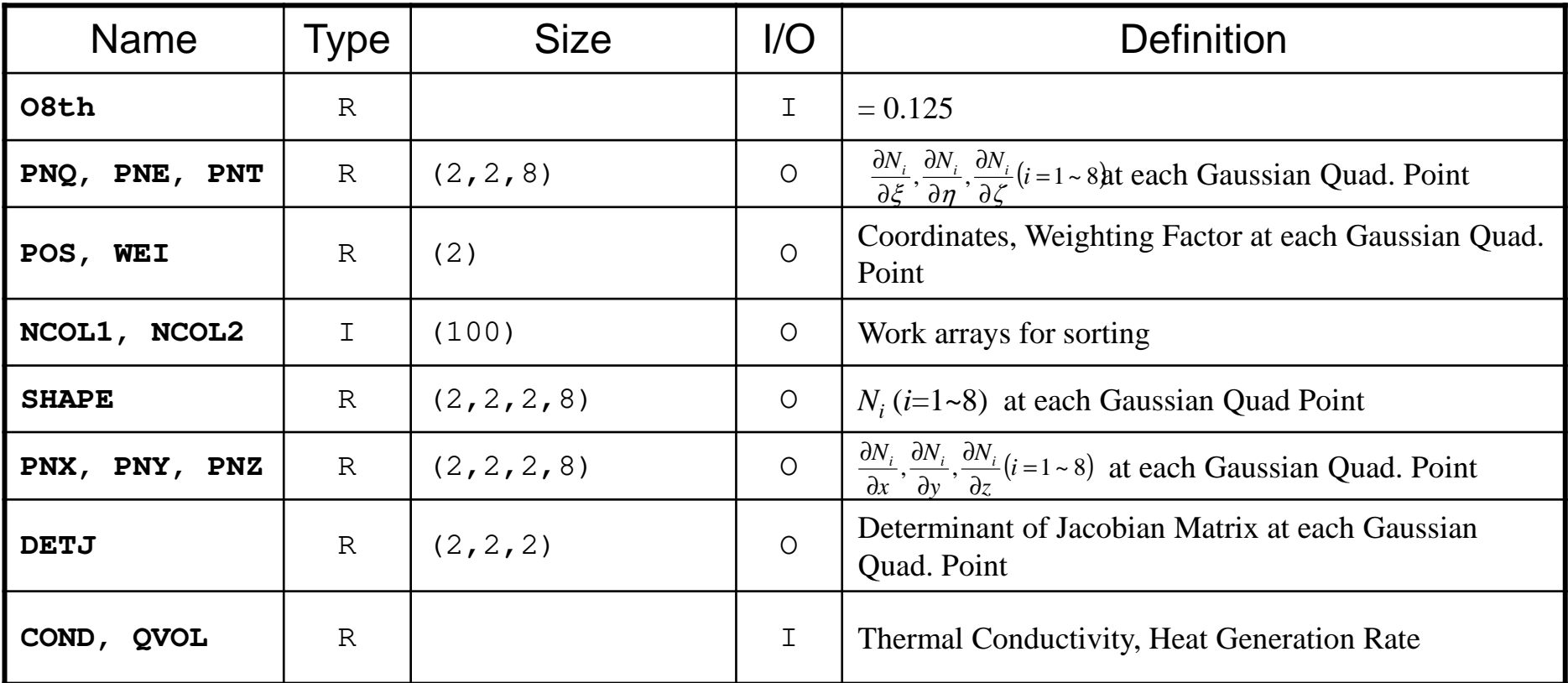

$$
\frac{\partial}{\partial x} \left( \lambda \frac{\partial T}{\partial x} \right) + \frac{\partial}{\partial y} \left( \lambda \frac{\partial T}{\partial y} \right) + \frac{\partial}{\partial z} \left( \lambda \frac{\partial T}{\partial z} \right) + \dot{Q}(x, y, z) = 0
$$
  

$$
\dot{Q}(x, y, z) = QVOL|x_c + y_c|
$$
# INPUT\_CNTL: Control Data

```
subroutine INPUT CNTL
use pfem_utilimplicit REAL*8 (A-H,O-Z)open (11,file='INPUT.DAT', status='unknown')<br>read (11,'(a80)') fname<br>read (11,*) ITER<br>read (11,*) COND, QVOL<br>read (11,*) RESID

close (11)p
f
e
mIarra
y(1)= IT
E
R
pfemRarray(1)= RESIDreturnendINPUT.DATcube.0 fname
2000 ITER
1.0 1.0 COND, QVOL1.0e-08 RESID
```
# INPUT\_GRID (1/3)

```
!C***
!C*** INPUT_GRID!C***!Csubroutine INPUT_GRIDuse pfem_util
implicit REAL*8 (A-H,O-Z)open (11, file= fname, status= 'unknown', form= 'formatted')!C
!C-- NODE<br>---
     read (11,*) N
     NP= Nallocate (XYZ(N,3))XYZ= 0. d0
do i= 1, N
read (11,*) ii, (XYZ(i,kk),kk=1,3)enddo
```
## Example of "cube.0" Node

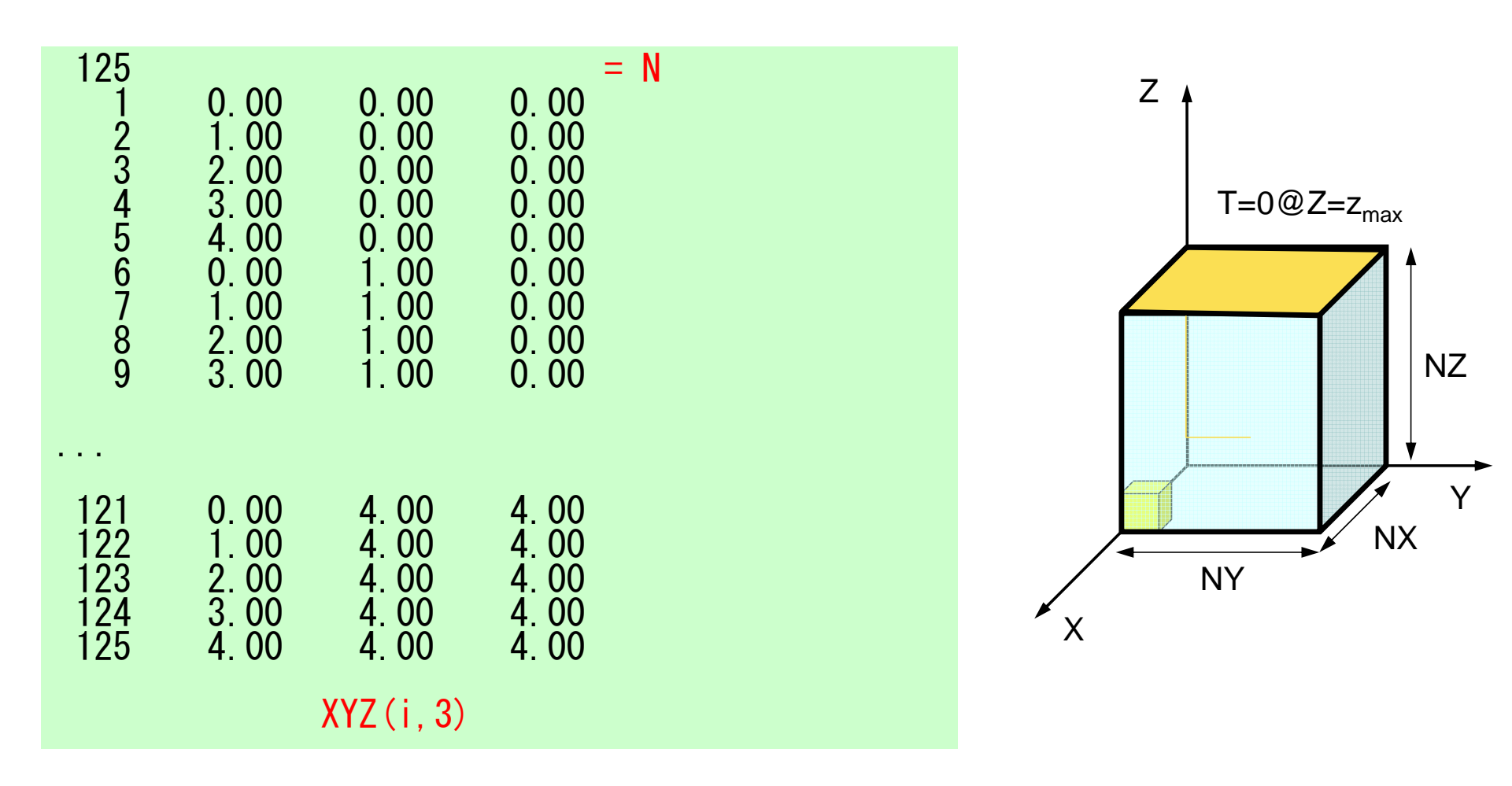

## allocate, deallocate (C)

```
#include <stdio.h>

#include <stdlib.h>

void* allocate_vector(int size,int m){void *a;if ( ( a=(void * )malloc( m * size ) ) == NULL ) {

fprintf(stdout,"Error:Memory does not enough! in vector ¥n");

exit(1);}
return a;}void deallocate_vector(void *a)
{free( a );}void** allocate_matrix(int size,int m,int n){void **aa;

int i;

if ( ( aa=(void ** )malloc( m * sizeof(void*) ) ) == NULL ) {

fprintf(stdout,"Error:Memory does not enough! aa in matrix ¥n");

exit(1);}<br>if ( ( aa[0]=(void * )malloc( m * n * size ) ) == NULL ) {<br>fprintf(ctdout "Error:Memory does not enoughl in metrix
     fprintf(stdout,"Error:Memory does not enough! in matrix ¥n");

exit(1);}for(i=1;i<m;i++) aa[i]=(char*)aa[i-1]+size*n;
return aa;}void deallocatematrix(void **aa){free( aa );}Same interface with FORTRAN
```
# INPUT\_GRID (2/3)

```
!C
!C-- ELEMENT
      read (11,*) ICELTOT
allocate (ICELNOD(ICELTOT,8))
read (11,'(10i10)') (NTYPE, i= 1, ICELTOT)do icel= 1, ICELTOT
read (11,'(10i10,2i5,8i8)') ii, IMAT, (ICELNOD(icel,k), k=1,8)enddo
```
## Example of "cube.0" Element (1/2)

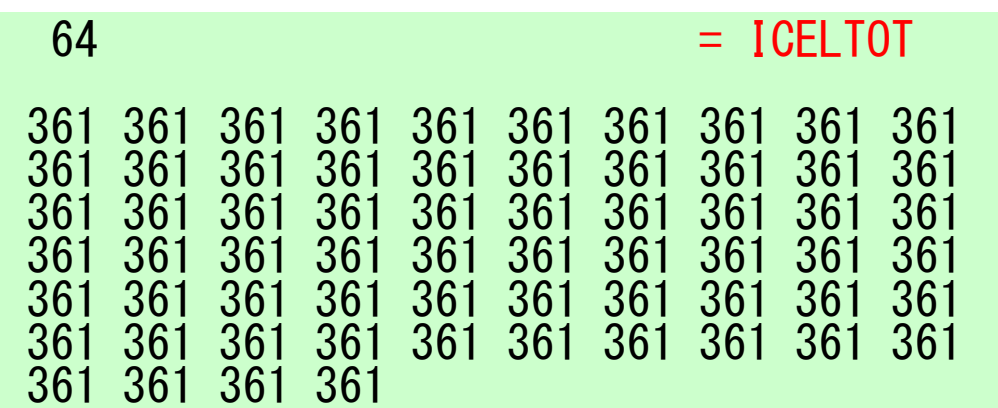

Element Type: 3613D, Hexahedron, Linear (1<sup>st</sup> order)

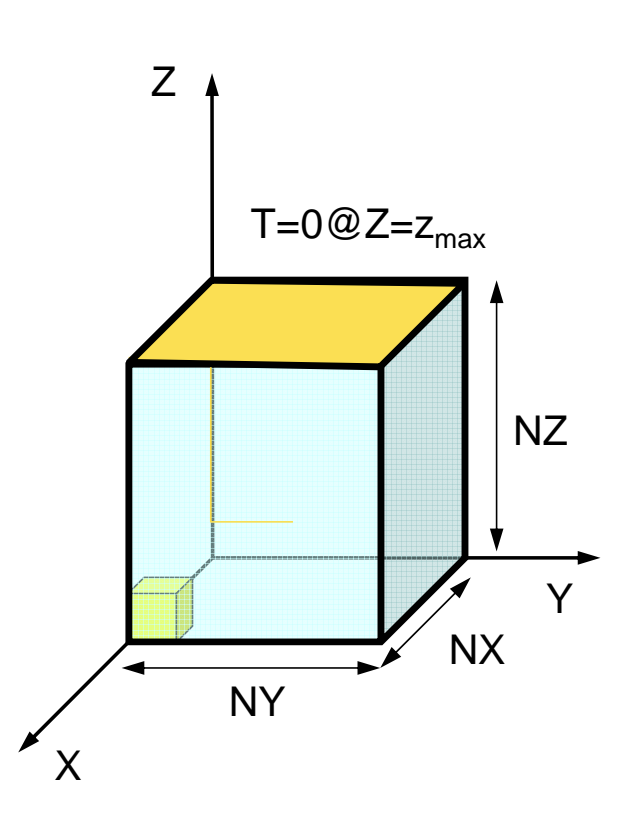

### Example of "cube.0" Element (2/2)D and the contract of the contract of the contract of the contract of the contract of the contract of the contract of the contract of the contract of the contract of the contract of the contract of the contract of the cont

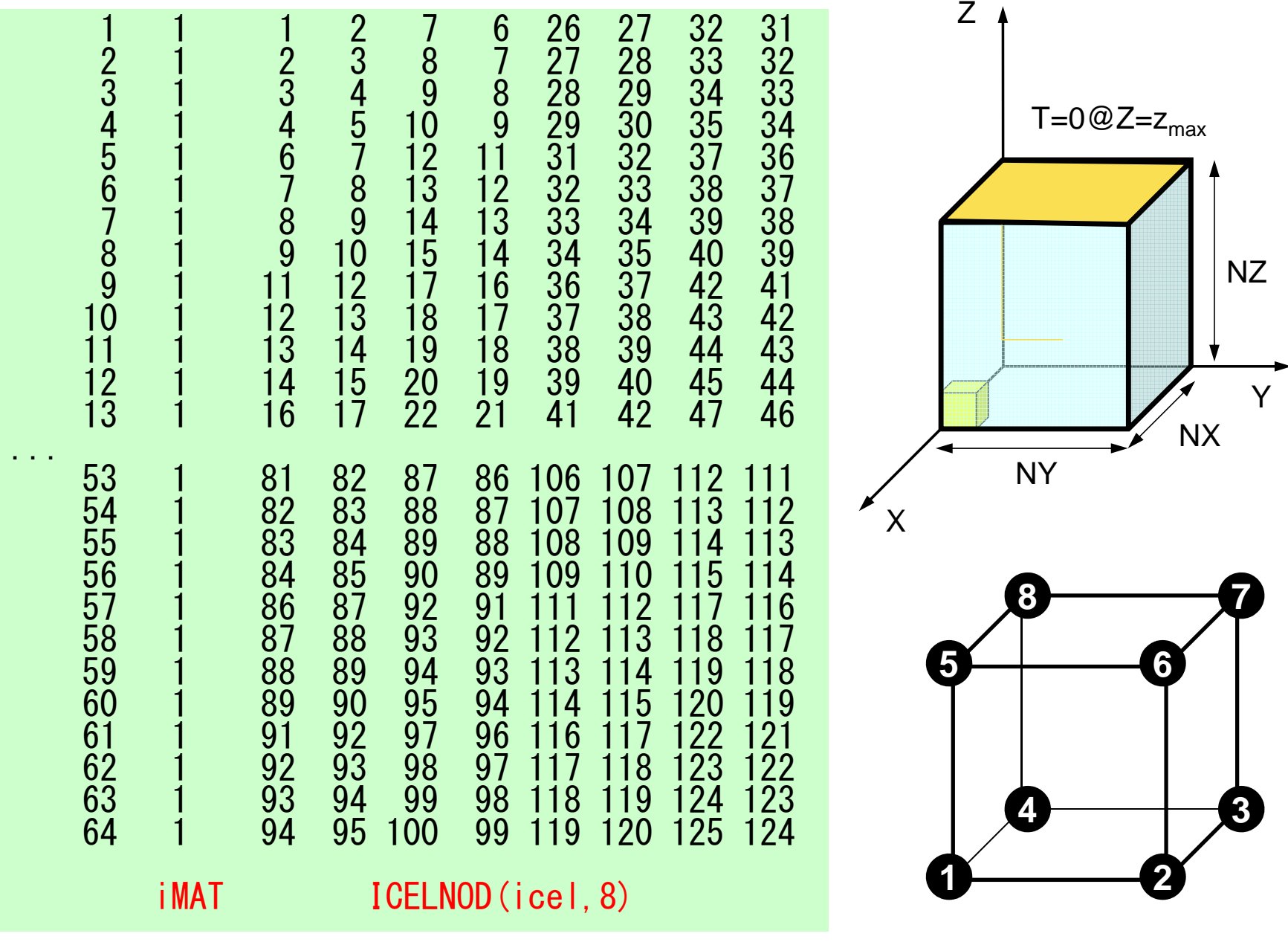

# INPUT\_GRID (3/3)

```
!C
!C-- NODE grp. info.
     read (11,'(10i10)') NODGRPtotallocate (NODGRP_INDEX(0:NODGRPtot),NODGRP_NAME(NODGRPtot))
     NODGRP_INDEX= 0read (11,'(10i10)') (NODGRP_INDEX(i), i= 1, NODGRPtot)
nn= NODGRP_INDEX(NODGRPtot)allocate (NODGRP_ITEM(nn))do k= 1, NODGRPtot
iS= NODGRP_INDEX(k-1) + 1iE= NODGRP\_INDEX(k)
read (11,'(a80)') NODGRP_NAME(k)nn = iE - iS + 1if (nn.ne.0) then
read (11,'(10i10)') (NODGRP_ITEM(kk),kk=iS, iE)endifenddoclose (11)returnend
```
## Example of "cube.0" Node Grp. Info.

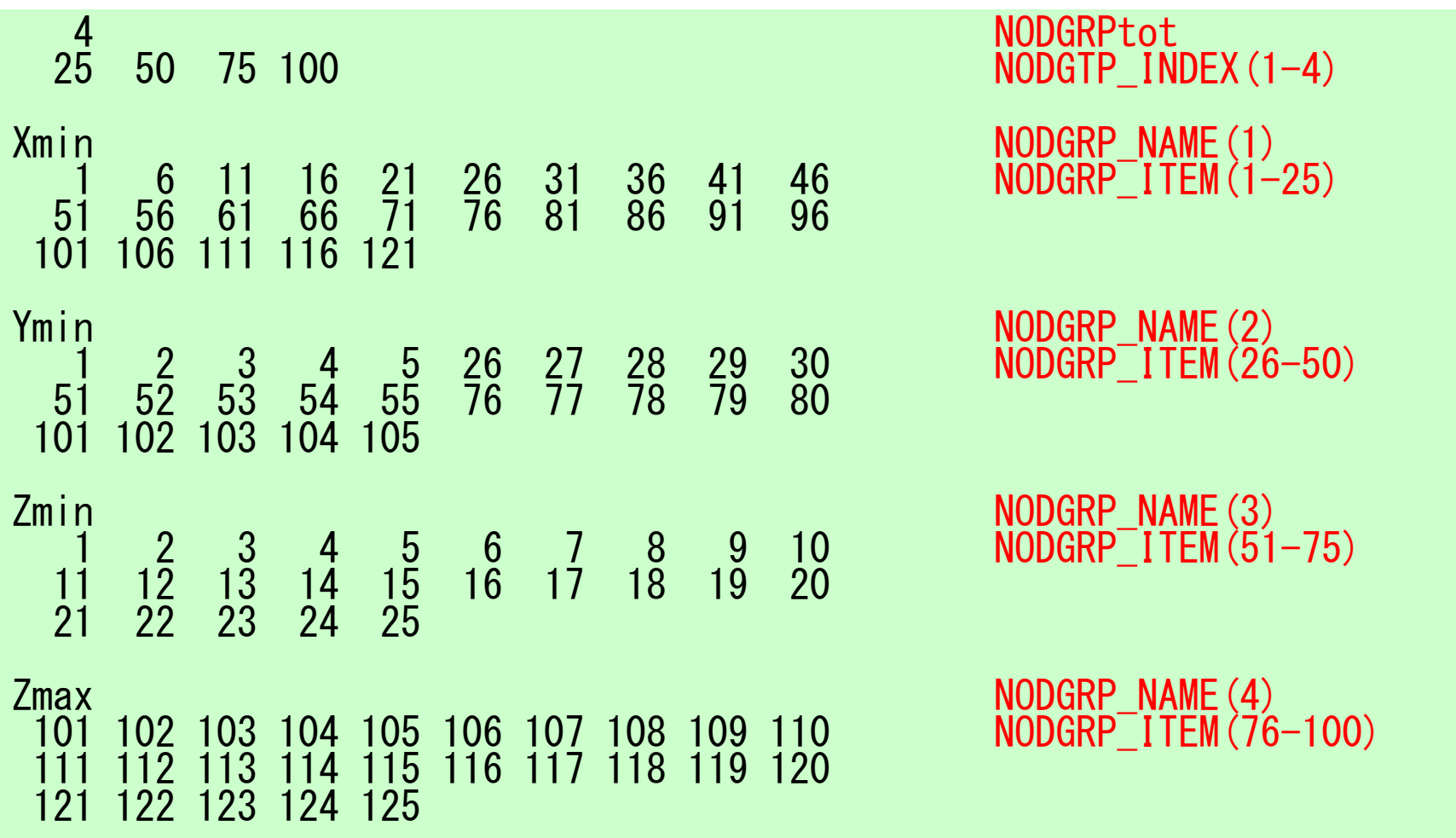

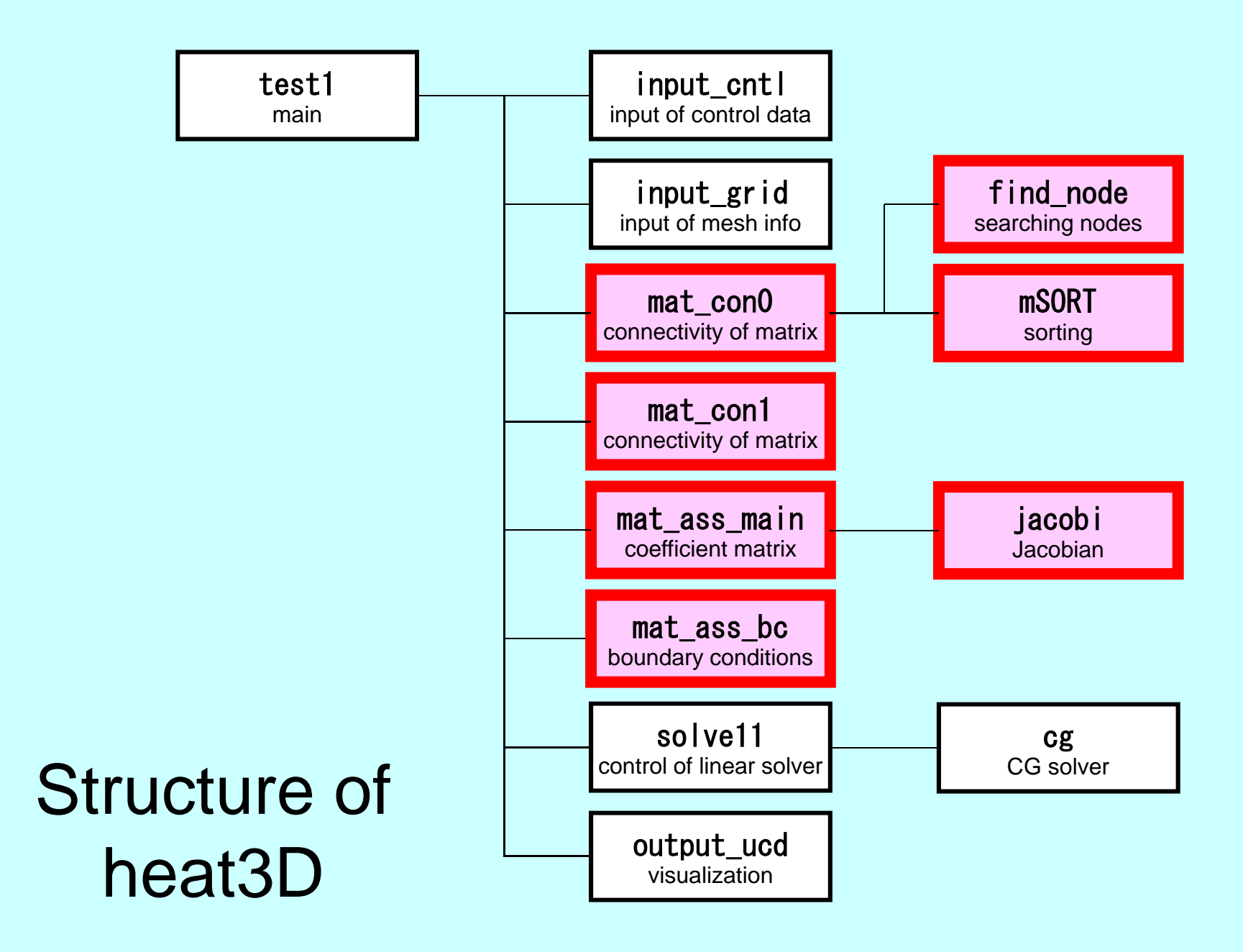

## Global Variables: pfem\_util.f (1/3)

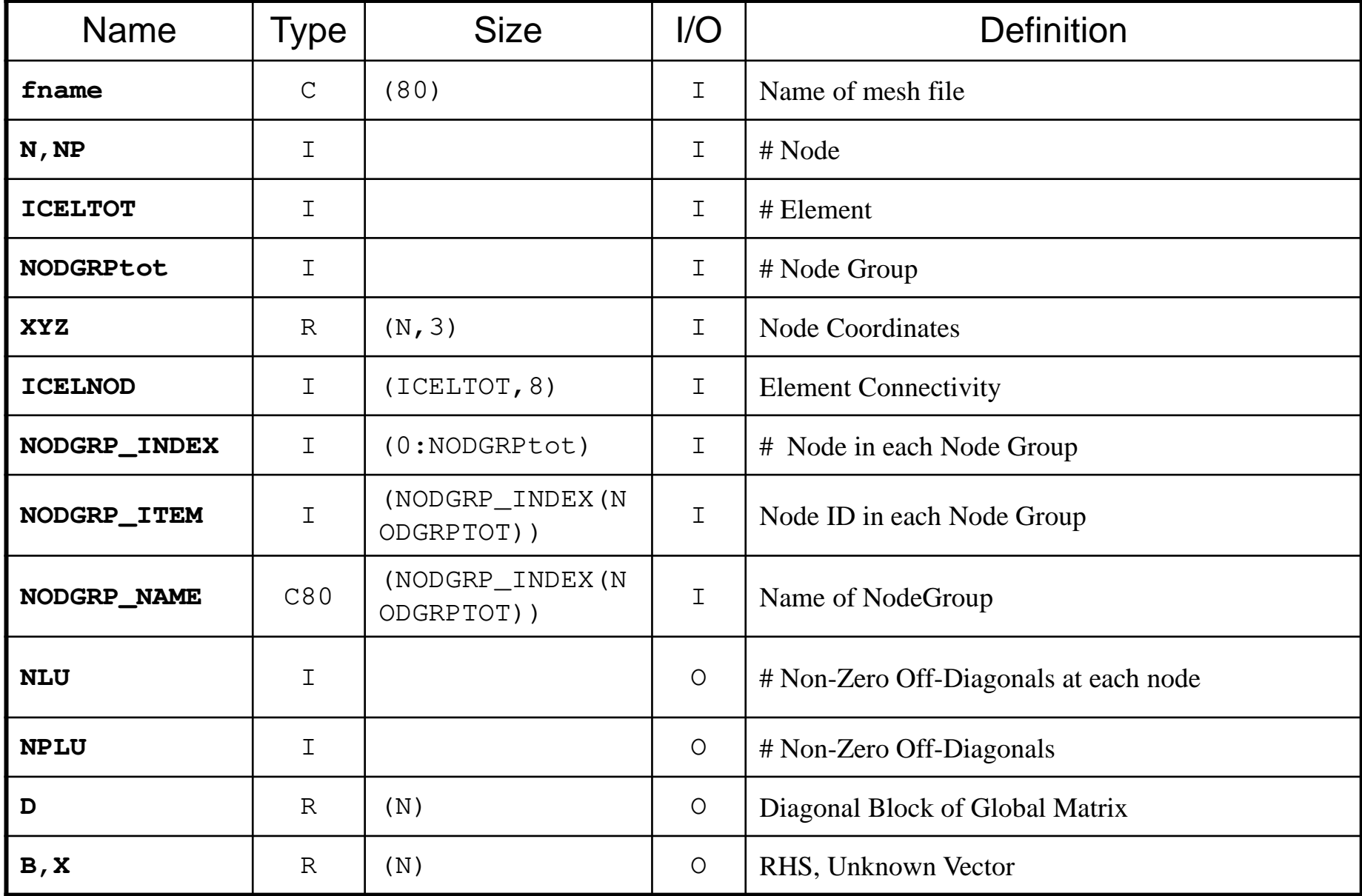

# Global Variables: pfem\_util.f (2/3)

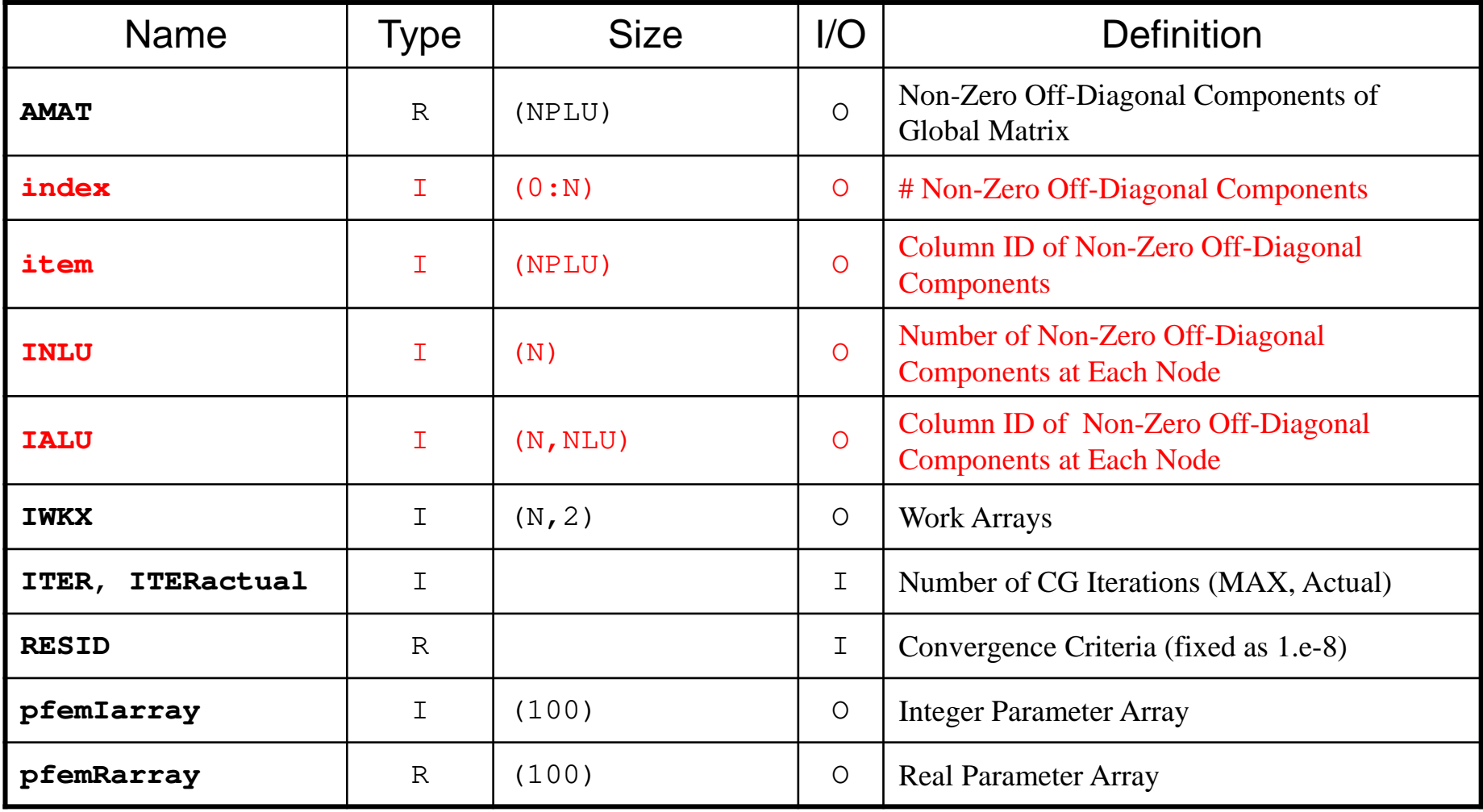

# Global Variables: pfem\_util.f (3/3)

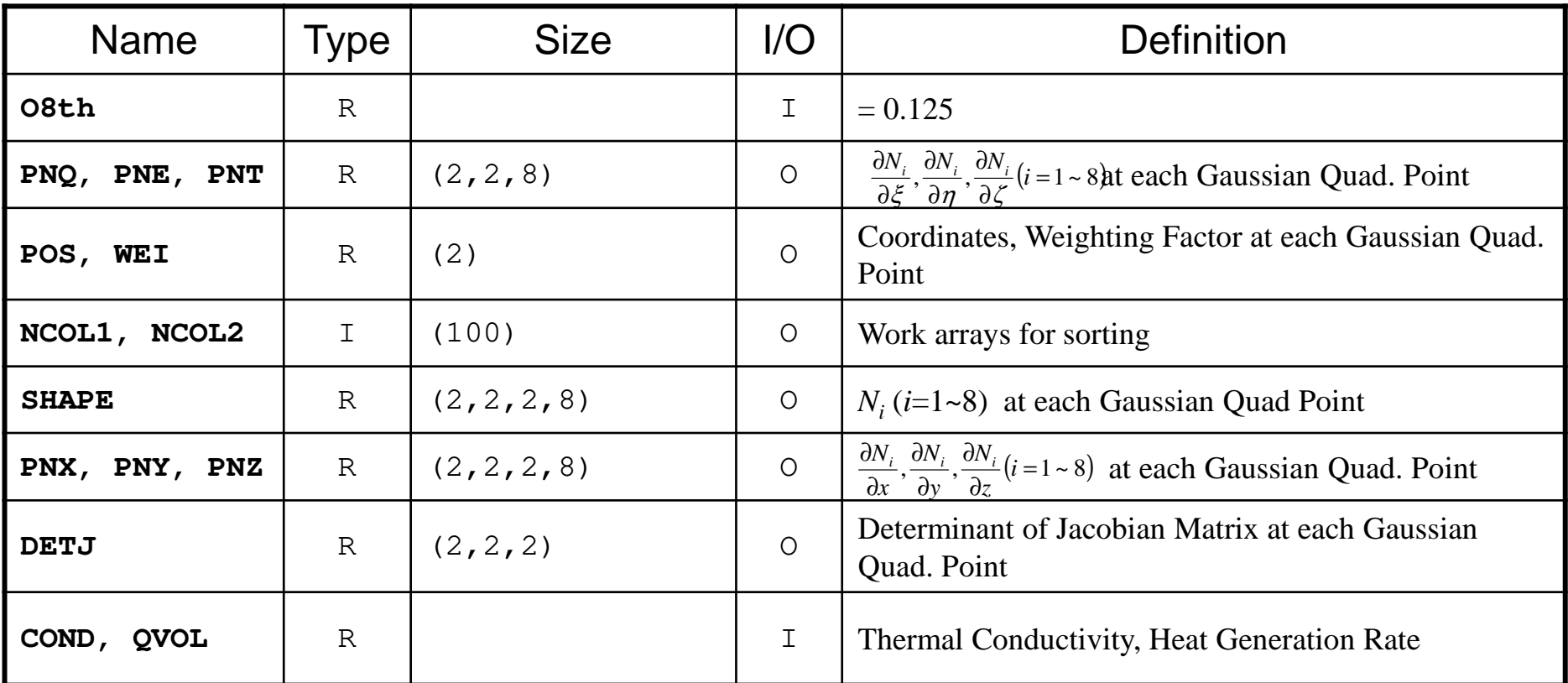

$$
\frac{\partial}{\partial x} \left( \lambda \frac{\partial T}{\partial x} \right) + \frac{\partial}{\partial y} \left( \lambda \frac{\partial T}{\partial y} \right) + \frac{\partial}{\partial z} \left( \lambda \frac{\partial T}{\partial z} \right) + \dot{Q}(x, y, z) = 0
$$
  

$$
\dot{Q}(x, y, z) = QVOL|x_c + y_c|
$$

## D 36 Towards Matrix Assembling

- In 1D, it was easy to obtain information related to <u>index</u> and <u>item</u>.
	- –2 non-zero off-diagonals for each node
	- **Links of the Company** ID of non-zero off-diagonal : i+1, i-1, where "i" is node ID
- In 3D, situation is more complicated:
	- – Number of non-zero off-diagonal components is between 7 and 26 for the current target problem
	- –More complicated for real problems.
	- – Generally, there are no information related to number of non-zero off-diagonal components beforehand.

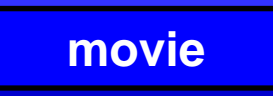

## D 37 Towards Matrix Assembling

- In 1D, it was easy to obtain information related to <u>index</u> and <u>item</u>.
	- –2 non-zero off-diagonals for each node
	- **Links of the Company** ID of non-zero off-diagonal : i+1, i-1, where "i" is node ID
- In 3D, situation is more complicated:
	- – Number of non-zero off-diagonal components is between 7 and 26 for the current target problem
	- –More complicated for real problems.
	- – Generally, there are no information related to number of non-zero off-diagonal components beforehand.
- Count number of non-zero off-diagonals using arrays: INLU[N], IALU[N][NLU]

## Main Part

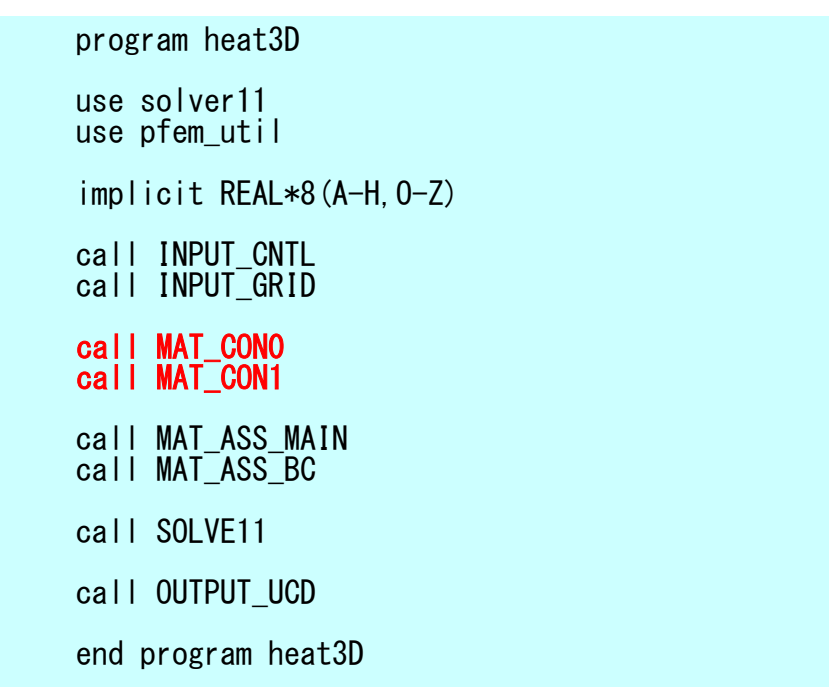

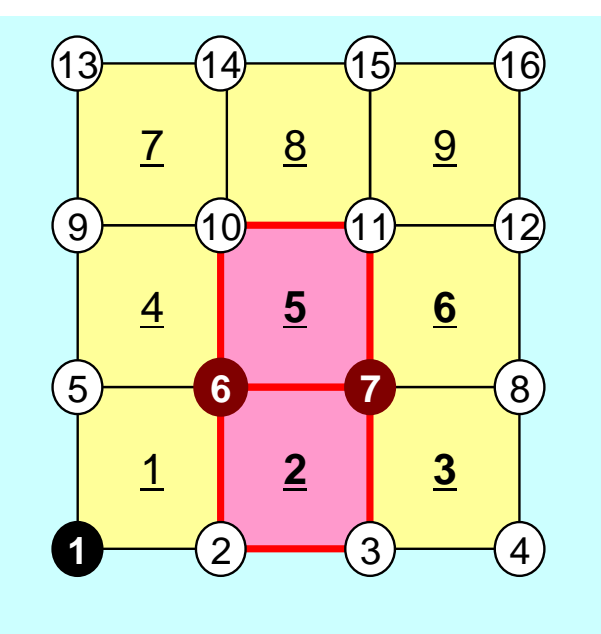

MAT\_CON0: generates INU, IALUMAT\_CON1: generates index, item

Node ID starting from "1"

## MAT\_CON0: Overview

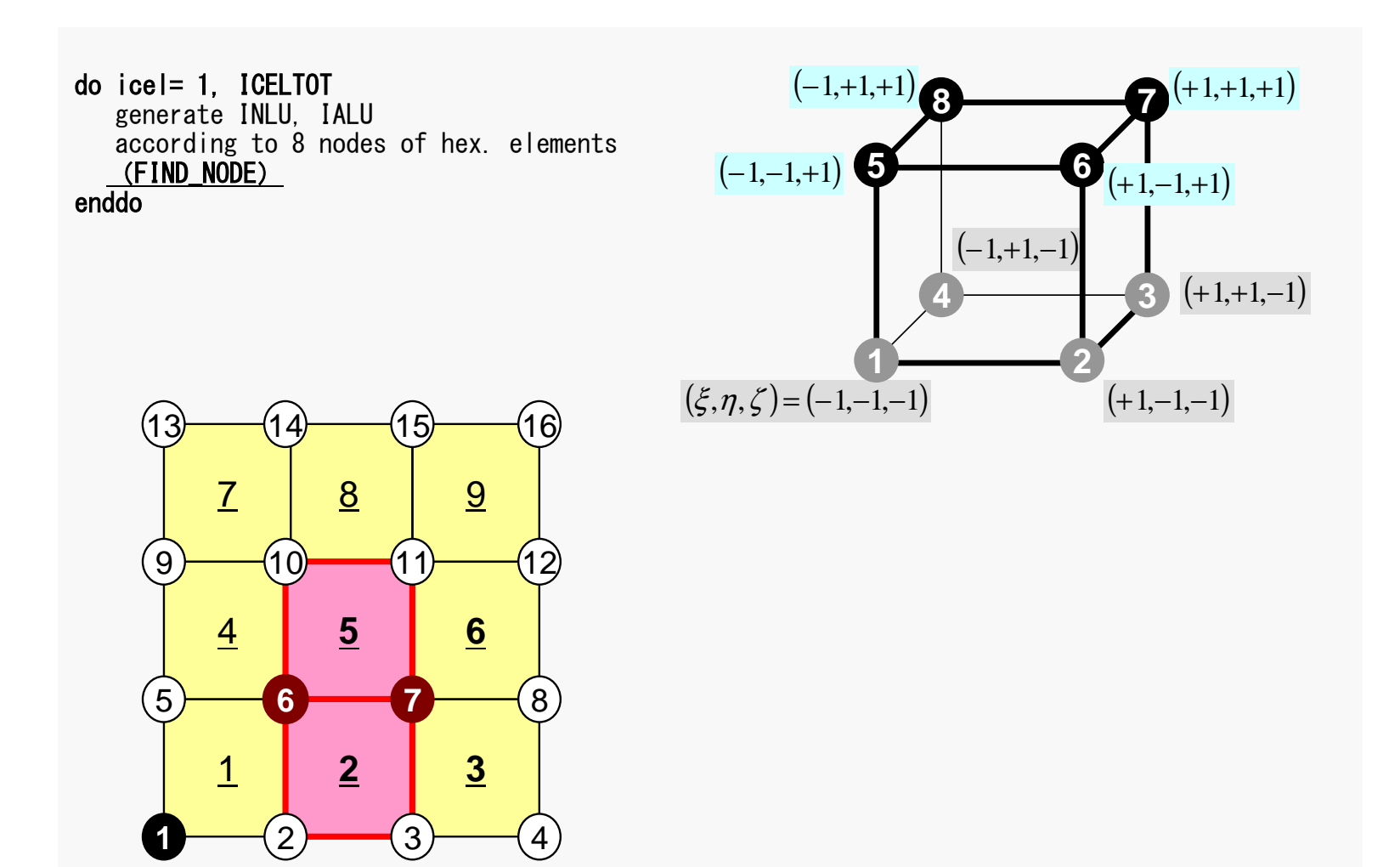

## D 30 Generating Connectivity of MatrixMAT\_CON0 (1/4)

#### !C !C\*\*\* !C\*\*\* MAT\_CON0!C\*\*\*!Csubroutine MAT\_CON0use pfem\_utilimplicit REAL\*8 (A-H,O-Z)

#### NLU= 26

allocate (INLU(N), IALU(N, NLU))

INLU= 0IALU= 0

#### **NLU:**

Number of maximum number of connected nodes to each node (number of upper/lower non-zero off-diagonal nodes)

In the current problem, geometry is rather simple.Therefore we can specify NLU in this way.

If it's not clear -> Try more flexible implementation

## $D$  91 Generating Connectivity of MatrixMAT\_CON0 (1/4)

!C !C\*\*\* !C\*\*\* MAT\_CON0!C\*\*\* $\overline{C}$ subroutine MAT\_CON0use pfem\_util implicit REAL\*8 (A-H,O-Z)NLU= 26

allocate (INLU(N), IALU(N, NLU))

INLU= 0IALU= 0

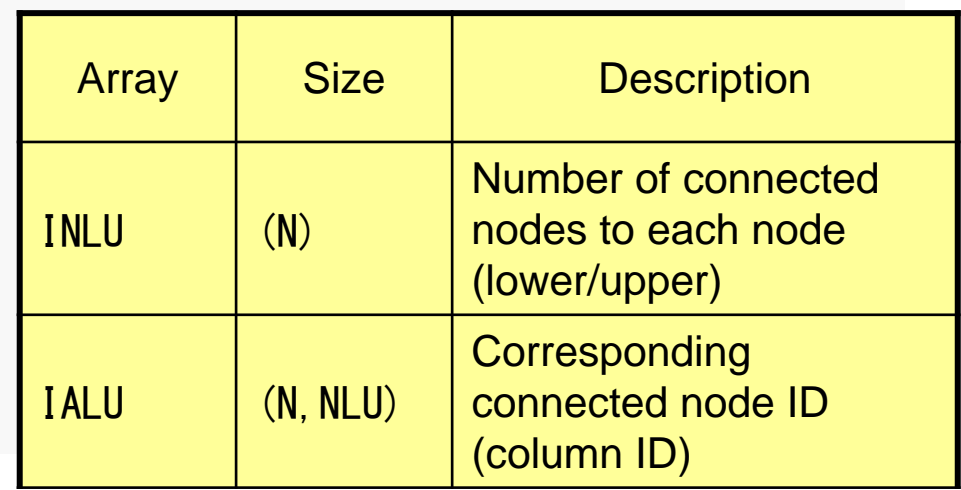

d

## $D$ Generating Connectivity of MatrixMAT\_CON0 (2/4): Starting from 1

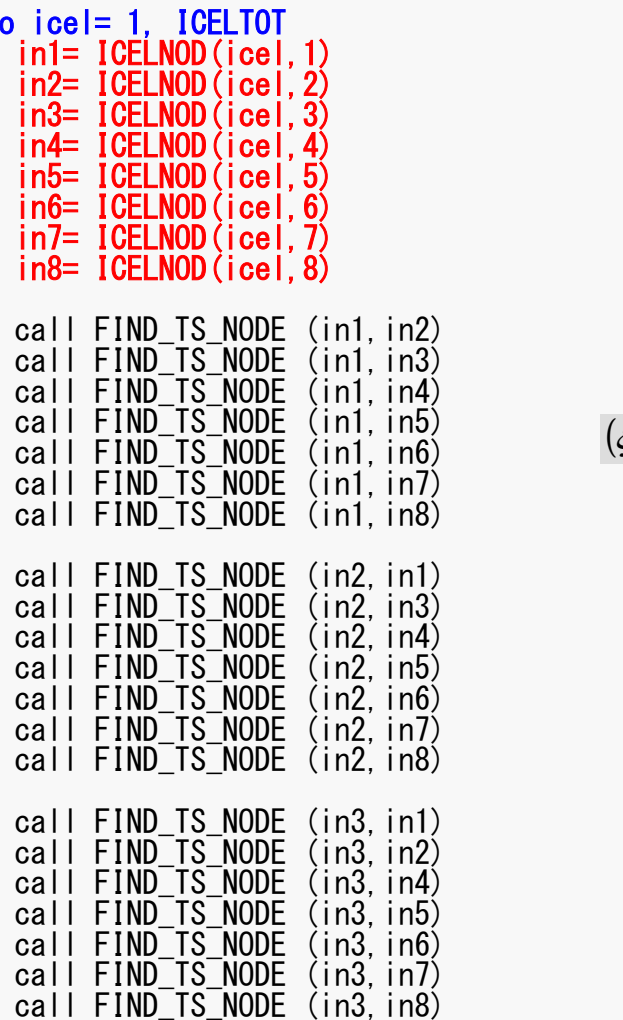

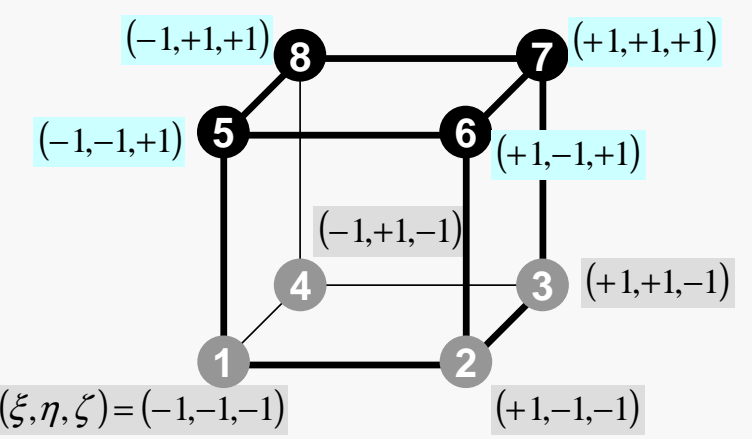

### $D$  93 FIND\_TS\_NODE: Search ConnectivityINLU,IALU: Automatic Search

```
!C
!C***
!C*** FIND_TS_NODE!C***\overline{c}subroutine FIND_TS_NODE (ip1, ip2)
          do kk = 1, INLU(ip1)
if (ip2.eq.IALU(ip1,kk)) returnenddo
icou= INLU(ip1) + 1
IALU(ip1,icou)= ip2
INLU(ip1 )= icoureturnend subroutine FIND_TS_NODE
```
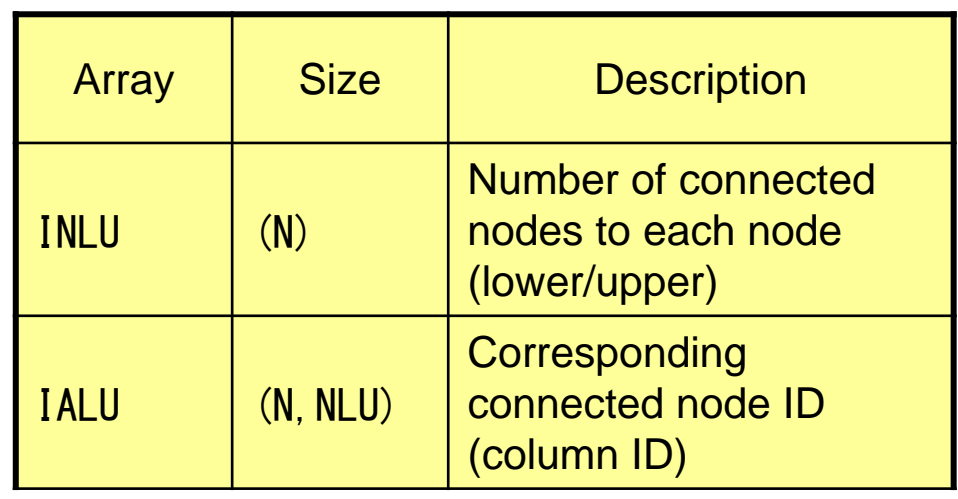

## $D$ FIND\_TS\_NODE: Search ConnectivityINLU,IALU: Automatic Search

```
!C
!C***
!C*** FIND_TS_NODE!C***.ic
         subroutine FIND_TS_NODE (ip1, ip2)
           do kk= 1, INLU(ip1)
if (ip2.eq.IALU(ip1,kk)) returnenddo
icou= INLU(ip1) + 1
IALU(ip1,icou)= ip2\left( \right) = \left( \right) cou
           INLU(ipl)return
```
end subroutine FIND\_TS\_NODE

If the target node is already included in IALU, proceed to next pair of nodes

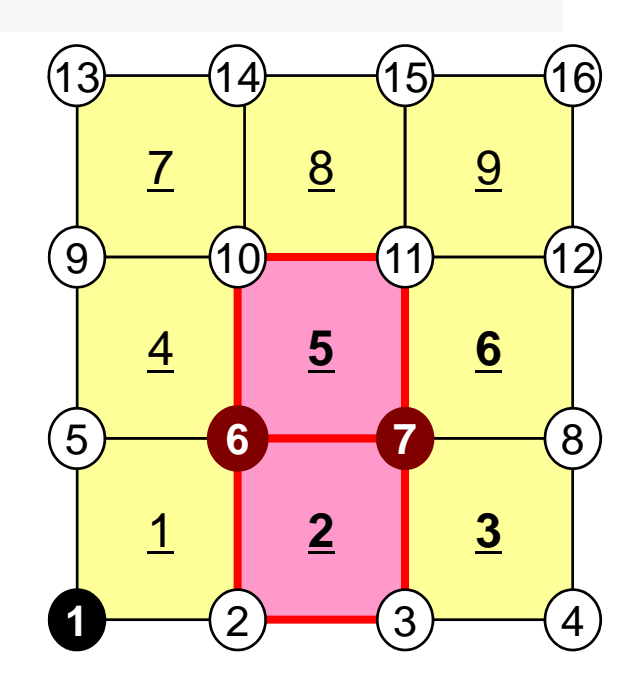

## $D$ FIND\_TS\_NODE: Search ConnectivityINLU,IALU: Automatic Search

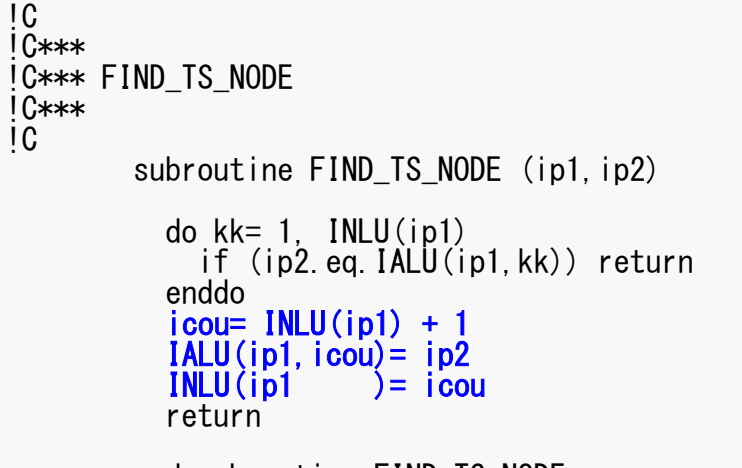

end subroutine FIND\_TS\_NODE

If the target node is NOT included in IALU, store the node in IALU, and add 1 to INLU.

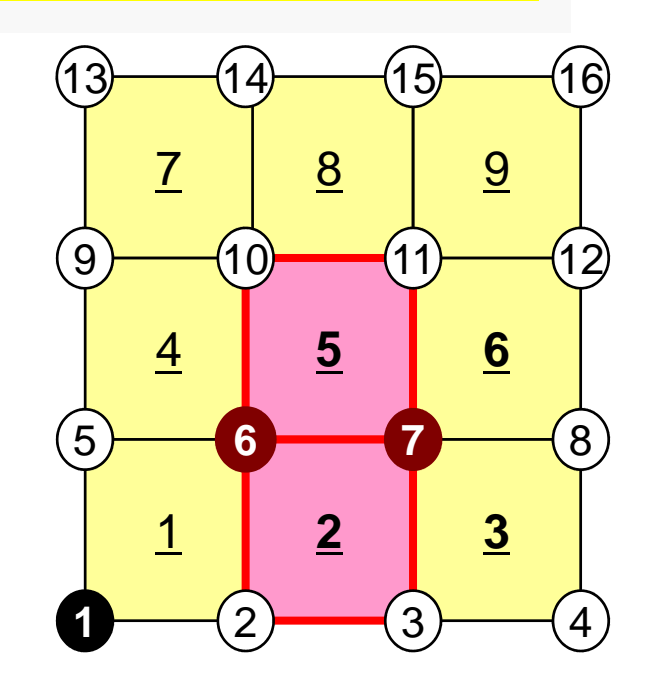

## D 36 Generating Connectivity of MatrixMAT\_CON0 (3/4)

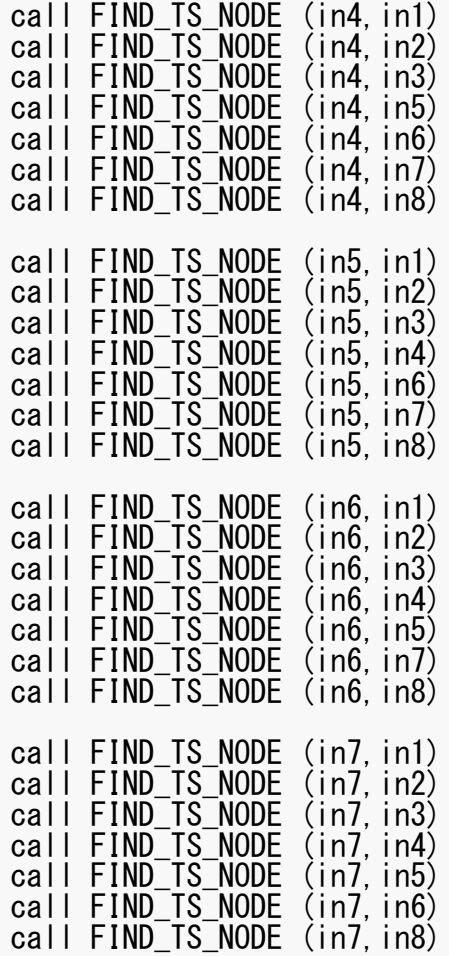

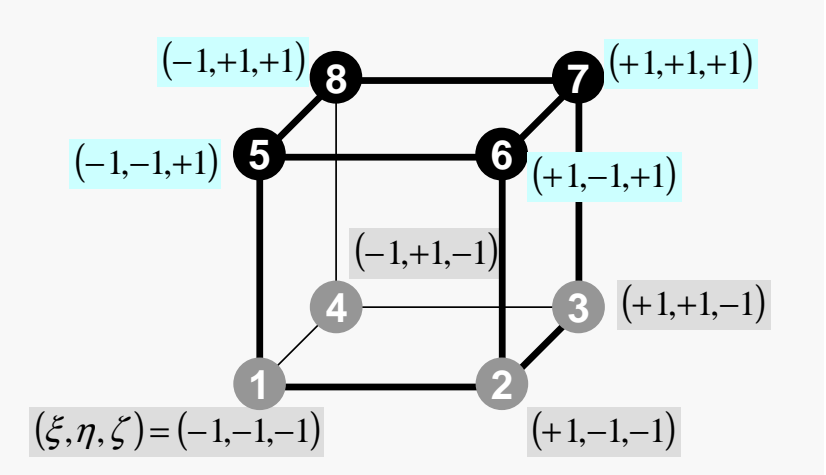

## D 37 Generating Connectivity of MatrixMAT\_CON0 (4/4)

```
call FIND_TS_NODE (in8,in1)
call FIND_TS_NODE (in8,in2)
call FIND_TS_NODE (in8,in3)
call FIND_TS_NODE (in8,in4)
call FIND_TS_NODE (in8,in5)
call FIND_TS_NODE (in8,in6)
call FIND_TS_NODE (in8,in7)enddodo in= 1. N

NN= INLU(in)
do k= 1, NN
NCOL1(k)= IALU(in,k)enddo
call mSORT (NCOL1, NCOL2, NN)

do k= NN, 1, -1
IALU(in,NN-k+1)= NCOL1(NCOL2(k))enddoenddo
```
Sort  $IALU(i,k)$  in ascending order by "bubble" sorting for less than 100 components.

```
!C
!C***
!C*** MAT_CON1!C***\overline{C}subroutine MAT_CON1
use pfem_util
implicit REAL*8 (A-H,O-Z)allocate (index(0:N))index= 0do i = 1, N

index(i)= index(i-1) + INLU(i)enddoNPLU= index(N)allocate (item(NPLU))do i = 1, N

do k= 1, INLU(i)
kk = k + index(i-1)IALU(i.k)
          item(kk) =enddoenddodeallocate (INLU, IALU)end subroutine MAT_CON1
```
 $index[0] = 0$ index $[i+1] = \sum \text{INLU}[k]$ C $k=0$  $[i+1] = \sum_{i=1}^{i} \text{INLU}[k]$ 

 $index(0) = 0$  $index(i) = \sum INLU(k)$ FORTRAN1 $i) = \sum \text{INLU}(k)$ =*ik*

```
!C
!C***
!C*** MAT_CON1!C***\overline{C}subroutine MAT_CON1use pfem_util
implicit REAL*8 (A-H,O-Z)allocate (index(0:N))index= 0do i = 1, N

index(i)= index(i-1) + INLU(i)enddoNPLU= index (N)allocate (item(NPLU))do i = 1, N

do k= 1, INLU(i)
kk = k + index(i-1)IALU(i.k)
          item(kk) =enddoenddodeallocate (INLU, IALU)end subroutine MAT_CON1
```
 $NPLU=index(N)$ Size of array: item Total number of non-zero offdiagonal blocks

```
!C
!C***
!C*** MAT_CON1!C***\overline{C}subroutine MAT_CON1use pfem_util
implicit REAL*8 (A-H,O-Z)allocate (index(0:N))index= 0do i = 1. N

index(i)= index(i-1) + INLU(i)enddoNPLU= index(N)allocate (item(NPLU))do i=1, N

do k= 1, INLU(i)
kk = k + index(i-1)
item(kk)= IALU(i,k)
enddoenddodeallocate (INLU, IALU)end subroutine MAT_CON1
```
itemstore node ID starting from 1

```
!C
!C***
!C*** MAT_CON1!C***\overline{C}subroutine MAT_CON1
use pfem_util
implicit REAL*8 (A-H,O-Z)allocate (index(0:N))index= 0do i = 1, N

index(i)= index(i-1) + INLU(i)enddoNPLU= index(N)allocate (item(NPLU))do i=1, N

do k= 1, INLU(i)
kk = k + index(i-1)IALU(i.k)
          item(kk) =enddoenddodeallocate (INLU, IALU)end subroutine MAT_CON1Not required any more
```
## Main Part

program heat3D

use solver11use pfem\_util

implicit REAL\*8(A-H,O-Z)

call INPUT\_CNTL call INPUT\_GRID

call MAT\_CON0call MAT\_CON1

call MAT\_ASS\_MAIN call MAT\_ASS\_BC

call SOLVE11

call OUTPUT\_UCD

end program heat3D

# MAT ASS MAIN: Overview

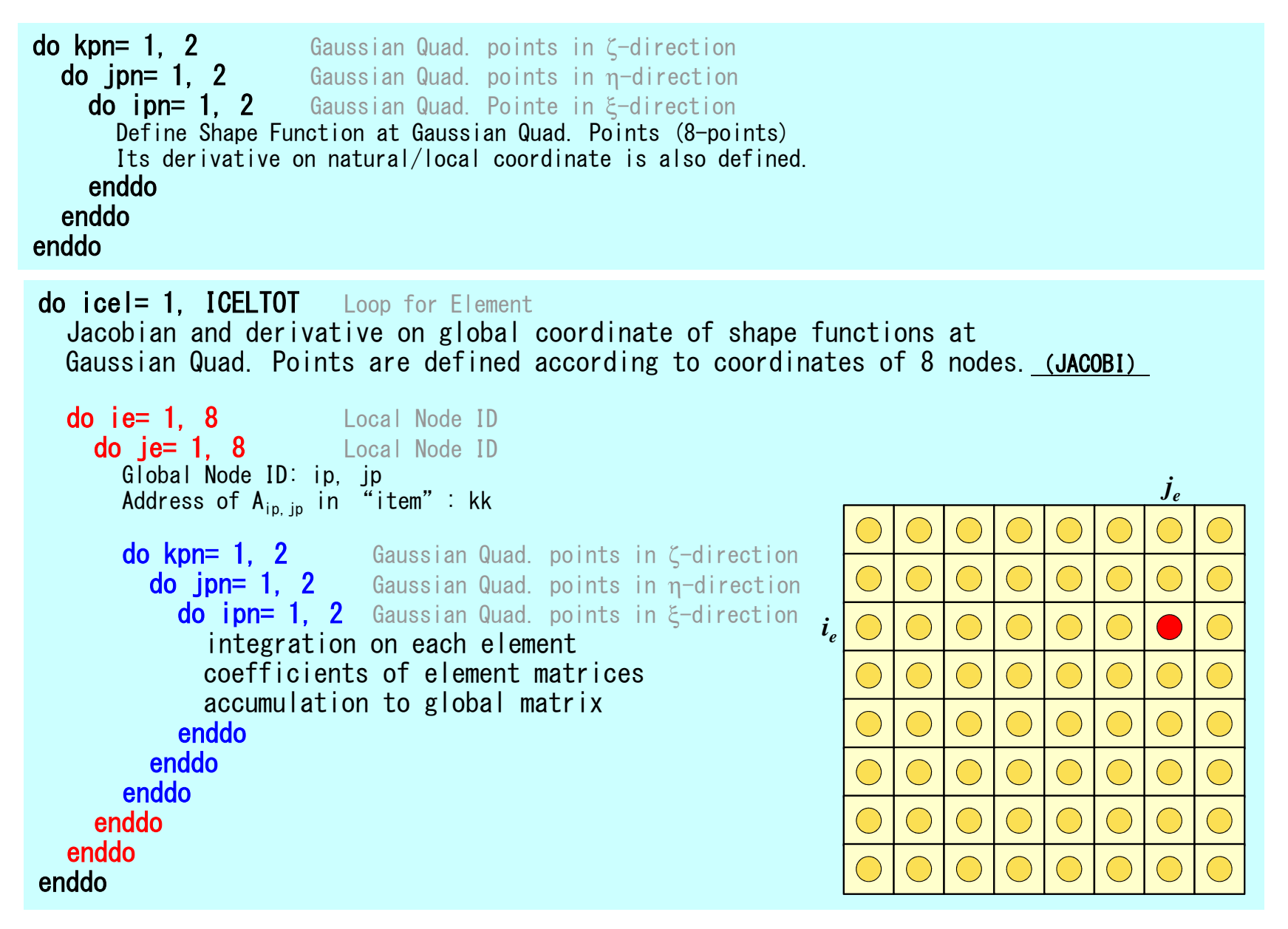

# MAT\_ASS\_MAIN (1/6)

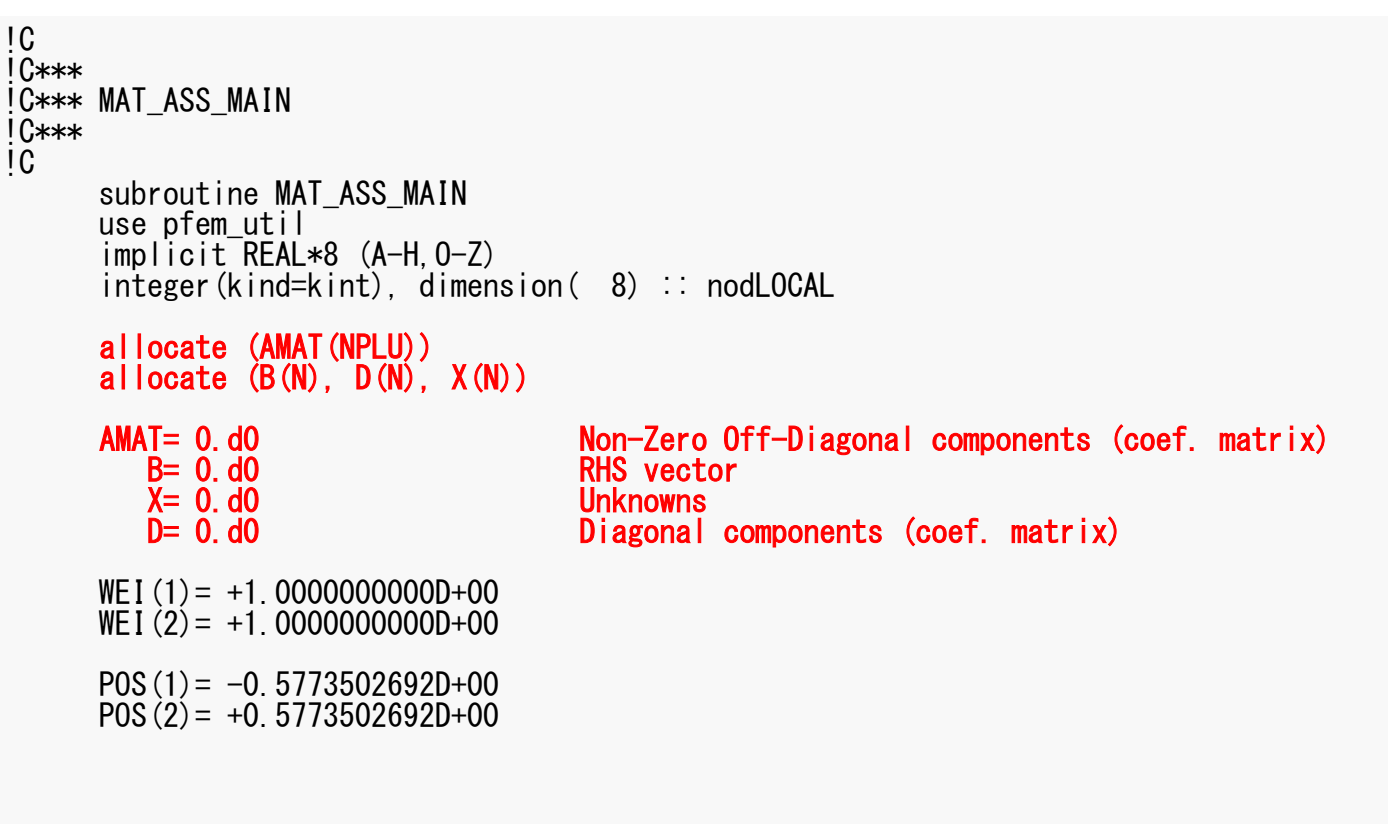

# MAT\_ASS\_MAIN (1/6)

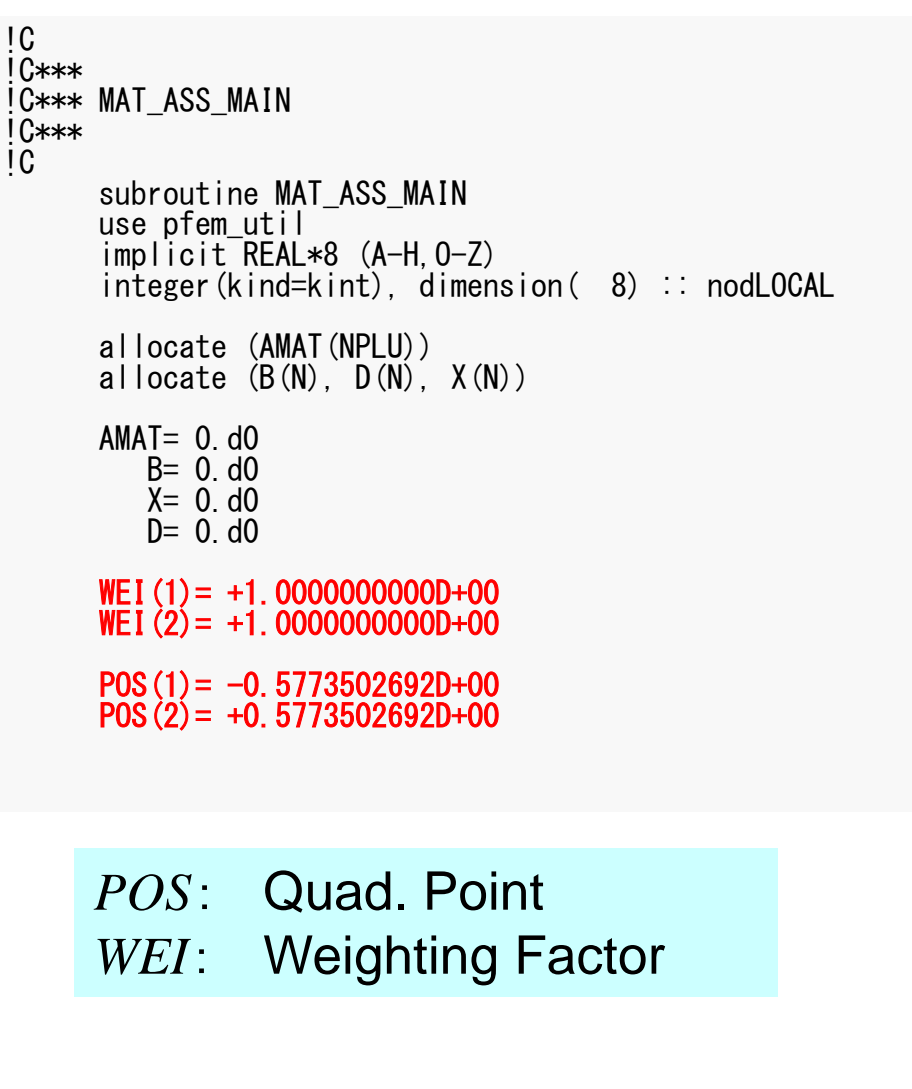

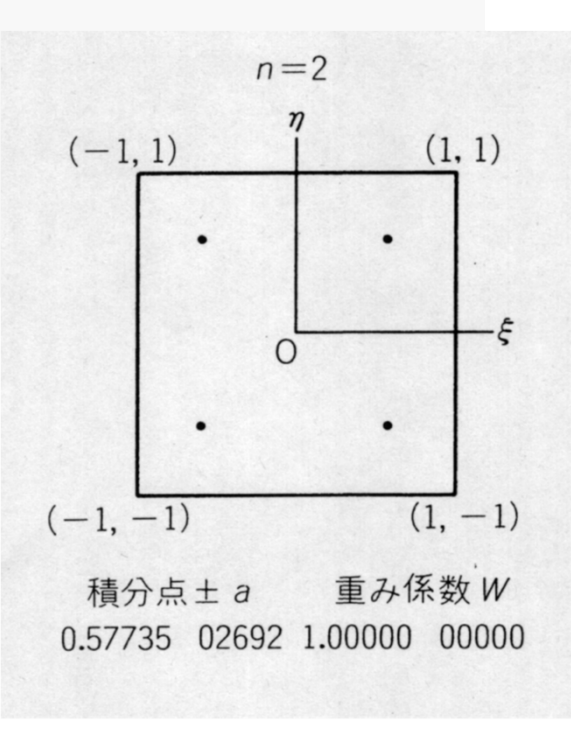

### D and the contract of the contract of the contract of the contract of the contract of the contract of the contract of the contract of the contract of the contract of the contract of the contract of the contract of the cont MAT\_ASS\_MAIN (2/6)

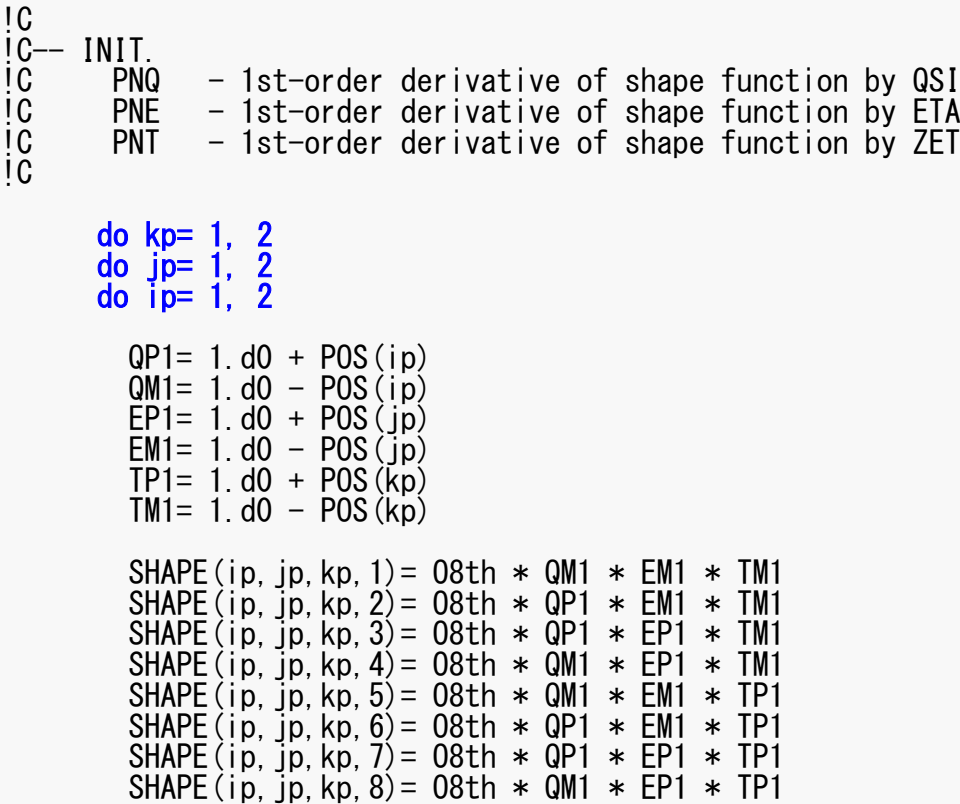

### D and the contract of the contract of the contract of the contract of the contract of the contract of the contract of the contract of the contract of the contract of the contract of the contract of the contract of the cont MAT\_ASS\_MAIN (2/6)

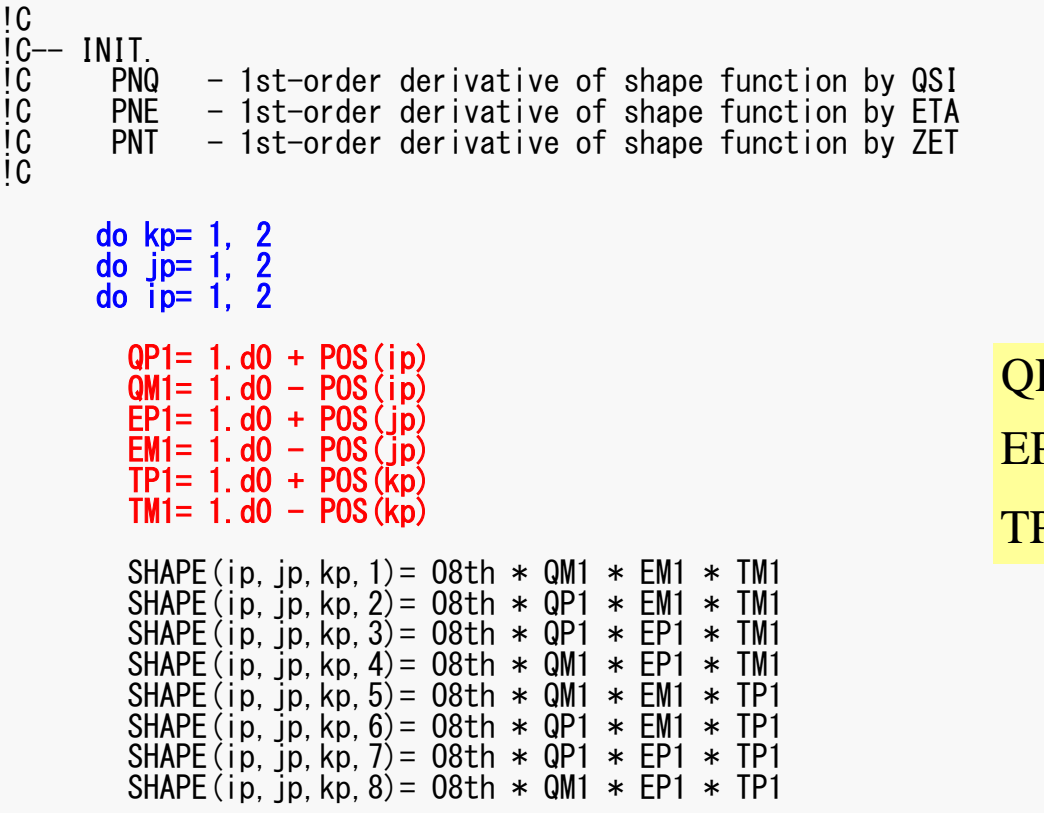

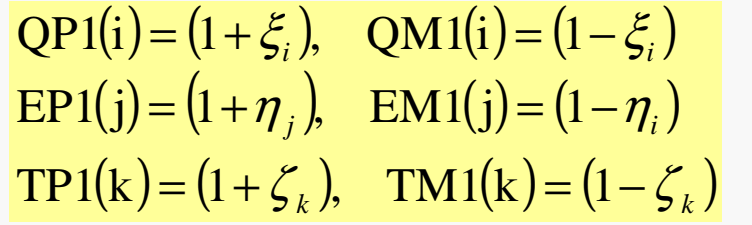

### D and the contract of the contract of the contract of the contract of the contract of the contract of the contract of the contract of the contract of the contract of the contract of the contract of the contract of the cont MAT\_ASS\_MAIN (2/6)

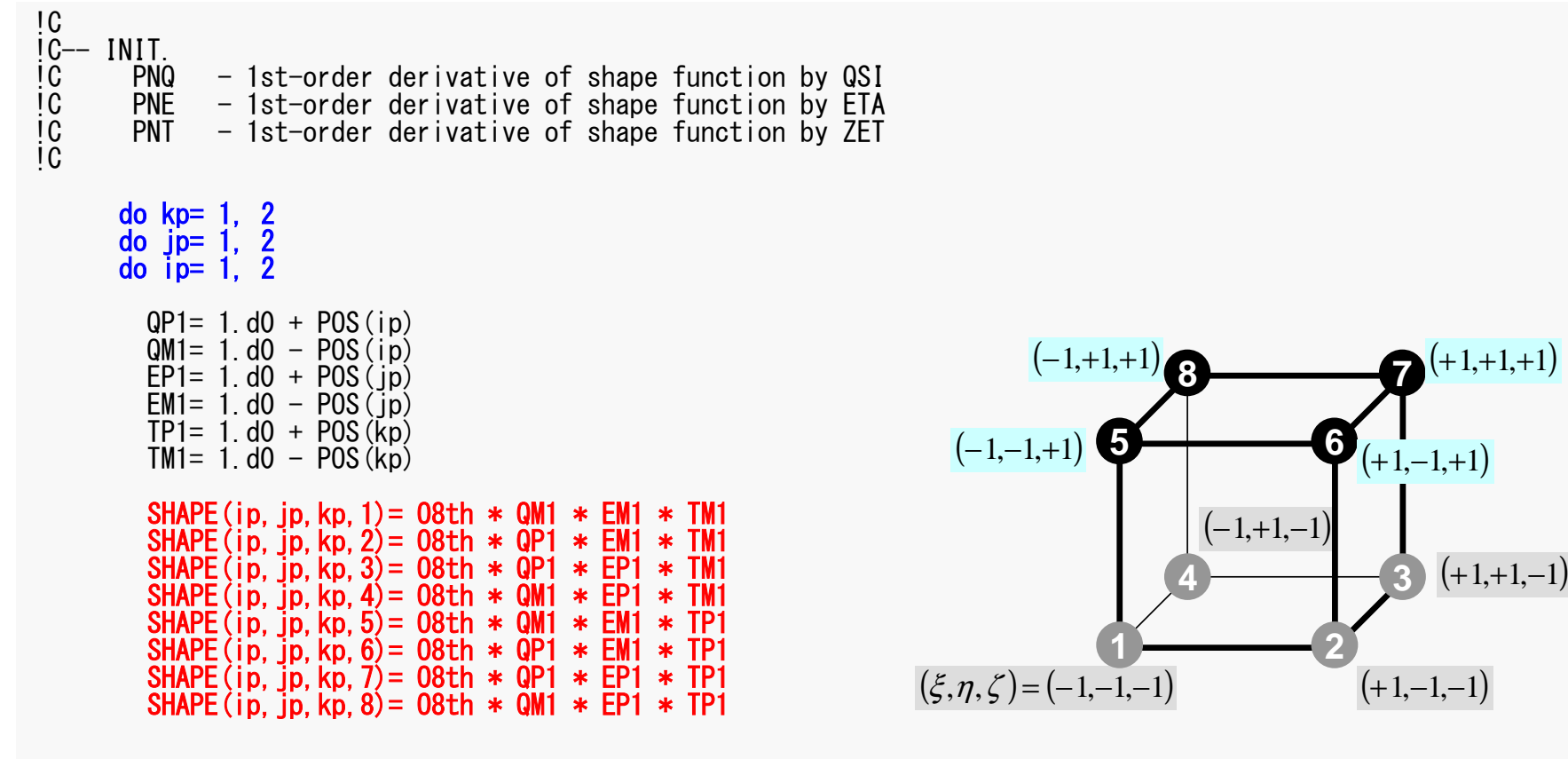
#### D and the contract of the contract of the contract of the contract of the contract of the contract of the contract of the contract of the contract of the contract of the contract of the contract of the contract of the cont MAT\_ASS\_MAIN (2/6)

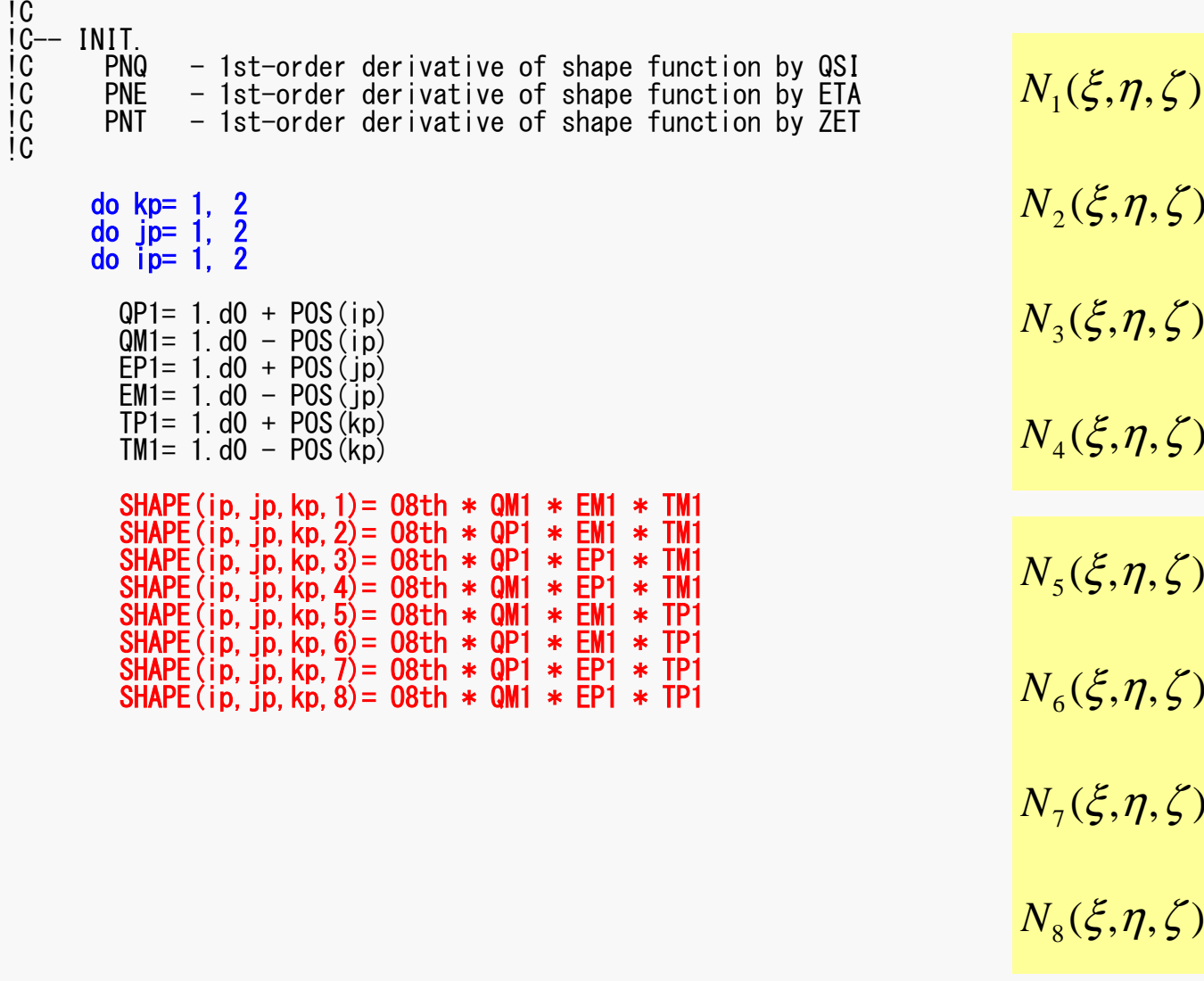

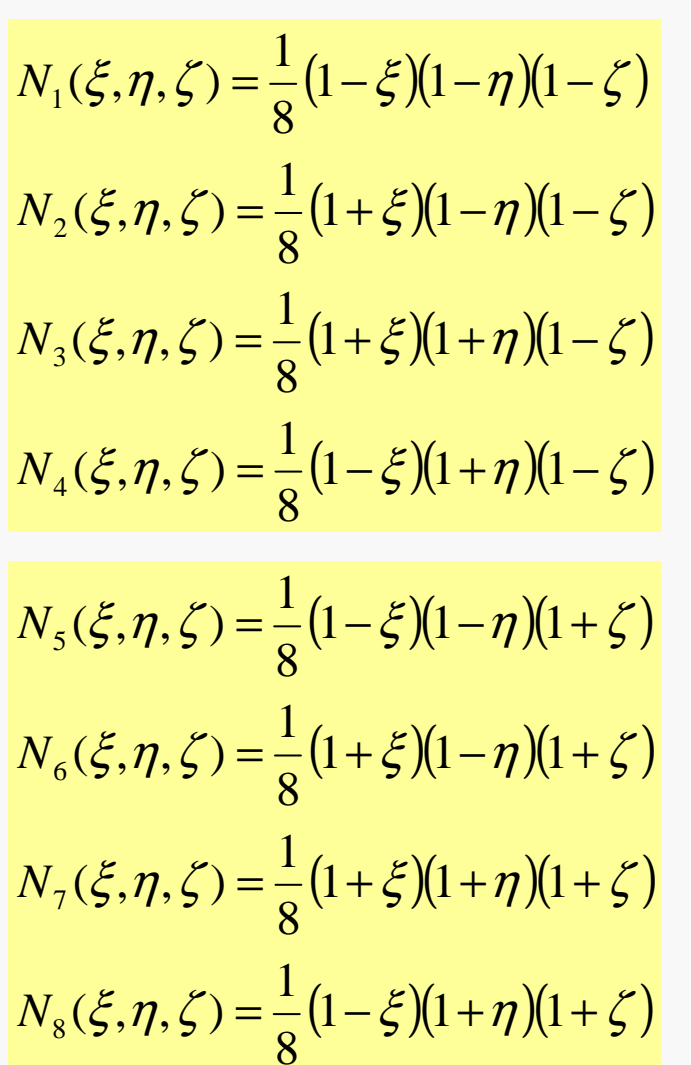

#### $D$  and the contract of  $110$ MAT\_ASS\_MAIN (3/6)

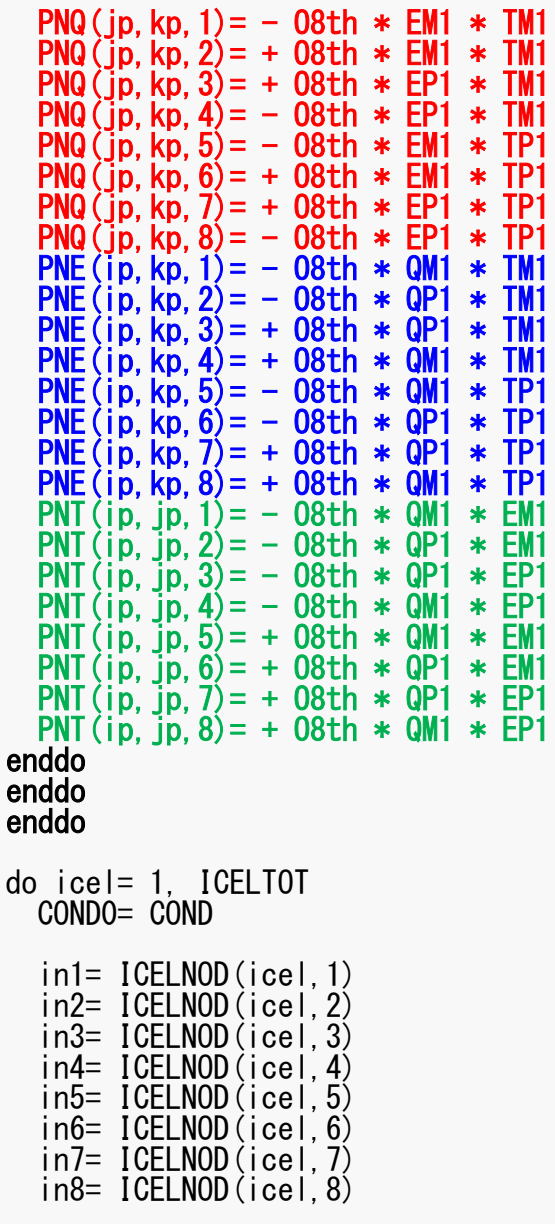

$$
PNO(j,k) = \frac{\partial N_l}{\partial \xi} (\xi = \xi_i, \eta = \eta_j, \zeta = \zeta_k)
$$

$$
PNE(i,k) = \frac{\partial N_l}{\partial \eta} (\xi = \xi_i, \eta = \eta_j, \zeta = \zeta_k)
$$

$$
PNT(i,j) = \frac{\partial N_l}{\partial \zeta} (\xi = \xi_i, \eta = \eta_j, \zeta = \zeta_k)
$$

$$
\frac{\partial N_1}{\partial \xi}(\xi_i, \eta_j, \zeta_k) = -\frac{1}{8} (1 - \eta_j)(1 - \zeta_k)
$$
  

$$
\frac{\partial N_2}{\partial \xi}(\xi_i, \eta_j, \zeta_k) = +\frac{1}{8} (1 - \eta_j)(1 - \zeta_k)
$$
  

$$
\frac{\partial N_3}{\partial \xi}(\xi_i, \eta_j, \zeta_k) = +\frac{1}{8} (1 + \eta_j)(1 - \zeta_k)
$$
  

$$
\frac{\partial N_3}{\partial \xi}(\xi_i, \eta_j, \zeta_k) = -\frac{1}{8} (1 + \eta_j)(1 - \zeta_k)
$$

 $(\xi_i, \eta_j, \zeta_k)$  $\mathcal{L}_k$ First Order Derivative of Shape Functions at

#### $D$  and  $\overline{D}$  and  $\overline{D}$  and  $\overline{$ MAT\_ASS\_MAIN (3/6)

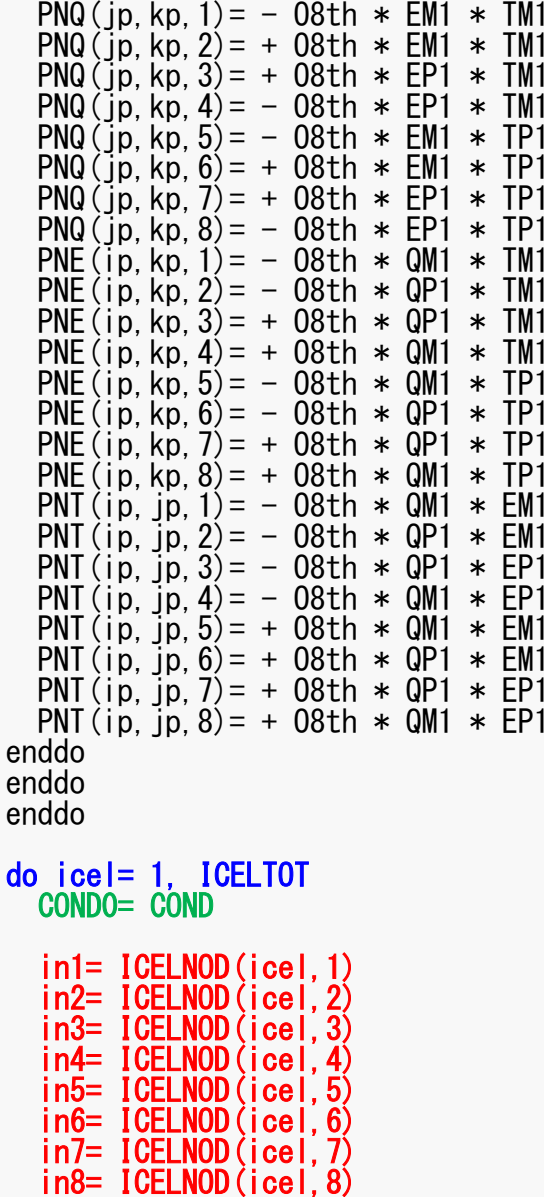

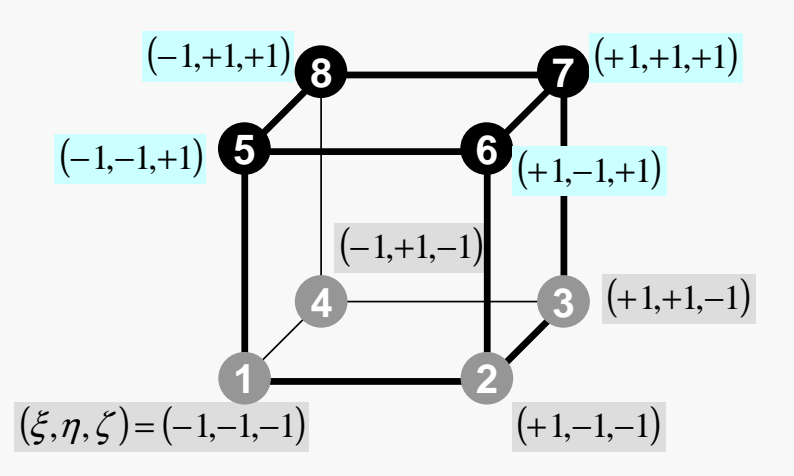

### MAT\_ASS\_MAIN (4/6)

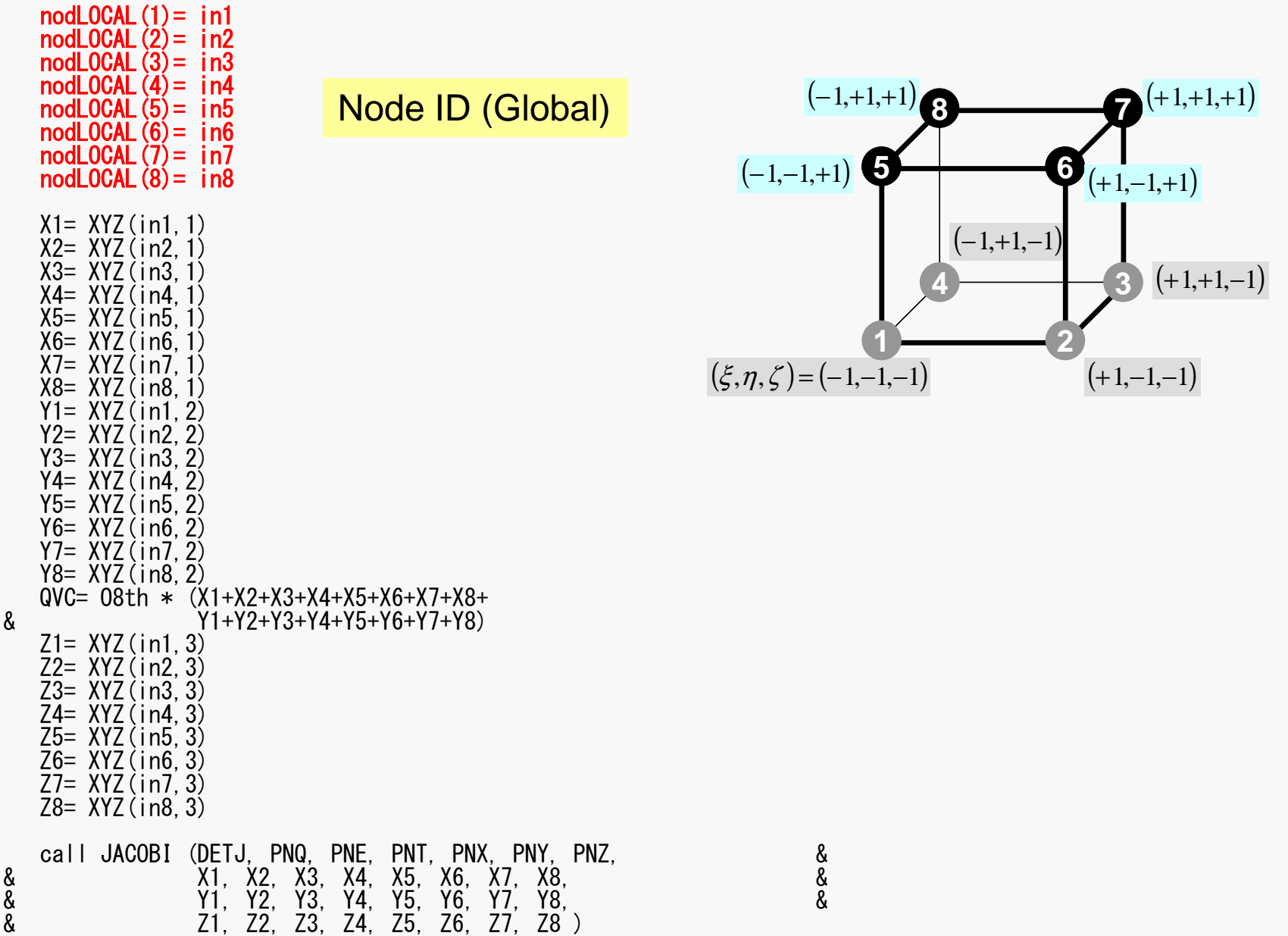

### MAT\_ASS\_MAIN (4/6)

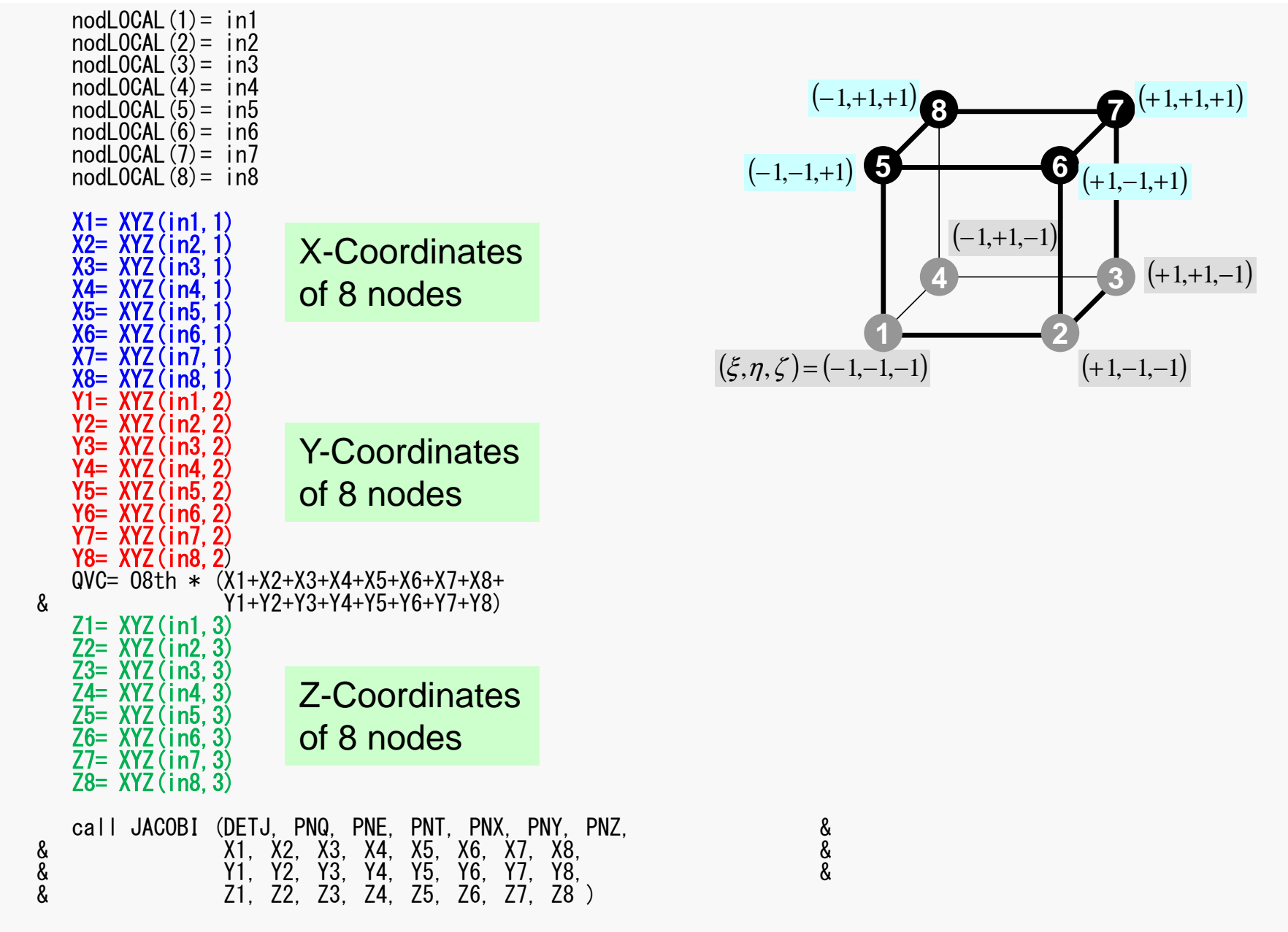

FEM3D

### MAT\_ASS\_MAIN (4/6)

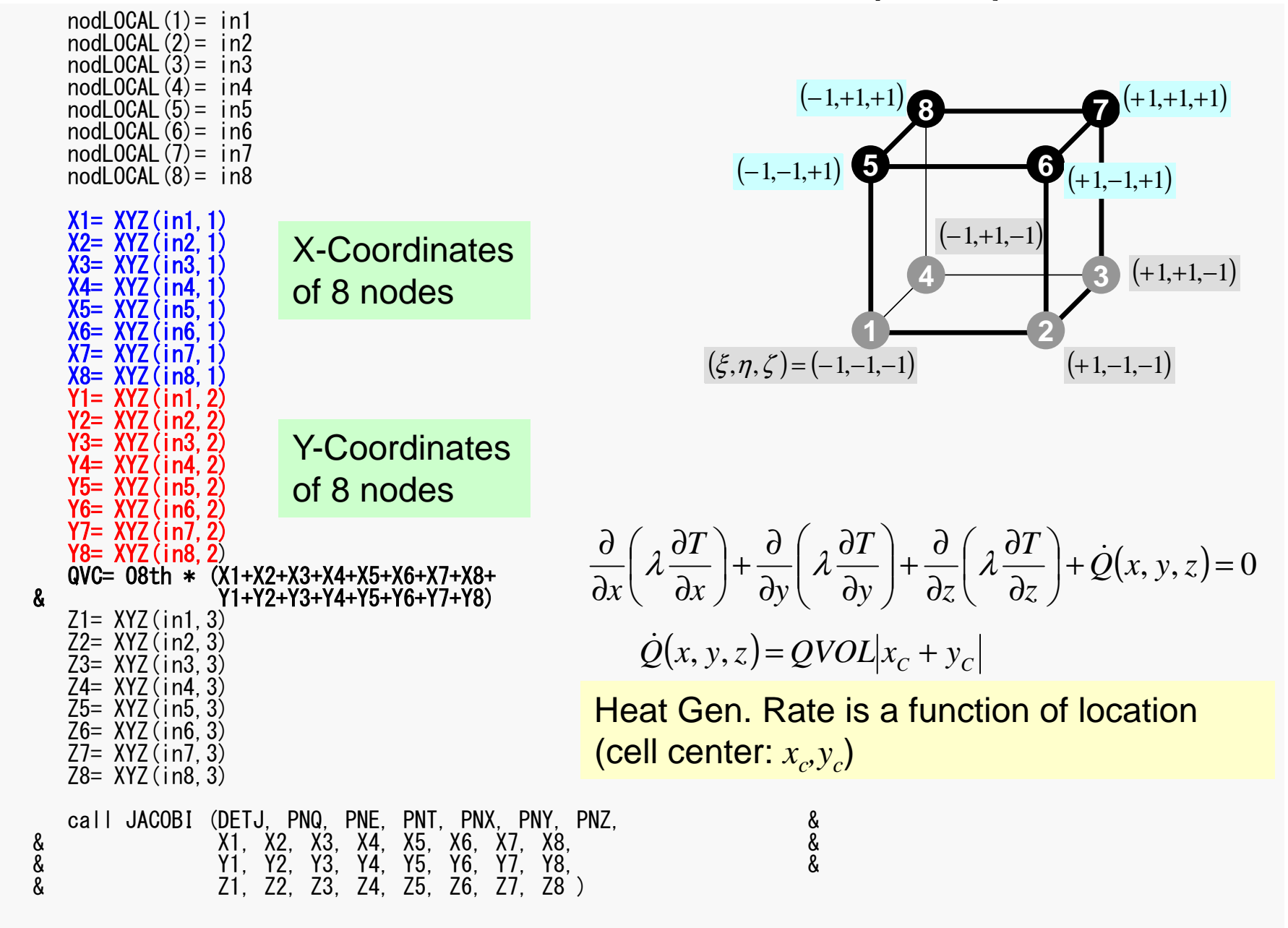

## MAT\_ASS\_MAIN (4/6)

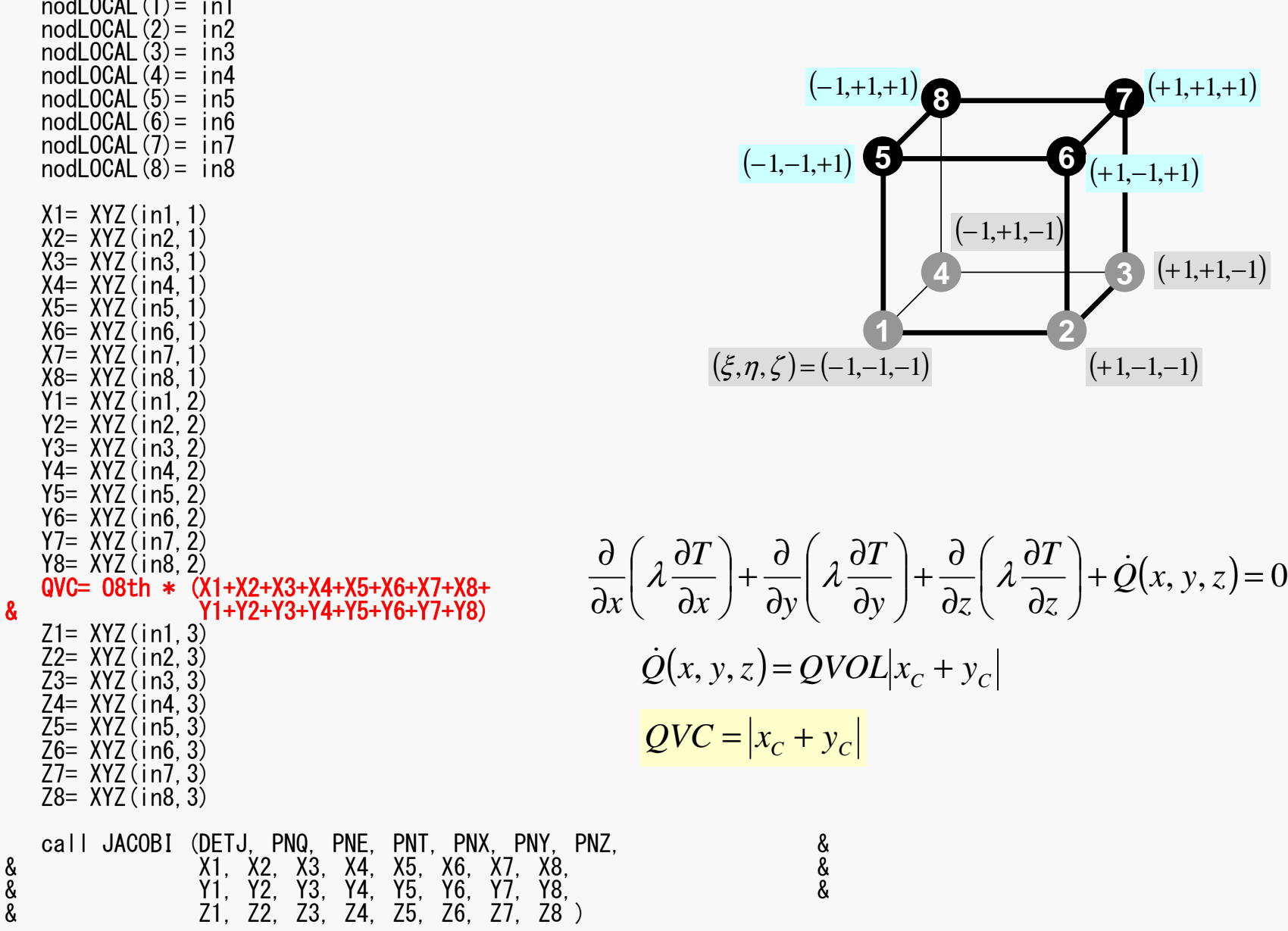

 $\overline{u}$  cost  $\overline{u}$ 

### MAT\_ASS\_MAIN (4/6)

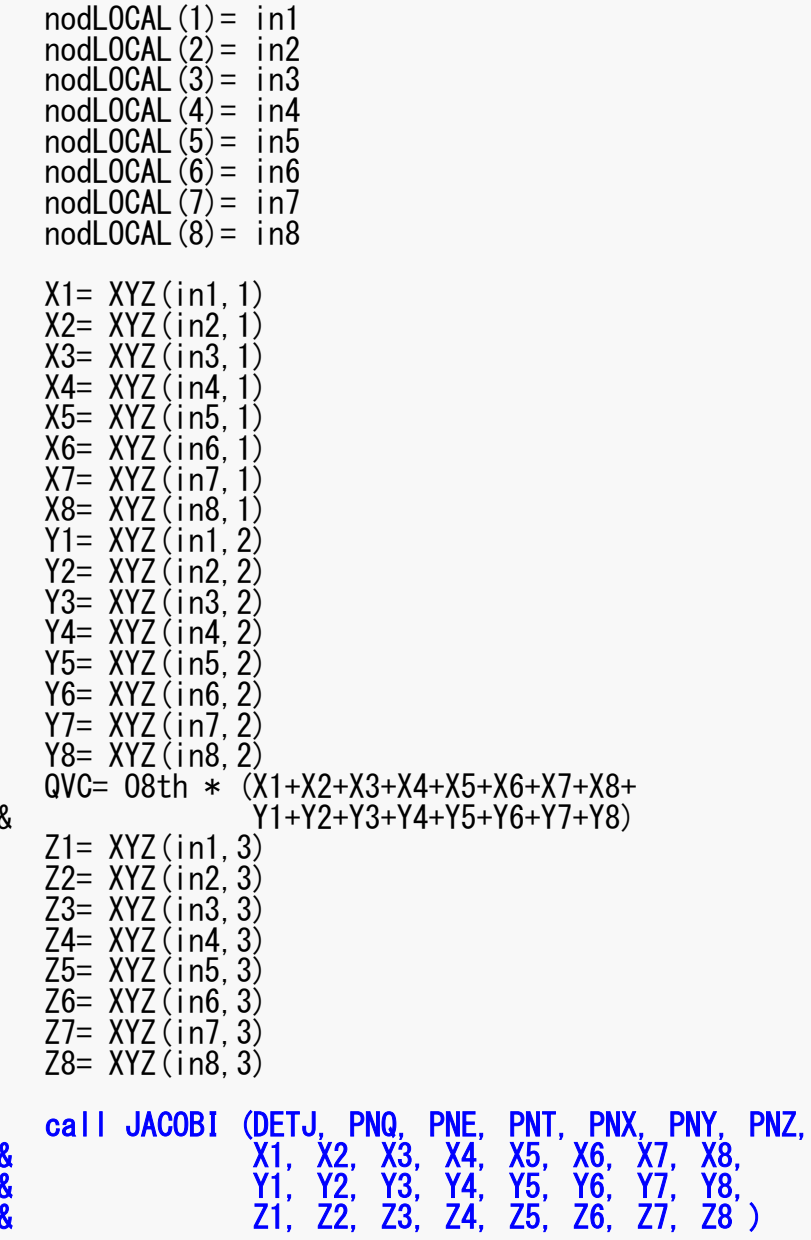

१९७४

#### $\blacksquare$ JACOBI (1/4)

subroutine JACOBI (DETJ, PNQ, PNE, PNT, PNX, PNY, PNZ, & & X1, X2, X3, X4, X5, X6, X7, X8, Y1, Y2, Y3, Y4, Y5, Y6, Y7, Y8, & & Z1, Z2, Z3, Z4, Z5, Z6, Z7, Z8 )

calculates JACOBIAN & INVERSE JACOBIAN  $dNi/dx$ ,  $dNi/dy$  &  $dNi/dz$ 

!C<br>i^

!C

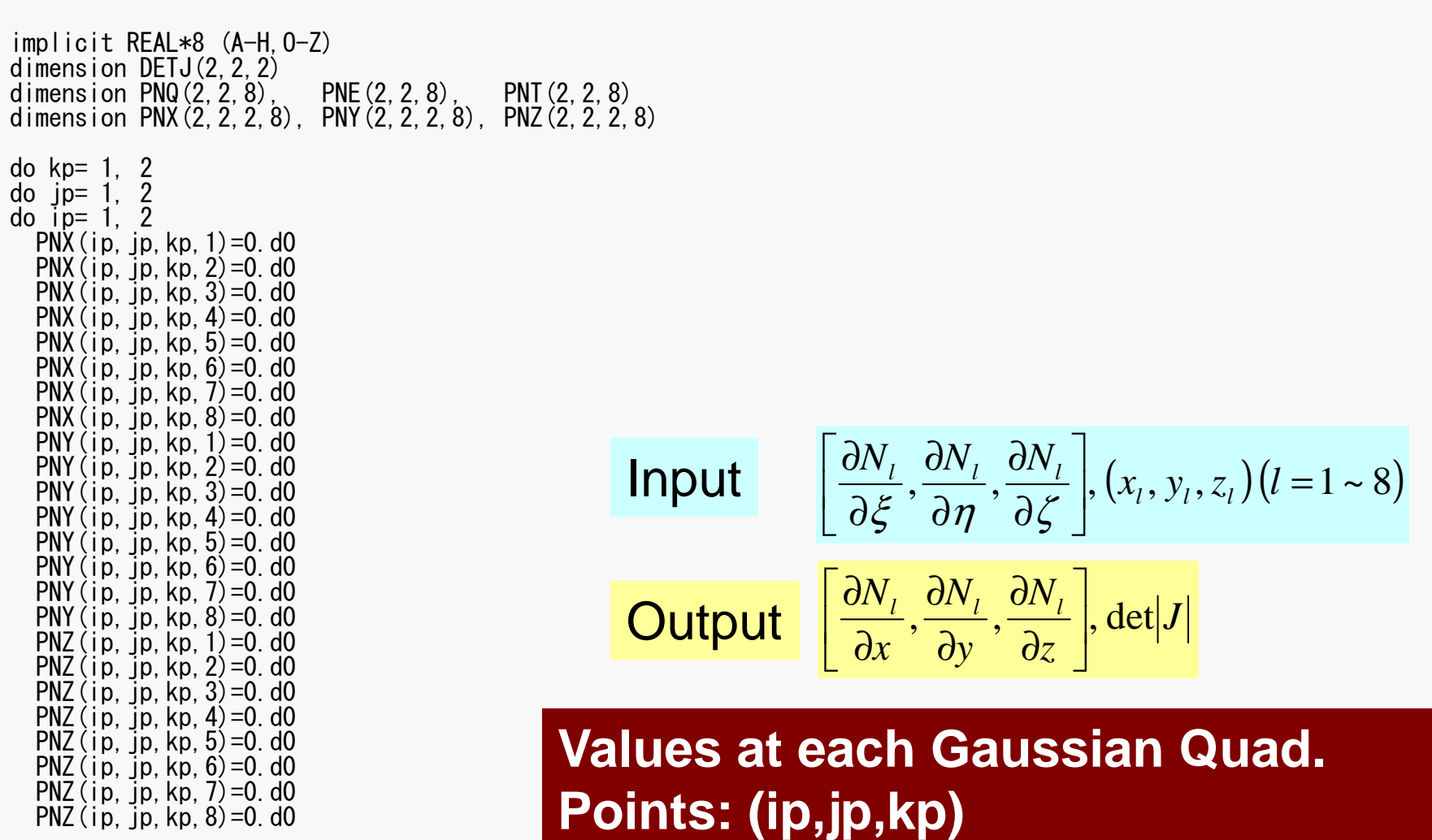

1~

 $\int (x_i, y_i, z_i)(l = 1 \sim 8$ 

 $(x_l, y_l, z_l)$  (*l* 

*J*

 $\vert \cdot \vert^{(1)}$   $\vert^{(1)}$   $\vert^{(1)}$ 

*z*

**Gaussian Quad.** 

 $\frac{\partial N_l}{\partial \mathcal{L}}^\top$ 

*N*

*N*

∂

 $\frac{\partial N_{_L}}{\partial z}\bigg]$ 

∂

 $\eta$   $\partial \zeta$ 

y  $\epsilon$ 

 $\partial \mathrm{v}$  '

 $\partial n$  '

*N*

*N*

∂

### Partial Diff. on Natural Coord. (1/4)

• According to formulae:

$$
\frac{\partial N_i(\xi, \eta, \zeta)}{\partial \xi} = \frac{\partial N_i}{\partial x} \frac{\partial x}{\partial \xi} + \frac{\partial N_i}{\partial y} \frac{\partial y}{\partial \xi} + \frac{\partial N_i}{\partial z} \frac{\partial z}{\partial \xi}
$$

$$
\frac{\partial N_i(\xi, \eta, \zeta)}{\partial \eta} = \frac{\partial N_i}{\partial x} \frac{\partial x}{\partial \eta} + \frac{\partial N_i}{\partial y} \frac{\partial y}{\partial \eta} + \frac{\partial N_i}{\partial z} \frac{\partial z}{\partial \eta}
$$

$$
\frac{\partial N_i(\xi, \eta, \zeta)}{\partial \zeta} = \frac{\partial N_i}{\partial x} \frac{\partial x}{\partial \zeta} + \frac{\partial N_i}{\partial y} \frac{\partial y}{\partial \zeta} + \frac{\partial N_i}{\partial z} \frac{\partial z}{\partial \zeta}
$$

$$
\left[\frac{\partial N_i}{\partial \xi}, \frac{\partial N_i}{\partial \eta}, \frac{\partial N_i}{\partial \zeta}\right]
$$
 can be easily derived according to definitions.

 $\left[\frac{\partial N_{i}}{\partial x}, \frac{\partial N_{i}}{\partial y}, \frac{\partial N_{i}}{\partial z}\right]$ are required for computations.

## Partial Diff. on Natural Coord. (2/4)

• In matrix form:

$$
\begin{bmatrix}\n\frac{\partial N_i}{\partial \xi} \\
\frac{\partial N_i}{\partial \eta} \\
\frac{\partial N_i}{\partial \zeta}\n\end{bmatrix} = \begin{bmatrix}\n\frac{\partial x}{\partial \xi} & \frac{\partial y}{\partial \xi} & \frac{\partial z}{\partial \xi} \\
\frac{\partial x}{\partial \eta} & \frac{\partial y}{\partial \eta} & \frac{\partial z}{\partial \eta} \\
\frac{\partial x}{\partial \eta} & \frac{\partial y}{\partial \eta} & \frac{\partial z}{\partial \eta} \\
\frac{\partial x}{\partial \zeta} & \frac{\partial y}{\partial \zeta} & \frac{\partial z}{\partial \zeta}\n\end{bmatrix} \begin{bmatrix}\n\frac{\partial N_i}{\partial x} \\
\frac{\partial N_i}{\partial y} \\
\frac{\partial N_i}{\partial z}\n\end{bmatrix} = [J]\begin{bmatrix}\n\frac{\partial N_i}{\partial x} \\
\frac{\partial N_i}{\partial y} \\
\frac{\partial N_i}{\partial z}\n\end{bmatrix}
$$

$$
\begin{bmatrix} J \end{bmatrix} = \begin{bmatrix} J_{11} & J_{12} & J_{13} \\ J_{21} & J_{22} & J_{23} \\ J_{31} & J_{32} & J_{33} \end{bmatrix}
$$

<sup>32</sup> <sup>33</sup> <sup>21</sup> <sup>22</sup> <sup>23</sup> <sup>11</sup> <sup>12</sup> <sup>13</sup> *<sup>J</sup> <sup>J</sup> <sup>J</sup> <sup>J</sup> <sup>J</sup> <sup>J</sup> <sup>J</sup> <sup>J</sup> <sup>J</sup> <sup>J</sup>* [*<sup>J</sup>* ] : Jacobi matrix, Jacobian

### Partial Diff. on Natural Coord. (3/4)

• Components of Jacobian:

$$
J_{11} = \frac{\partial x}{\partial \xi} = \frac{\partial}{\partial \xi} \left( \sum_{i=1}^{8} N_{i} x_{i} \right) = \sum_{i=1}^{8} \frac{\partial N_{i}}{\partial \xi} x_{i}, \quad J_{12} = \frac{\partial y}{\partial \xi} = \frac{\partial}{\partial \xi} \left( \sum_{i=1}^{8} N_{i} y_{i} \right) = \sum_{i=1}^{8} \frac{\partial N_{i}}{\partial \xi} y_{i},
$$
  
\n
$$
J_{13} = \frac{\partial z}{\partial \xi} = \frac{\partial}{\partial \xi} \left( \sum_{i=1}^{8} N_{i} z_{i} \right) = \sum_{i=1}^{8} \frac{\partial N_{i}}{\partial \xi} z
$$
  
\n
$$
J_{21} = \frac{\partial x}{\partial \eta} = \frac{\partial}{\partial \eta} \left( \sum_{i=1}^{8} N_{i} x_{i} \right) = \sum_{i=1}^{8} \frac{\partial N_{i}}{\partial \eta} x_{i}, \quad J_{22} = \frac{\partial y}{\partial \eta} = \frac{\partial}{\partial \eta} \left( \sum_{i=1}^{8} N_{i} y_{i} \right) = \sum_{i=1}^{8} \frac{\partial N_{i}}{\partial \eta} y_{i},
$$
  
\n
$$
J_{23} = \frac{\partial z}{\partial \eta} = \frac{\partial}{\partial \eta} \left( \sum_{i=1}^{8} N_{i} z_{i} \right) = \sum_{i=1}^{8} \frac{\partial N_{i}}{\partial \eta} z_{i}
$$
  
\n
$$
J_{31} = \frac{\partial x}{\partial \zeta} = \frac{\partial}{\partial \zeta} \left( \sum_{i=1}^{8} N_{i} x_{i} \right) = \sum_{i=1}^{8} \frac{\partial N_{i}}{\partial \zeta} x_{i}, \quad J_{32} = \frac{\partial y}{\partial \zeta} = \frac{\partial}{\partial \zeta} \left( \sum_{i=1}^{8} N_{i} y_{i} \right) = \sum_{i=1}^{8} \frac{\partial N_{i}}{\partial \zeta} y_{i},
$$
  
\n
$$
J_{33} = \frac{\partial z}{\partial \zeta} = \frac{\partial}{\partial \zeta} \left( \sum_{i=1}^{8} N_{i} z_{i}
$$

### JACOBI (2/4)

8

2 &

4 &

 $\tilde{g}$ 

!C<br>.^ DETERMINANT of the JACOBIAN dXd $Q =$  $\frac{1}{8}$  + PNQ (jp, kp, 1) \* X1 + PNQ (jp, kp, 2) \* X<br>
PNQ (jp, kp, 2) \* Y2 + PNQ (jp, kp, 4) \* Y  $* X4$  $\frac{8}{5}$  + PNQ (jp, kp, 3) \* X3 + PNQ (jp, kp, 4) \* X<br>bNQ (jp, kp, 5) \* Y5 + PNQ (jp, kp, 6) \* Y  $* X6$  $\frac{1}{2}$  PNQ (jp, kp, 5) \* X5 + PNQ (jp, kp, 6) \* X & + PNQ(jp,kp,7) \* X7 + PNQ(jp,kp,8) \* XdYd $Q =$ & + PNQ(jp, kp, 1) \* Y1 + PNQ(jp, kp, 2) \* Y2<br>& + PNQ(jp, kp, 3) \* Y3 + PNQ(jp, kp, 4) \* Y4<br>& + PNQ(jp, kp, 5) \* Y5 + PNQ(jp, kp, 6) \* Y6<br>& + PNQ(jp, kp, 7) \* Y7 + PNQ(jp, kp, 8) \* Y8 dZd $Q =$ & + PNQ(jp, kp, 1) \* Z1 + PNQ(jp, kp, 2) \* Z2<br>& + PNQ(jp, kp, 3) \* Z3 + PNQ(jp, kp, 4) \* Z4<br>& + PNQ(jp, kp, 5) \* Z5 + PNQ(jp, kp, 6) \* Z6<br>& + PNQ(jp, kp, 7) \* Z7 + PNQ(jp, kp, 8) \* Z8 dXdE = && + PNE(ip,kp,1) \* X1 + PNE(ip,kp,2) \* X2 && + PNE(ip, kp, 3) \* X3 + PNE(ip, kp, 4) \* X4<br>& + PNE(ip, kp, 5) \* X5 + PNE(ip, kp, 6) \* X6 & + PNE(ip,kp,5) \* X5 + PNE(ip,kp,6) \* X6 & $dYdE =$  + PNE(ip, kp, 7) \* X7 + PNE(ip, kp, 8) \* X8 dYdE = && + PNE(ip,kp,1) \* Y1 + PNE(ip,kp,2) \* Y2 & $\frac{1}{8}$  + PNE(ip, kp, 3) \* Y3 + PNE(ip, kp, 4) \* Y4<br> $\frac{1}{8}$  + PNE(ip, kp, 5) \* Y5 + PNE(ip, kp, 6) \* Y6  $\&$  + PNE(ip, kp, 5)  $*$  Y5 + PNE(ip, kp, 6)  $*$  Y6  $\&$ & + PNE(ip,kp,7) \* Y7 + PNE(ip,kp,8) \* Y8

& + PNE(ip,kp,1) \* Z1 + PNE(ip,kp,2) \* Z2 && + PNE(ip,kp,3) \* Z3 + PNE(ip,kp,4) \* Z4 &

& + PNE(ip,kp,7) \* Z7 + PNE(ip,kp,8) \* Z8

dZdE = &

& + PNE(ip,kp,5) \* Z5 + PNE(ip,kp,6) \* Z6 &

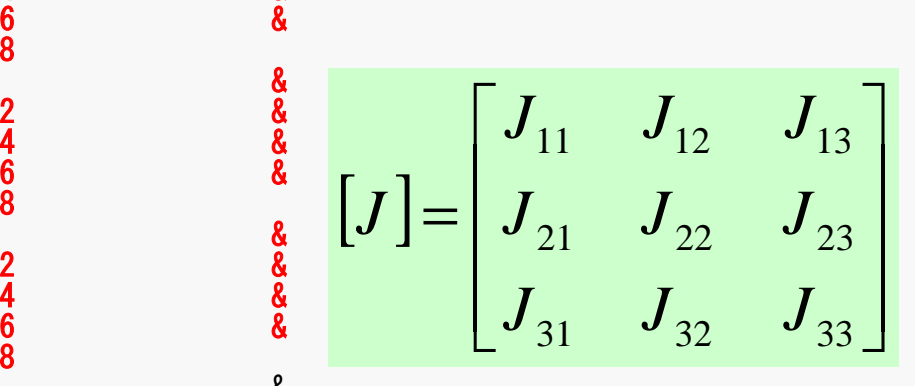

$$
\begin{array}{ccc}\n\frac{4}{6} & \frac{8}{8} & \frac{8}{8} \\
\frac{2}{8} & \frac{8}{8} & \frac{8}{8} \\
\frac{6}{8} & \frac{8}{8} & \frac{8}{8} \\
\frac{2}{8} & \frac{8}{8} & \frac{8}{8} \\
\frac{2}{8} & \frac{8}{8} & \frac{8}{8} \\
\frac{2}{8} & \frac{8}{8} & \frac{8}{8} \\
\frac{2}{8} & \frac{8}{8} & \frac{8}{8} \\
\frac{2}{8} & \frac{8}{8} & \frac{8}{8} \\
\frac{2}{8} & \frac{8}{8} & \frac{8}{8} \\
\frac{2}{8} & \frac{8}{8} & \frac{8}{8} \\
\frac{2}{8} & \frac{8}{8} & \frac{8}{8} \\
\frac{2}{8} & \frac{8}{8} & \frac{8}{8} \\
\frac{2}{8} & \frac{8}{8} & \frac{8}{8} \\
\frac{2}{8} & \frac{8}{8} & \frac{8}{8} \\
\frac{2}{8} & \frac{8}{8} & \frac{8}{8} \\
\frac{2}{8} & \frac{8}{8} & \frac{8}{8} \\
\frac{2}{8} & \frac{8}{8} & \frac{8}{8} \\
\frac{2}{8} & \frac{8}{8} & \frac{8}{8} \\
\frac{2}{8} & \frac{8}{8} & \frac{8}{8} \\
\frac{2}{8} & \frac{8}{8} & \frac{8}{8} \\
\frac{2}{8} & \frac{8}{8} & \frac{8}{8} \\
\frac{2}{8} & \frac{8}{8} & \frac{8}{8} \\
\frac{2}{8} & \frac{8}{8} & \frac{8}{8} \\
\frac{2}{8} & \frac{8}{8} & \frac{8}{8} \\
\frac{2}{8} & \frac{8}{8} & \frac{8}{8} \\
\frac{2}{8} & \frac{8}{8} & \frac{8}{8} \\
\frac{2}{8} & \frac{8}{8} & \frac{8}{8} \\
\frac{2}{8} & \frac{8}{8} & \frac{8}{8} \\
\frac{2}{8} & \frac{8}{8} & \frac{8}{8} \\
\frac{2}{8} & \frac{8}{8} & \frac{8}{8} \\
\frac{2}{8} & \frac{8}{8} & \frac{8}{8} \\
\frac{2}{8} &
$$

# JACOBI (3/4)

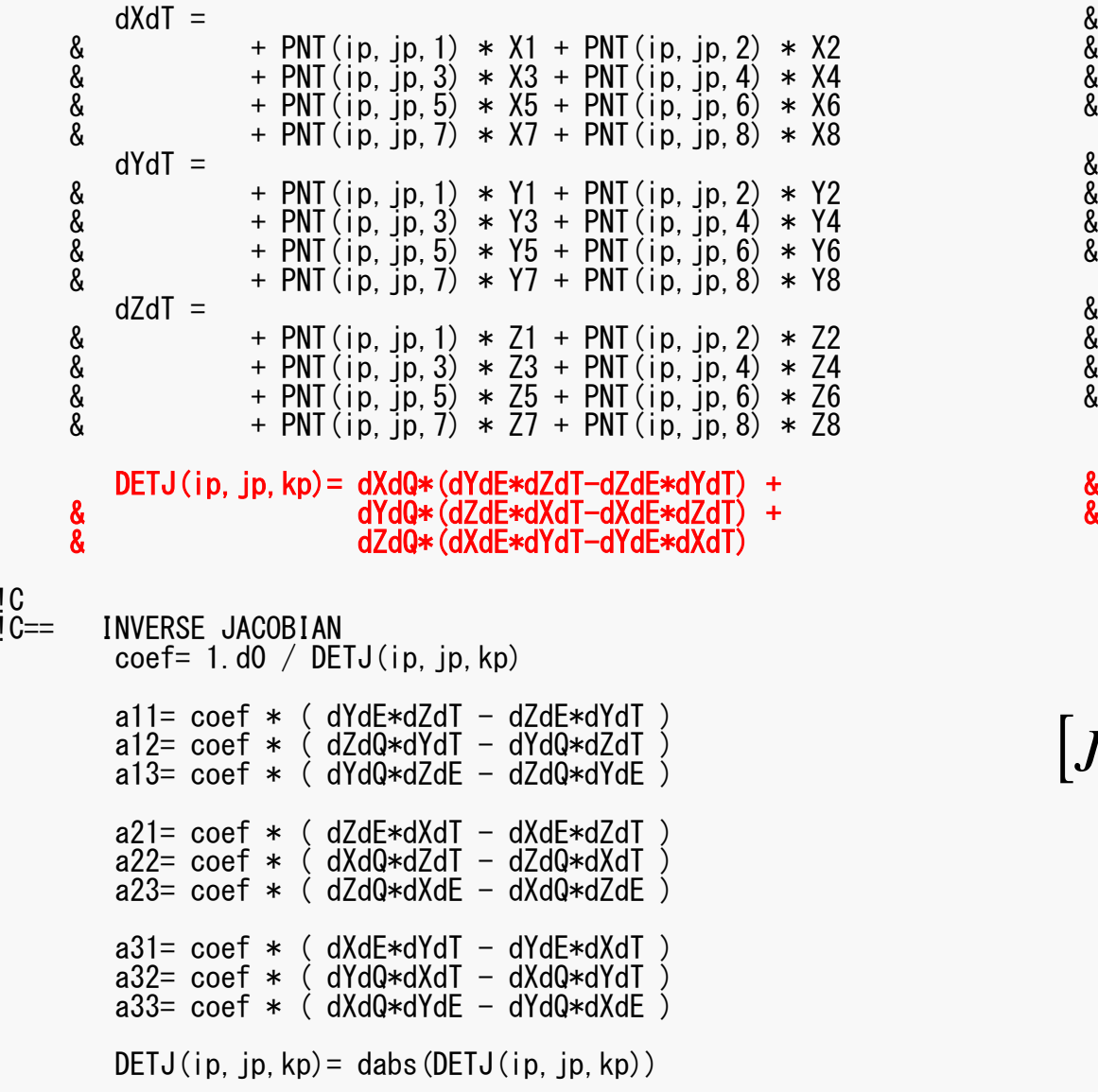

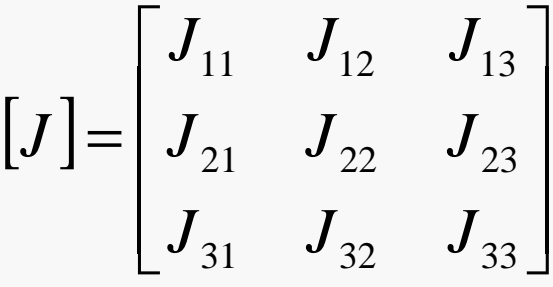

&<br>&

Partial Diff. on Natural Coord. (4/4)

• Partial differentiation on global coordinate system is introduced as follows (with inverse of Jacobian matrix  $(3 \times 3)$ )

$$
\begin{bmatrix}\n\frac{\partial N_i}{\partial x} \\
\frac{\partial N_i}{\partial y} \\
\frac{\partial N_i}{\partial z}\n\end{bmatrix} = \begin{bmatrix}\n\frac{\partial x}{\partial \xi} & \frac{\partial y}{\partial \xi} & \frac{\partial z}{\partial \xi} \\
\frac{\partial x}{\partial \eta} & \frac{\partial y}{\partial \eta} & \frac{\partial z}{\partial \eta} \\
\frac{\partial x}{\partial \zeta} & \frac{\partial y}{\partial \eta} & \frac{\partial z}{\partial \eta} \\
\frac{\partial x}{\partial \zeta} & \frac{\partial y}{\partial \zeta} & \frac{\partial z}{\partial \zeta}\n\end{bmatrix} \begin{bmatrix}\n\frac{\partial N_i}{\partial \zeta} \\
\frac{\partial N_i}{\partial \eta} \\
\frac{\partial N_i}{\partial \zeta}\n\end{bmatrix} = [J]^{-1} \begin{bmatrix}\n\frac{\partial N_i}{\partial \zeta} \\
\frac{\partial N_i}{\partial \zeta} \\
\frac{\partial N_i}{\partial \zeta}\n\end{bmatrix}
$$

# JACOBI (3/4)

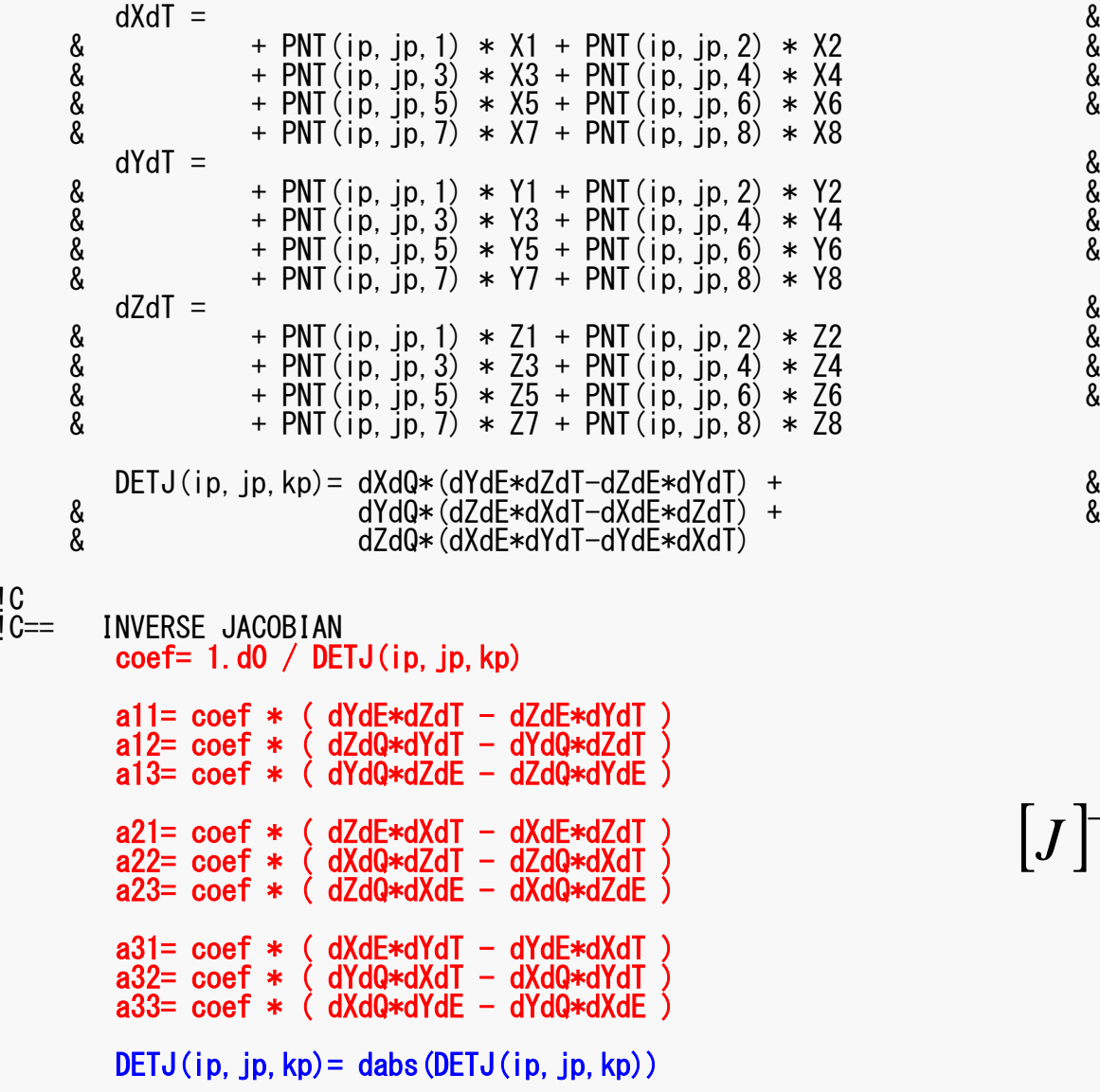

$$
\begin{bmatrix} J \end{bmatrix}^{-1} = \begin{bmatrix} a_{11} & a_{12} & a_{13} \\ a_{21} & a_{22} & a_{23} \\ a_{31} & a_{32} & a_{33} \end{bmatrix}
$$

&<br>&

#### $\blacksquare$ JACOBI (4/4)

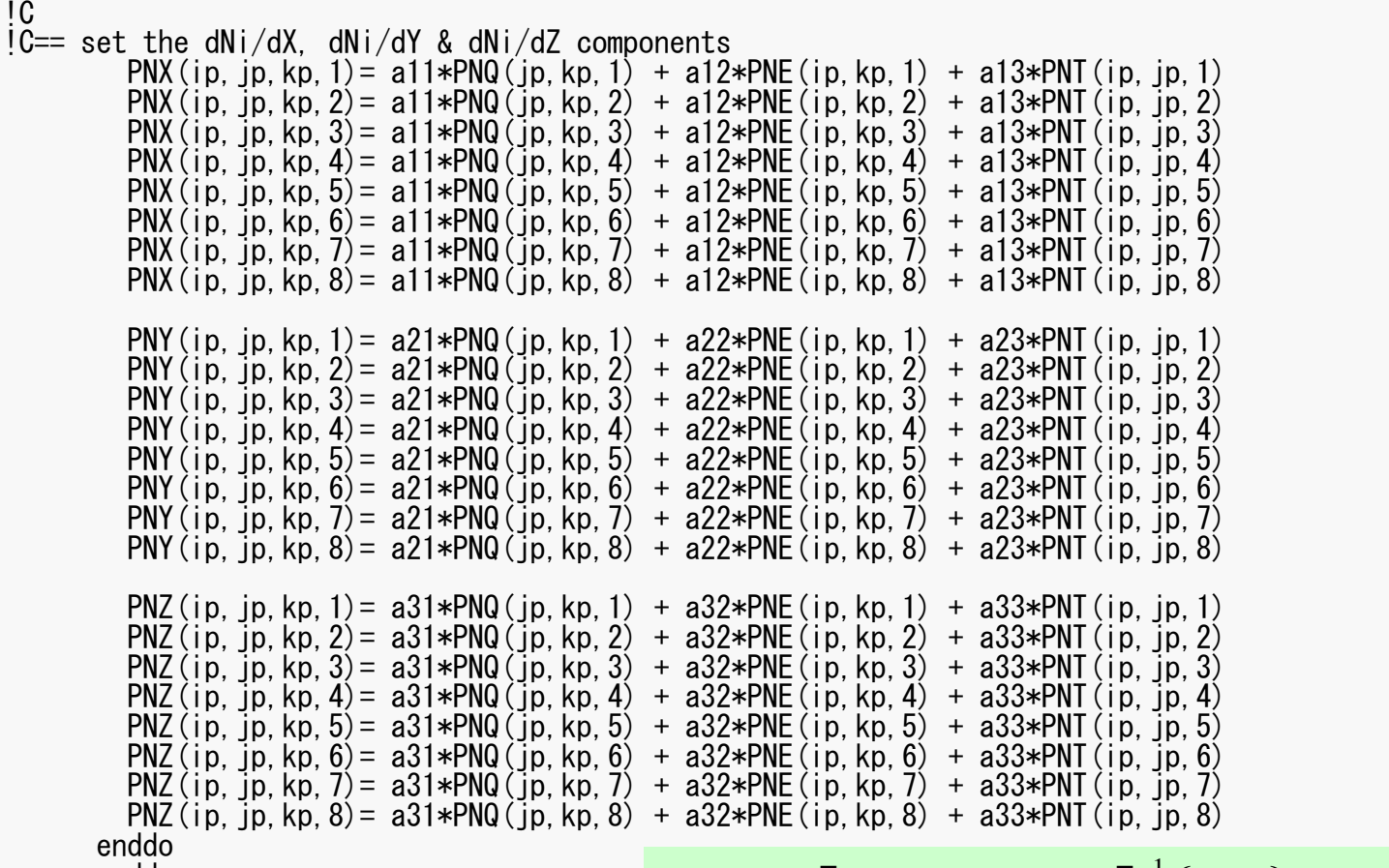

enddo enddo

I  $\int$ l I  $\left\}$  $\bigcap$ l  $\big\{$ ∂*iN* $\overline{\partial \zeta}$  $\partial N_{\overline{i}}$  $\partial \eta$  $\partial N$ ∂ ξ  $a_{33}$  $a_{22}$   $a_{23}$ l  $a_{31}$  $\lceil a_{11}$ = $\bigg)$  $\left\{ \right\}$  $\bigg)$ l  $\left\{ \right\}$ ∂*iN* $\overline{\partial \zeta}$  $\partial N_{\overline{i}}$  $\partial \eta$ ∂∂ $\partial \xi$   $\bigcup \partial \zeta$  $\lceil$ ∂∂∂∂∂ *x*∂∂∂∂ $\partial \eta$ ∂∂∂∂∂∂∂ ξ *x*=l  $\partial N_{\cdot}$  $\int$ l I  $\left\}$  $\big\lceil \partial N_i^-\big\rceil$  $\int \partial z$  $\big\{$ ∂*y*  $\partial N_{\overline{i}}$  $\overline{\partial x}$ ζζ $\eta$  $\eta$ ξ ξ *ii*  $N_{\overline{i}}$  $a_{32}$   $a_{33}$  $a_{\overline{2}1}$  $a_{22}$  $a_{12}$   $a_{13}$  $a_{13}$ *Ny z y z xy z z*  $\exists x$ 1

#### D and the contract of the contract of the contract of the contract of the contract of the contract of the contract of the contract of the contract of the contract of the contract of the contract of the contract of the cont MAT\_ASS\_MAIN (5/6)

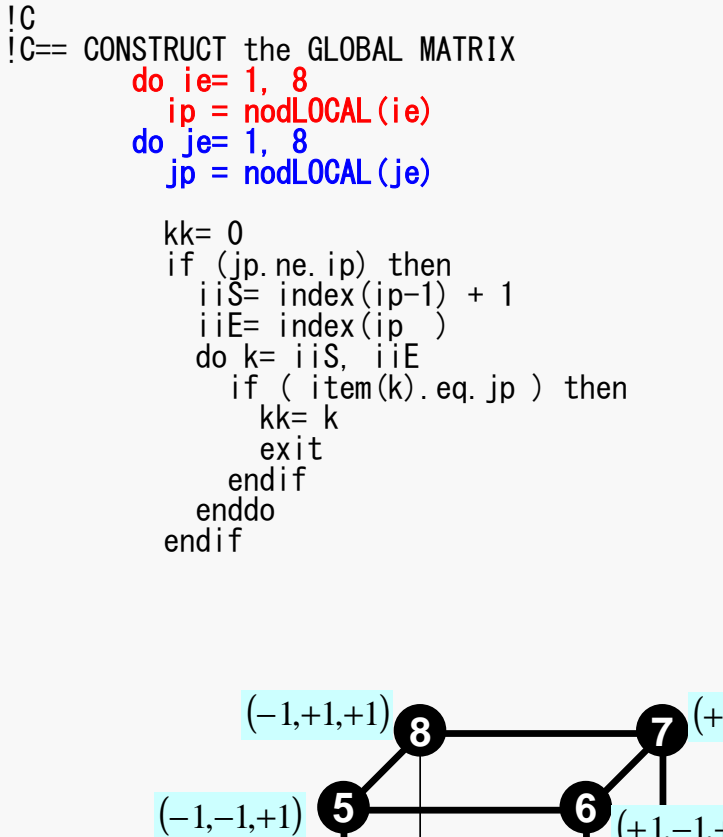

Non-Zero Off-Diagonal Blockin Global Matix

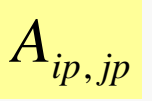

kk: address in "item"

ip= nodLOCAL[ie]jp= nodLOCAL[je]

Node ID (ip,jp)starting from 1

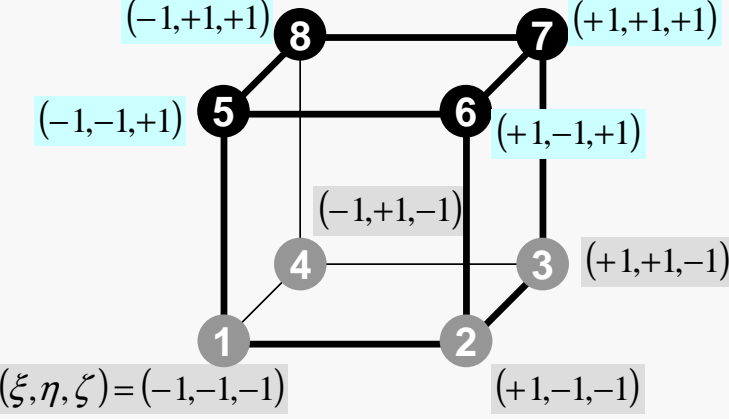

### Element Matrix: 8x8

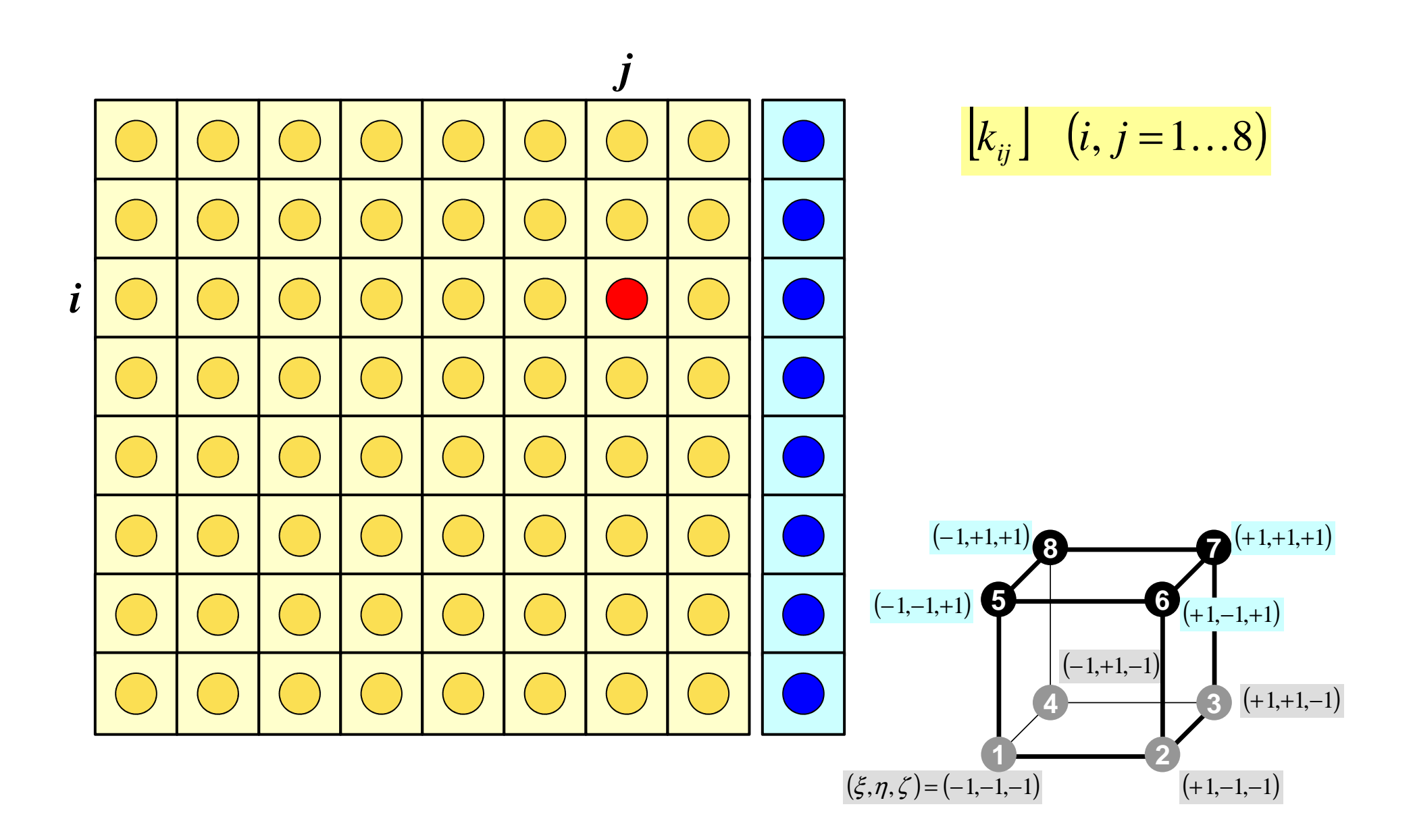

#### $D$ MAT\_ASS\_MAIN (5/6)

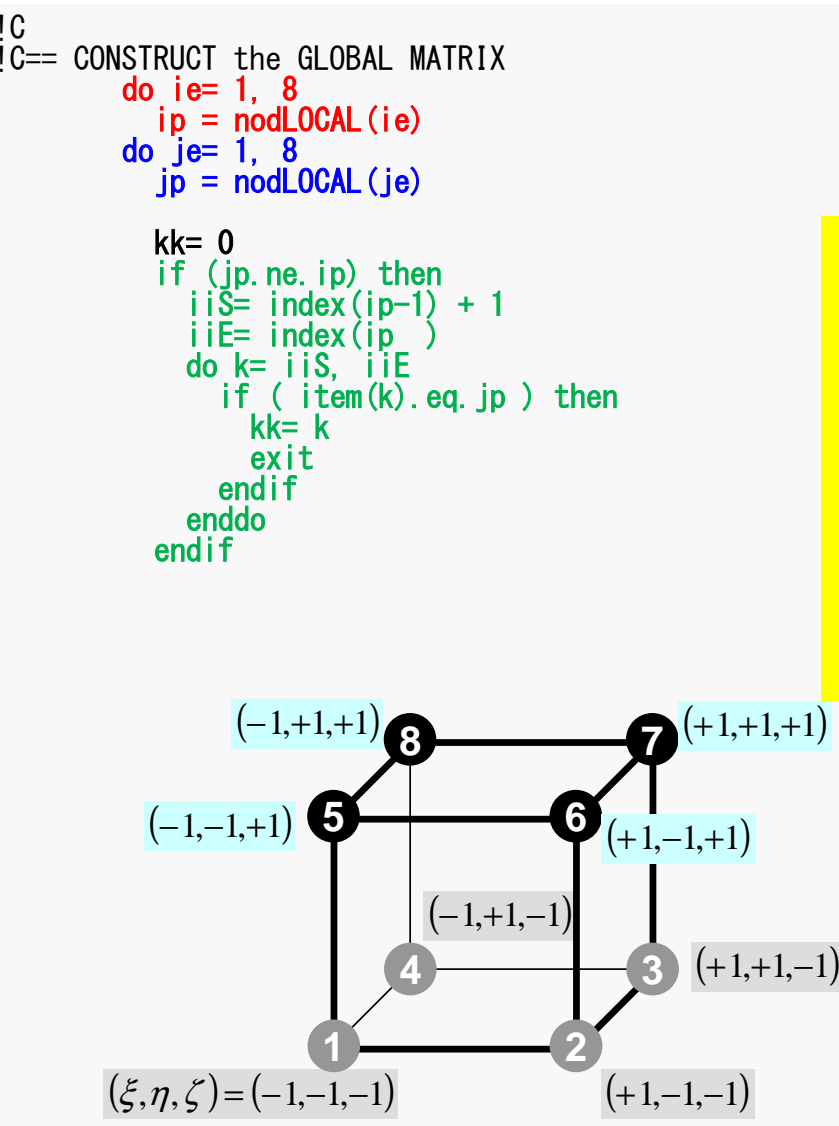

Element Matrix $(i_e \sim j_e)$ : Local ID Global Matrix (i<sub>p</sub>~j<sub>p</sub>): Global ID

kk: address in "item" starting from "1"

k: starting from "1"

```
ip,jp: starting from "1"
```
## MAT\_ASS\_MAIN (6/6)

```
QVO = 0. d0COEFij= 0. d0do kpn = 1. 2
       do jpn= 1, 2<br>do jpn= 1, 2coef= dabs(DETJ(ipn. jpn. kpn))*WEI(ipn)*WEI(jpn)*WEI(kpn)
           PNXi= PNX(ipn, jpn, kpn, ie)
           PNY = PNY (ipn, jpn, kpn, ie)
           PNZ i = PNZ (ipn, jpn, kpn, ie)
           PNX j= PNX (ipn, jpn, kpn, je)<br>PNY j= PNY (ipn, jpn, kpn, je)
           PNZj = PNZ (ipn, jpn, kpn, je)
           COEFij= COEFij + coef * CONDO *
\boldsymbol{\alpha}(PNX i * PNX i + PNY i * PNY i + PNZ i * PNZ i)SHi = SHAPE (ipn, jpn, kpn, ie)
           0\sqrt{0} = 0\sqrt{0} + \sin i \times 0\sqrt{0} \sqrt{x} coef
        enddo
        enddo
        enddo
        if (ip.eq.ip) then
           D(ip) = D(ip) + COEF(ij)B(ip) = B(ip) + QVO*QVCelse
           AMAT(kk) = AMAT(kk) + COEFi iendif
    enddo
                                                  \left\{\frac{\partial N_i}{\partial x} \frac{\partial N_j}{\partial x} + \lambda \frac{\partial N_i}{\partial y} \frac{\partial N_j}{\partial y} + \lambda \frac{\partial N_i}{\partial z} \frac{\partial N_j}{\partial z}\right\}+1+1+1enddo
                                                                                                                        \big\{\det J\big|d\xi d\eta d\zetaenddo
                                                            \partial xreturn
                                   -1-1end
```
#### $D$  and the contract of  $\sim$  130 MAT\_ASS\_MAIN (6/6)

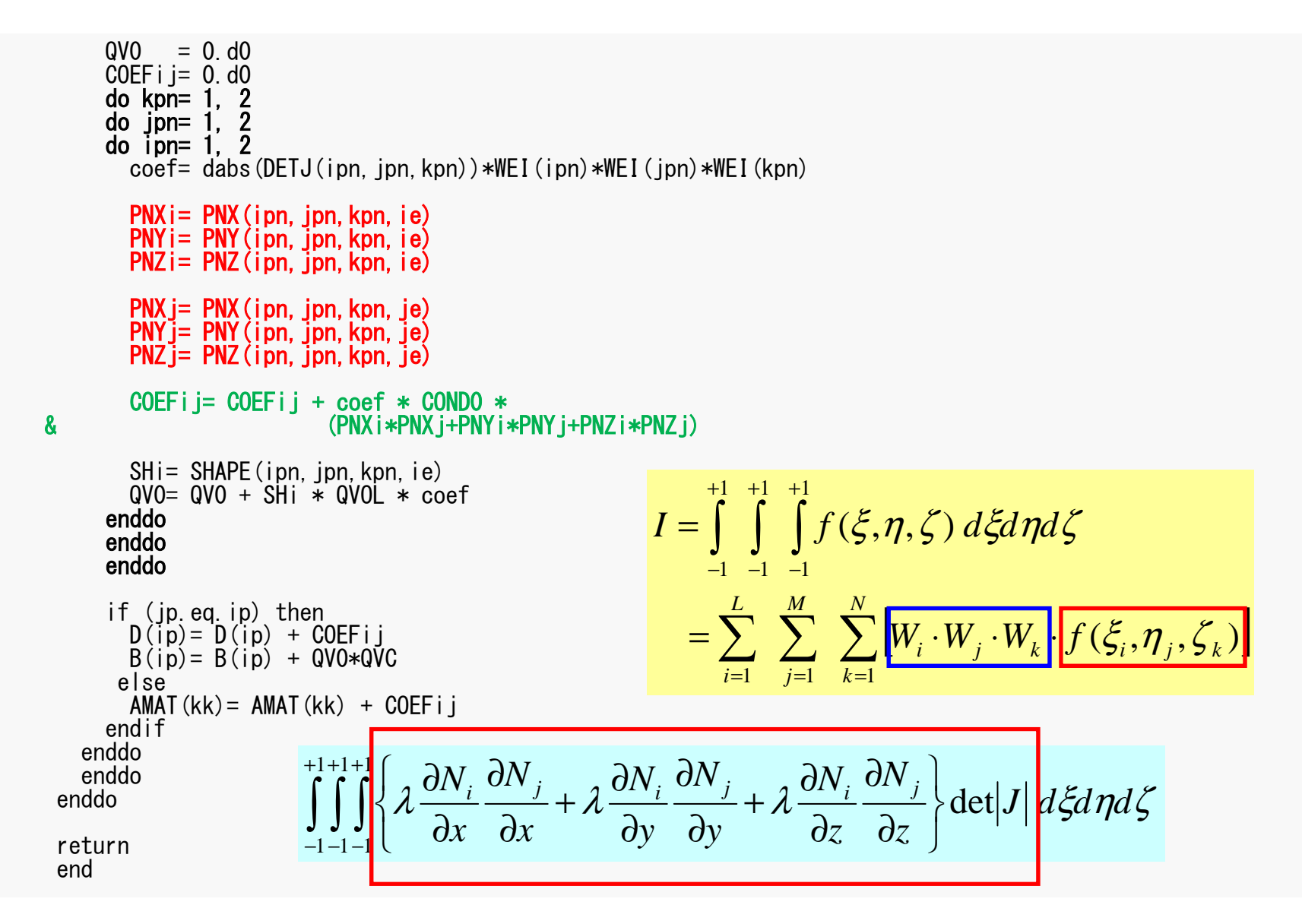

#### $D$  and  $\overline{a}$  131 MAT\_ASS\_MAIN (6/6)

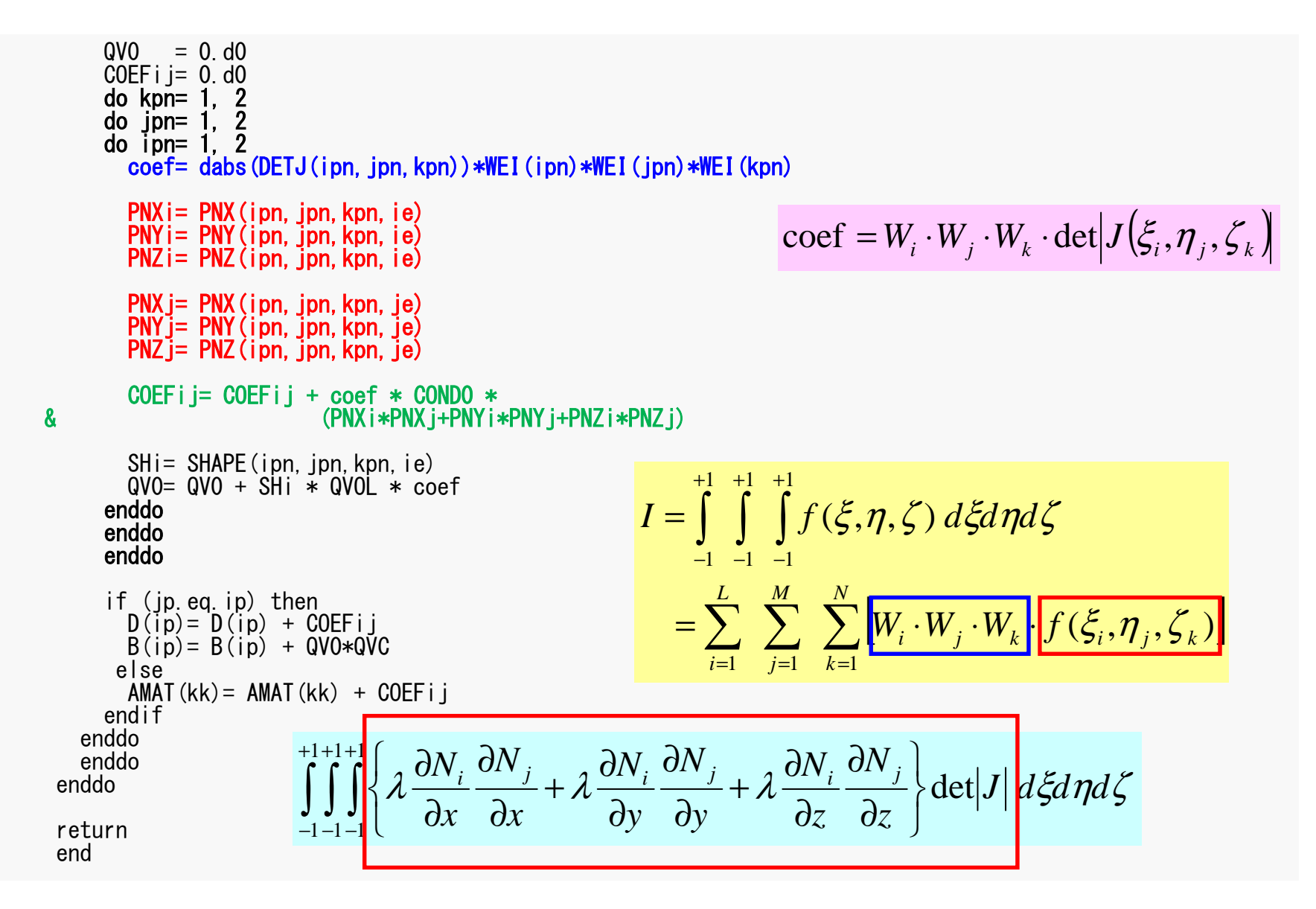

## MAT\_ASS\_MAIN (6/6)

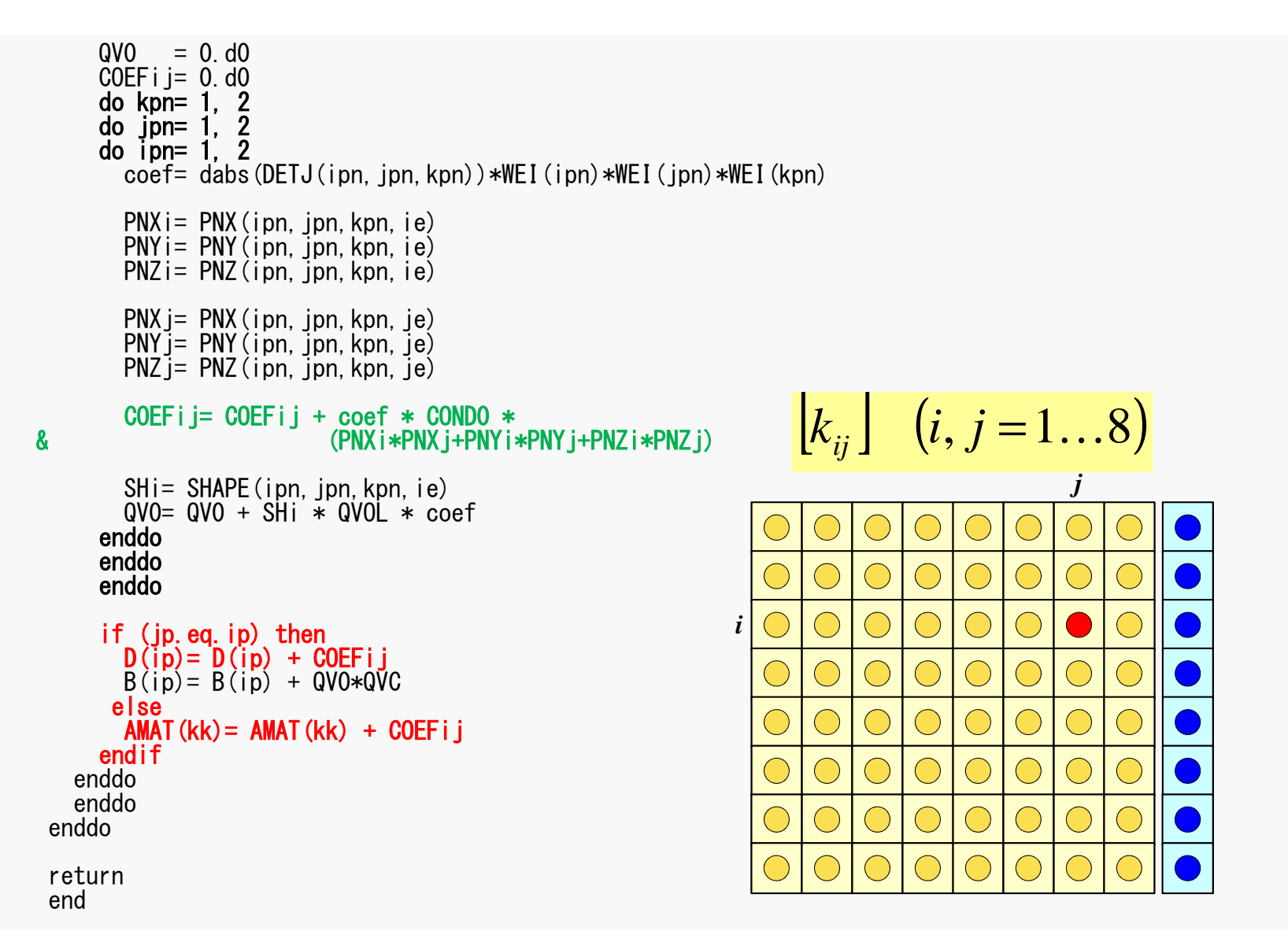

## 係数行列: MAT ASS MAIN (6/6)

```
QVO = 0. d0COEFi i = 0, d<sub>0</sub>
      do kpn = 1. 2
      do jpn= 1, 2<br>do jpn= 1, 2coef = dabs (DETJ (ipn. ipn. kpn)) *WEI (ipn) *WEI (ipn) *WEI (kpn)
        PNX = PNX (ipn, jpn, kpn, ie)
                                                                       \left[k\right]^{(e)}\left\{\phi\right\}^{(e)} = \left\{f\right\}^{(e)}PNY i= PNY (ipn. jpn, kpn, ie)
        PNZ = PNZ (ipn, jpn, kpn, ie)
        PNX j= PNX (ipn. jpn. kpn. je)
                                                                       [f]^{(e)} = \int \dot{Q} [N]^T dVPN^{\prime} = PNY (ipn, jpn, kpn, je)
        PNZ i= PNZ (ipn. ipn. kpn. ie)
        COEFii= COEFii + coef * CONDO *\boldsymbol{\mathsf{R}}(PNX i * PNX i + PNY i * PNY i + PNZ i * PNZ i)SHi= SHAPE(ipn, jpn, kpn, ie)<br>QVO= QVO + SHi * QVOL * coef
                                                                       \dot{Q}(x, y, z) = QVOL|x_c + y_c|enddo
      enddo
      enddo
                                                                       QVC = |x_c + y_c|if (jp. eq. ip) then
        D(ip) = D(ip) + COEF i jQVO = [QVOL[N]^T dV]B(ip) = B(ip) + QVO*QVOelse
        AMAT(kk) = AMAT(kk) + COEFi iendif
   enddo
   enddo
 enddo
                                                                      [f]^{(e)} = QV0 \cdot QVCreturn
 end
```
### MAT ASS BC: Overview

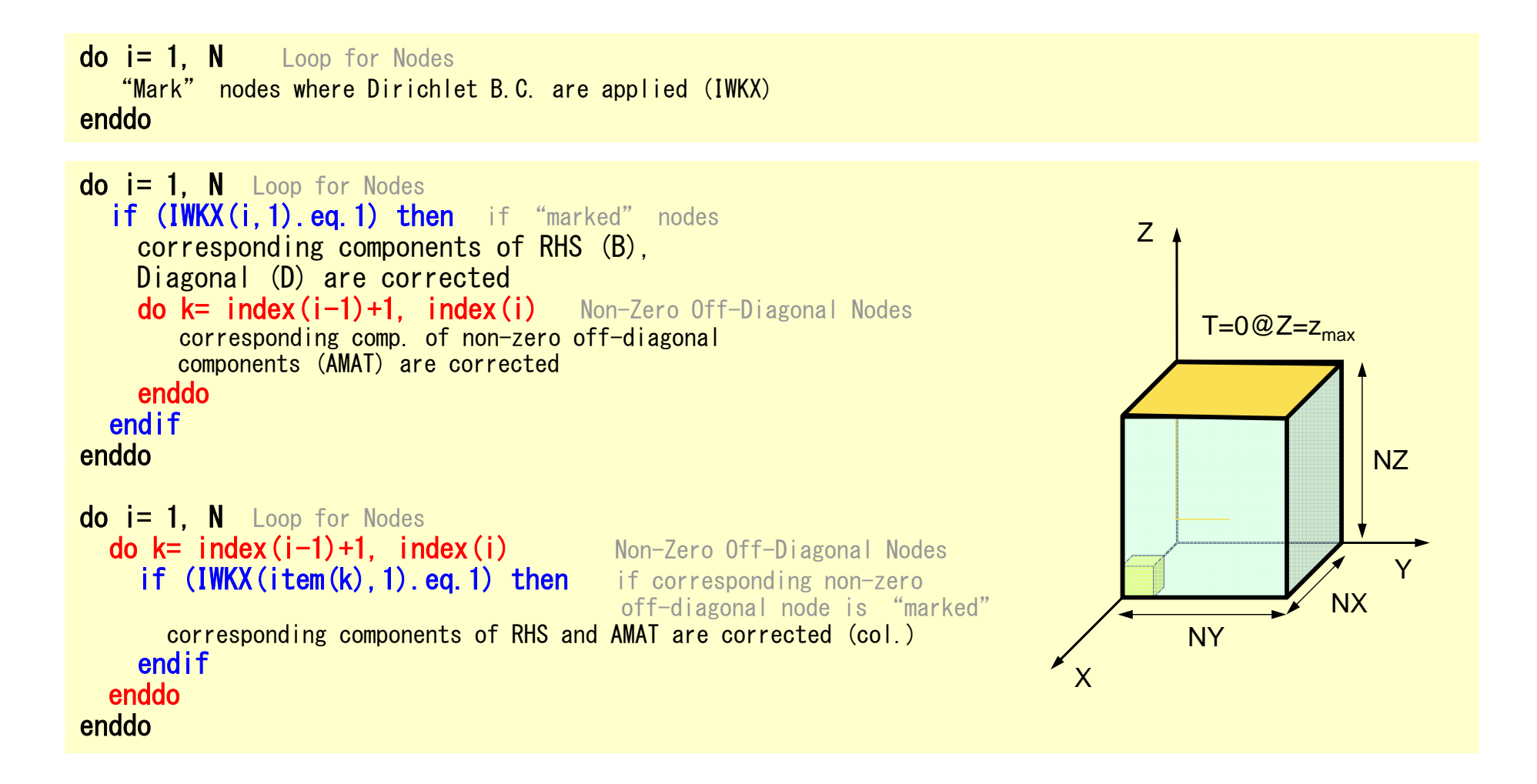

#### $D$ MAT\_ASS\_BC (1/2)

```
subroutine MAT_ASS_BCuse pfem_util
implicit REAL*8 (A-H,O-Z)allocate (IWKX(N,2))IWKX= 0!C
!C== Z=Zmaxdo in= 1, N

IWKX(in,1)= 0enddoib0=-1
do ib0= 1, NODGRPtot
if (NODGRP_NAME(ib0).eq.'Zmax') exitenddodo ib= NODGRP_INDEX(ib0-1)+1, NODGRP_INDEX(ib0)
in= NODGRP_ITEM(ib)
IWKX(in,1)= 1enddo
```
If the node "in" is included in the node group "Zmax"

 $IWKX(in,1)=1$ 

#### D and the contract of the contract of the contract of the contract of the contract of the contract of the contract of the contract of the contract of the contract of the contract of the contract of the contract of the cont MAT\_ASS\_BC (2/2)

```
do in= 1, N
if (IWKX(in,1).eq.1) thenB(in)= 0.d0
D(in)= 1.d0iS= index (in-1) + 1iE= index(in )
do k= iS, iE
AMAT(k)= 0.d0enddoendifenddodo in= 1, N
iS= index(in-1) + 1
iE= index(in )
do k= iS, iE
if (IWKX(item(k),1).eq.1) thenAMAT(k) = 0. d0
           endifenddoenddoIC==returnend
```
### 1D Steady State Heat Conduction

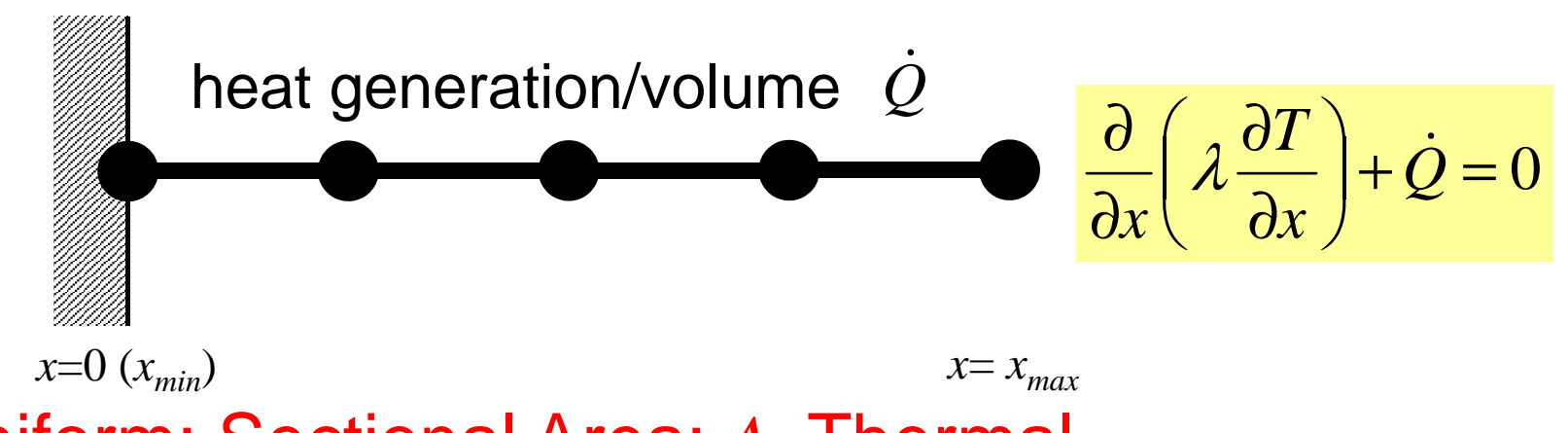

- Uniform: Sectional Area: *A*, Thermal Conductivity:  $\lambda$
- Heat Generation Rate/Volume/Time  $[QL^{-3}T^{-1}]$   $\,\,\dot{\mathcal{Q}}$
- Boundary Conditions

 $- x=0$  :  $T=0$  (Fixed Temperature)

$$
- x=x_{max}: \frac{\partial T}{\partial x} = 0 \quad \text{(Insulated)}
$$

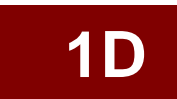

# (Linear) Equation at *x*=0 $T_{I}$ = 0 (or  $T_{0}$  = 0)

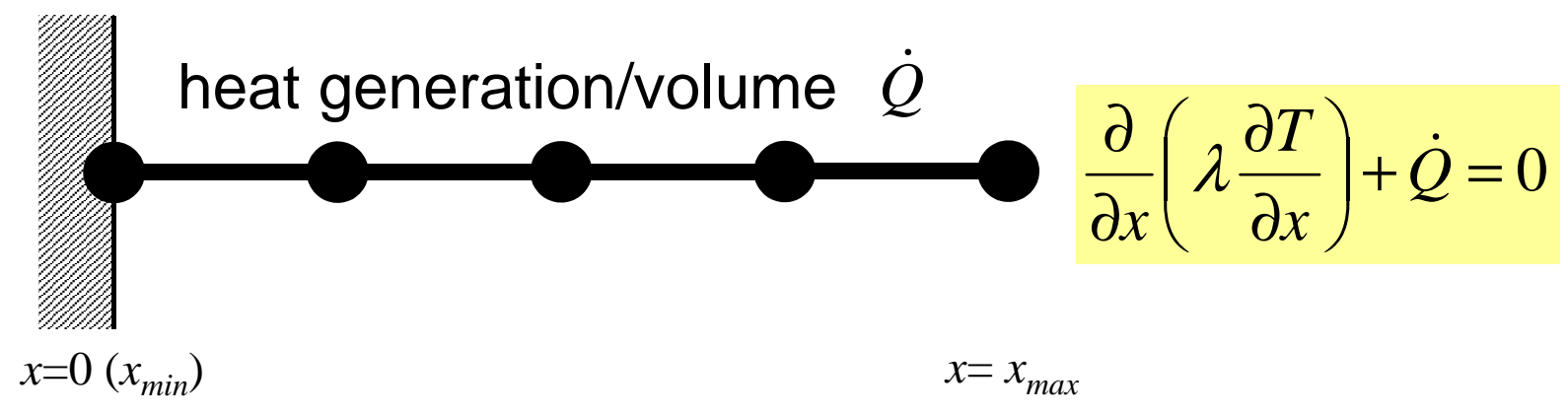

- Uniform: Sectional Area: *A*, Thermal Conductivity: λ
- Heat Generation Rate/Volume/Time  $[QL^{-3}T^{-1}]$   $\,\,\dot{\mathcal{Q}}$
- Boundary Conditions

– $-x=0$  :  $T=0$  (Fixed Temperature)

$$
- x=x_{max}: \frac{\partial T}{\partial x} = 0 \quad \text{(Insulated)}
$$

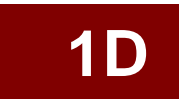

#### Program: 1d.f (6/6) Dirichlet B.C. @ X=0

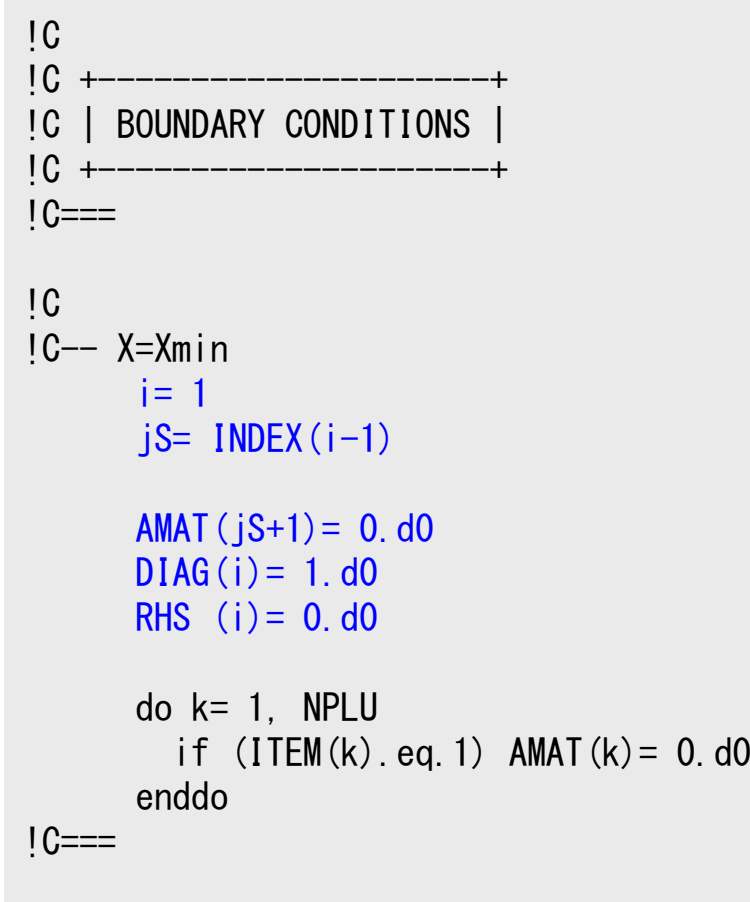

#### $T_1=0$

Diagonal Component=1 $R$ HS= $0$ Off-Diagonal Components= 0.

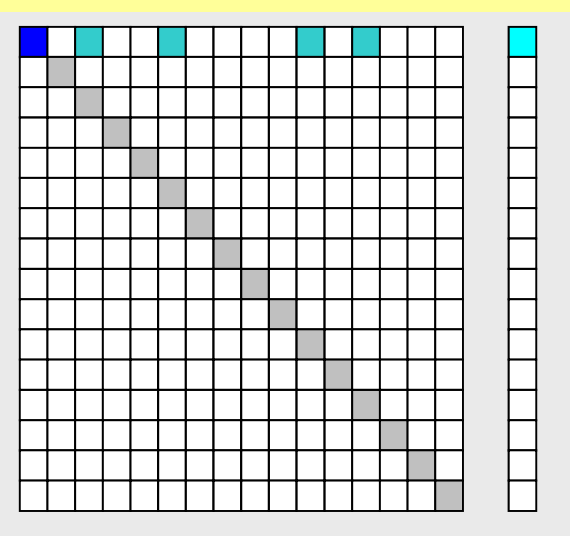

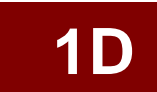

#### Program: 1d.f (6/6) Dirichlet B.C. @ X=0

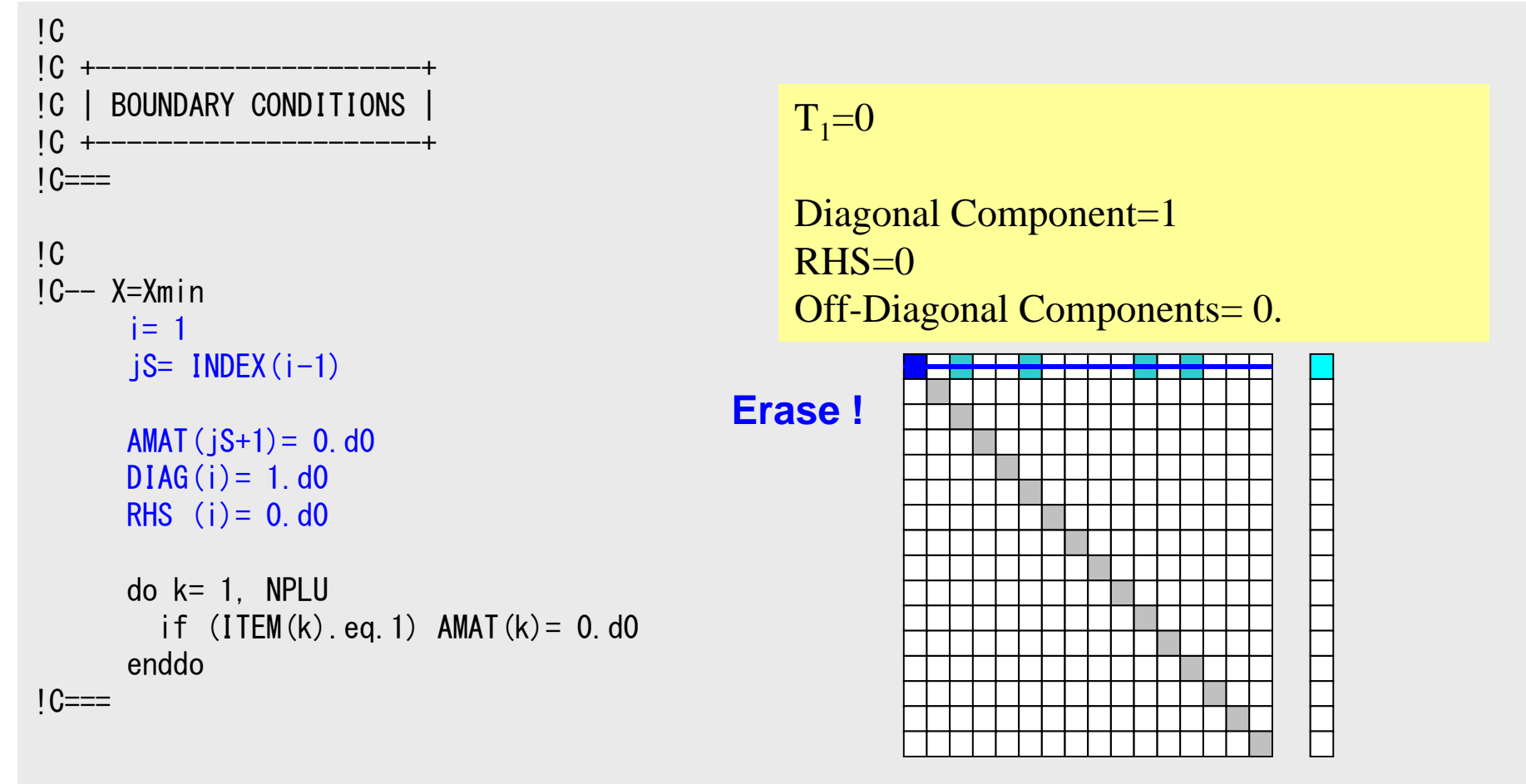

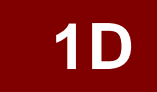

#### Program: 1d.f (6/6) Dirichlet B.C. @ X=0

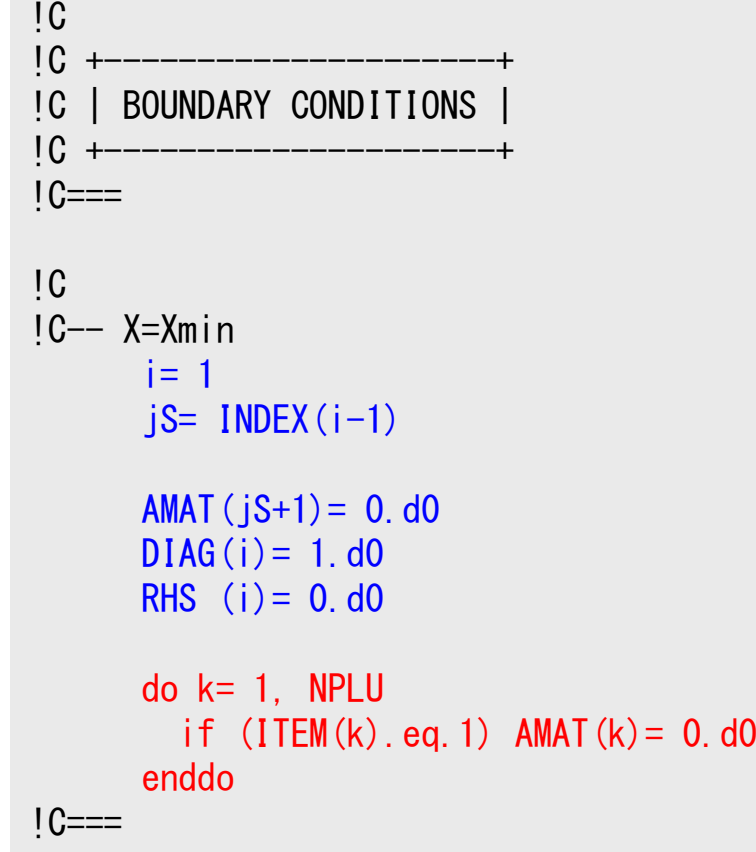

#### $T_1=0$

Diagonal Component=1 $R$ HS= $0$ Off-Diagonal Components= 0.

#### **Elimination and Erase**

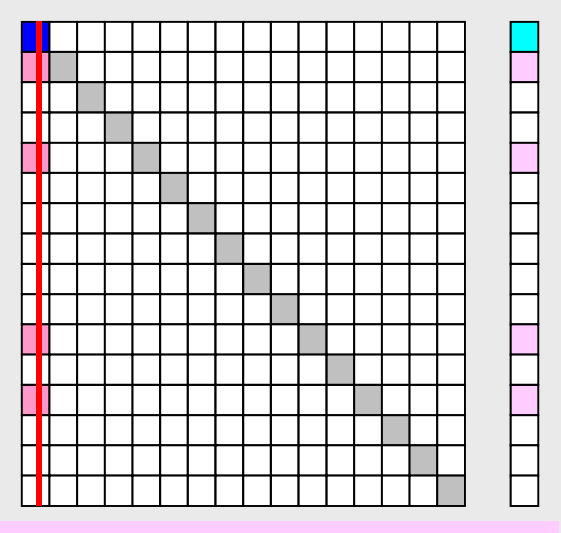

Column components of boundary nodes (Dirichlet B.C.) are moved to RHS and eliminated for keeping symmetrical feature of the matrix (in this case just erase off-diagonal components)

**1D**

```
if T_i \neq 0
```
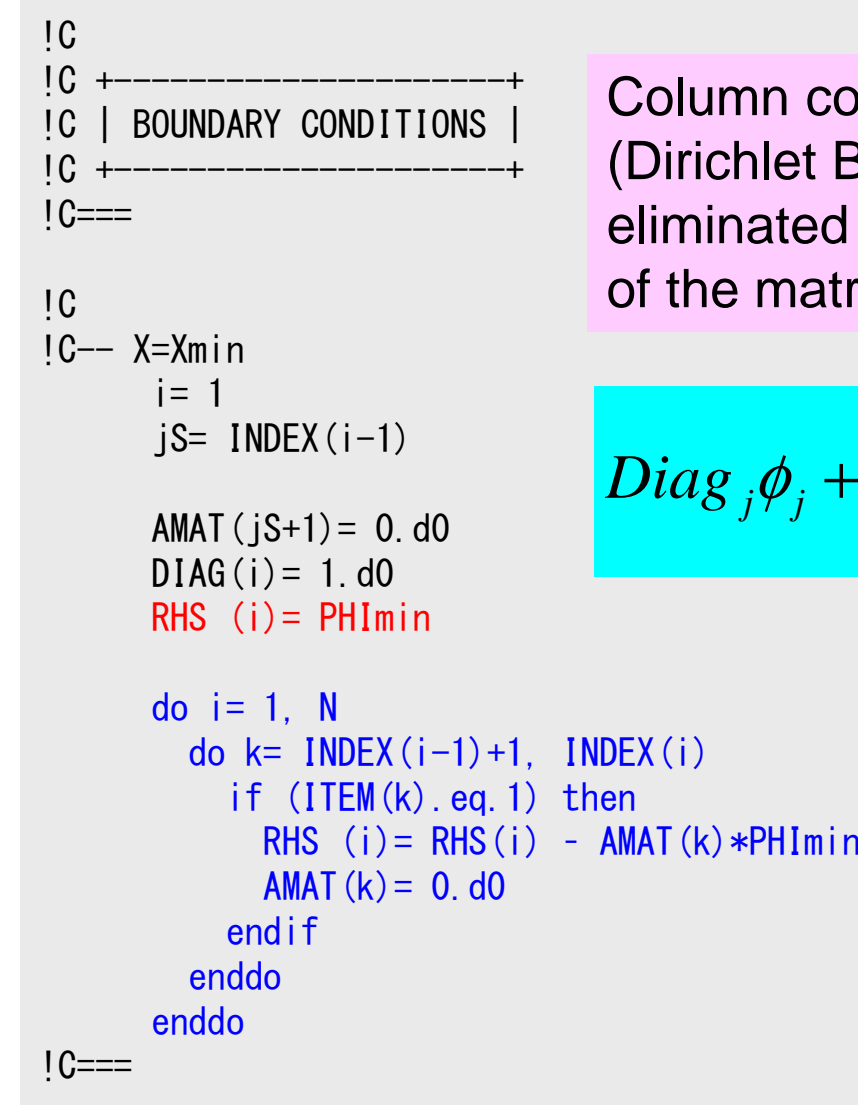

Column components of boundary nodes (Dirichlet B.C.) are moved to RHS and eliminated for keeping symmetrical feature of the matrix.

$$
Diag_{j}\phi_{j} + \sum_{k=Index[j]}^{Index[j+1]-1} Amat_{k} \phi_{Item[k]} = Rhs_{j}
$$

$$
\blacksquare
$$

```
if T_i \neq 0
```

```
!C
!C +---------------------+!C | BOUNDARY CONDITIONS |IC +-1C==!C
!C-- X=Xmin
     i=1
jS= INDEX(i-1)AMAT(jS+1) = 0. d0DIAG(i) = 1. d0
RHS (i)= PHImindo i = 1, N

do k= INDEX(i-1)+1, INDEX(i)if (ITEM(k).eq.1) then
RHS (i)= RHS(i) – AMAT(k)*PHImin
            AMAT(k) = 0. d0endifenddoenddo!C==
```
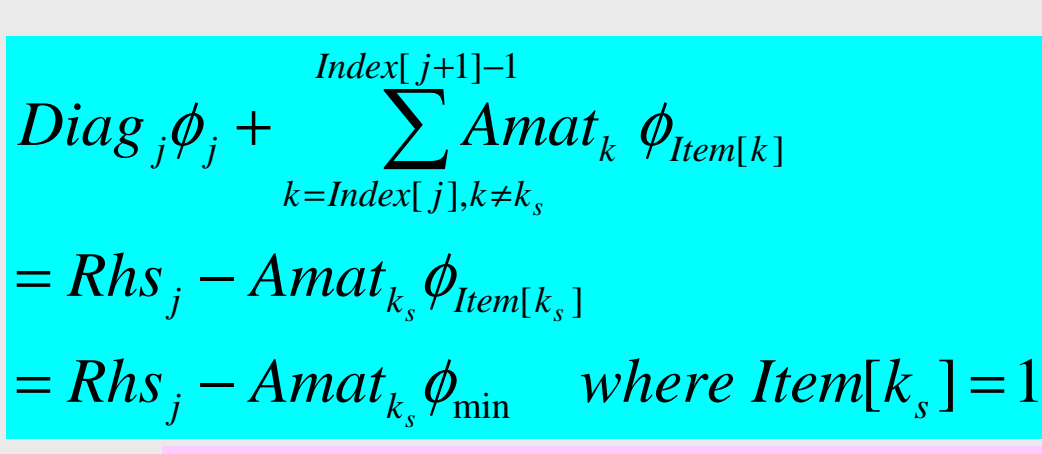

Column components of boundary nodes (Dirichlet B.C.) are moved to RHS and eliminated for keeping symmetrical feature of the matrix.

#### $D$ MAT\_ASS\_BC (2/2)

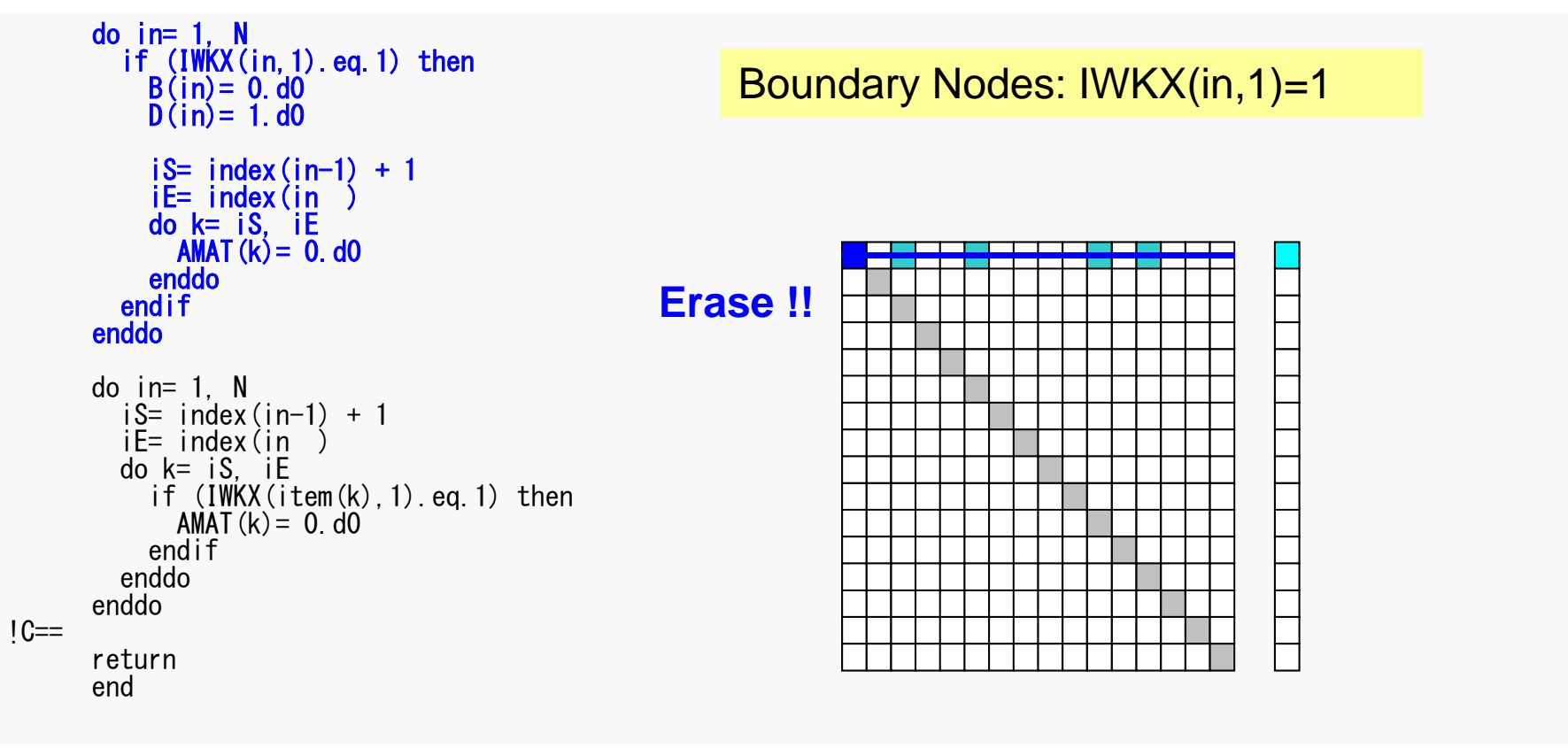

Same as 1D case
FEM3D

#### $D$ MAT\_ASS\_BC (2/2)

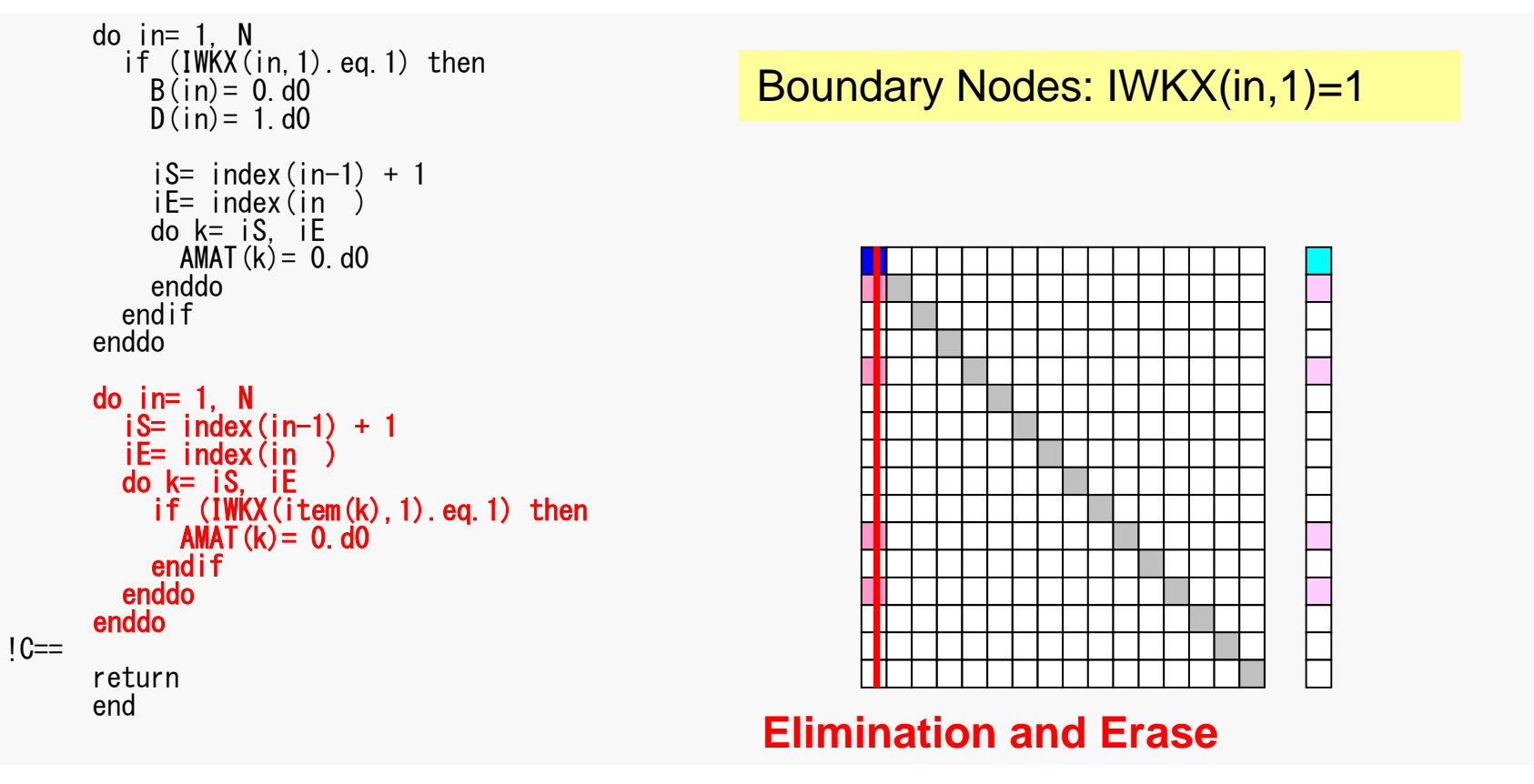

Same as 1D case

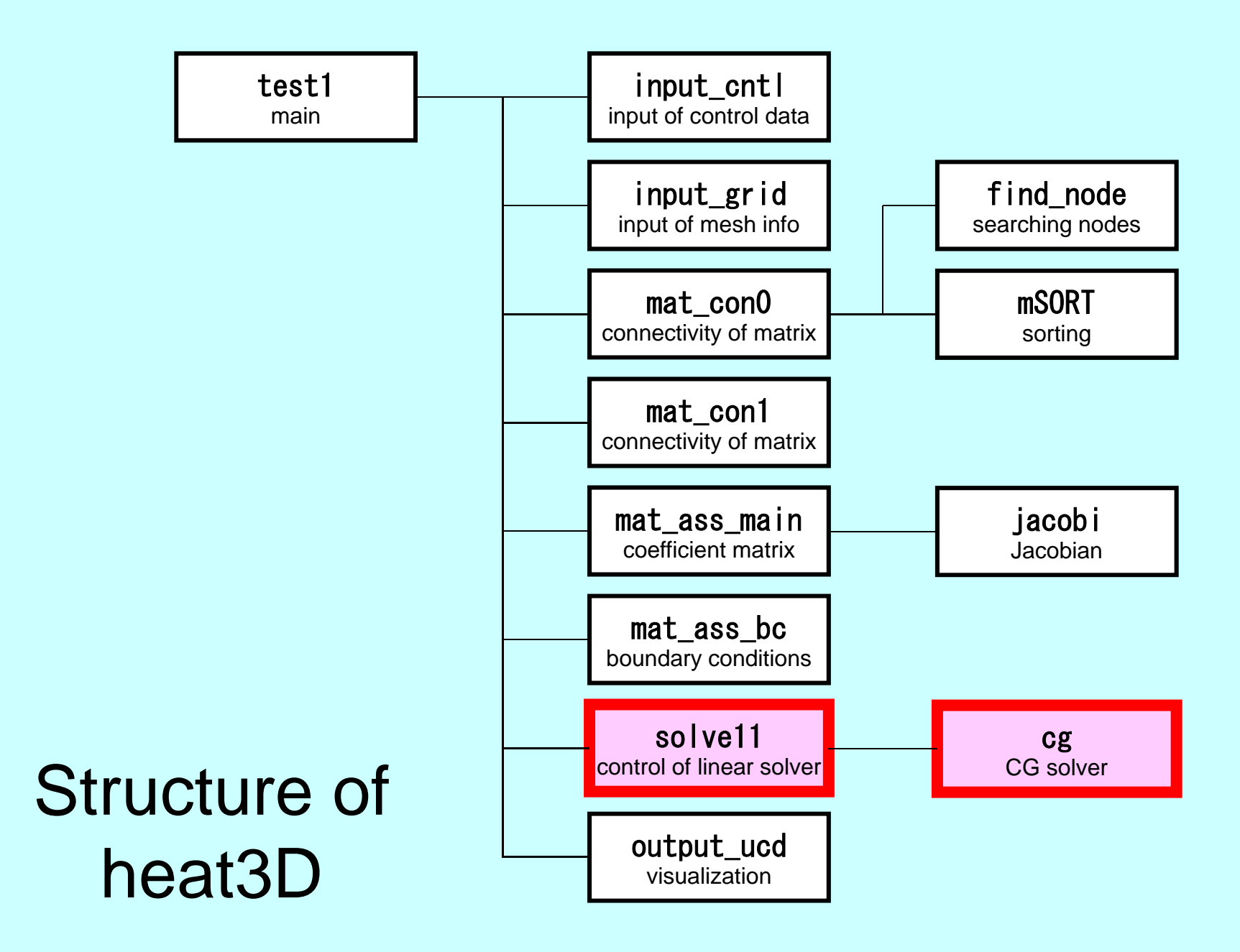

#### Main Part

program heat3D

use solver11use pfem\_util

implicit REAL\*8(A-H,O-Z)

call INPUT\_CNTL call INPUT\_GRID

call MAT\_CON0call MAT\_CON1

call MAT ASS MAIN call MAT\_ASS\_BC

call SOLVE11

call OUTPUT\_UCD

end program heat3D

# SOLVE11

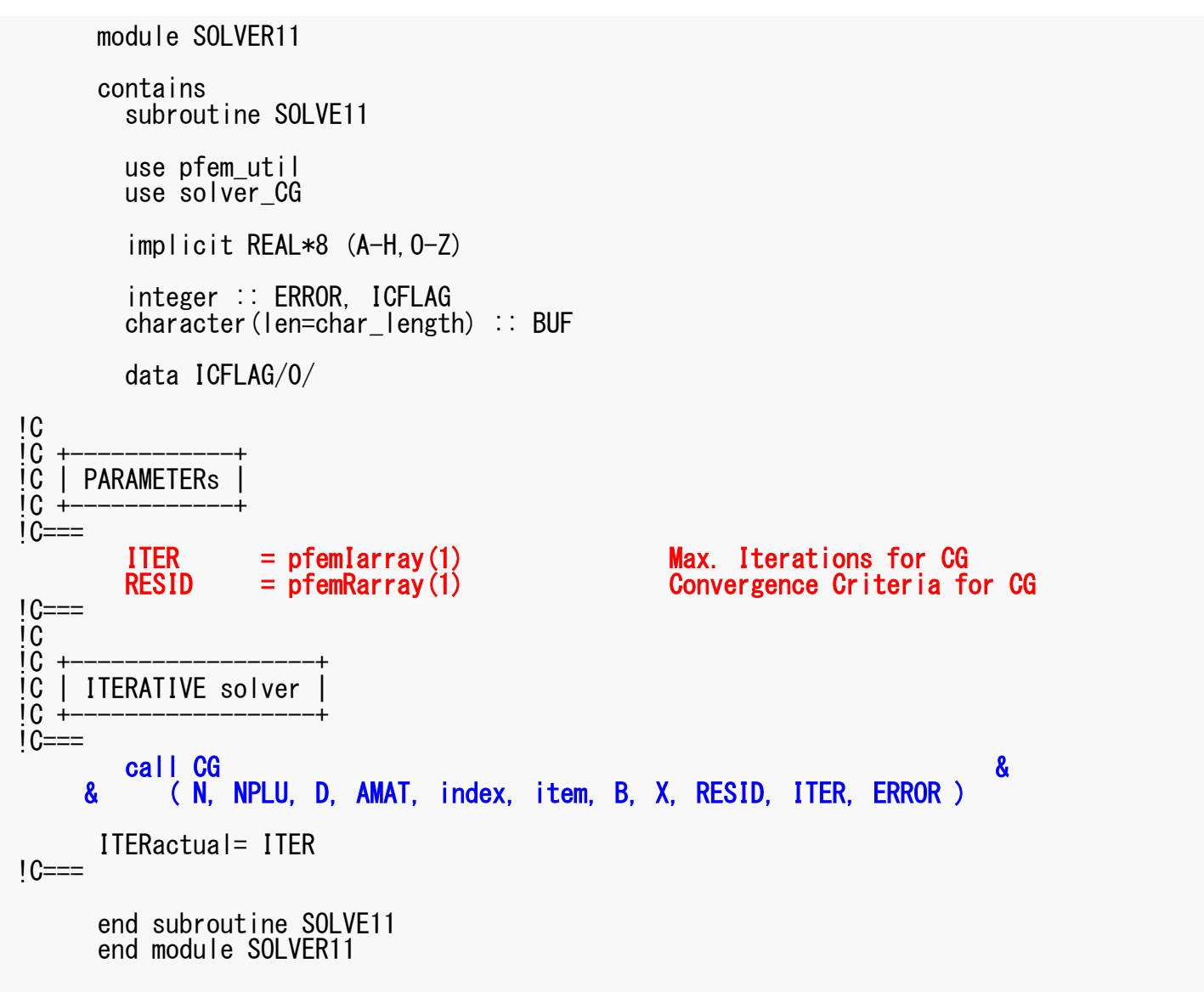

# **Preconditioned CG Solver**

Diagonal Scaling/Point Jacobi Preconditioning

```
Compute r(0)= b-[A]x(0)
<mark>for</mark> i= 1, 2, …
        solve [M]z^{(i-1)} = r^{(i-1)}ρi-1= r(i-1) 
z(i-1)
        if i=1
          p^{(1)} = z^{(0)}else\beta_{i-1}= \rho_{i-1}/\rho_{i-2}p^{(i)}= z^{(i-1)} + \beta_{i-1} p^{(i-1)}endif
q(i)= [A]p(i)
         \alpha_{_\textbf{i}} = \rho_{_\textbf{i-1}}/p^{(\textbf{i})}q^{(\textbf{i})}x^{(i)} = x^{(i-1)} + \alpha_{i}p^{(i)}r^{\text{(i)}}= r^{\text{(i-1)}} - \alpha_{\text{i}}q^{\text{(i)}}

check convergence |r|end
```

$$
[M] = \begin{bmatrix} D_1 & 0 & \dots & 0 & 0 \\ 0 & D_2 & & 0 & 0 \\ \dots & & \dots & & \dots \\ 0 & 0 & & D_{N-1} & 0 \\ 0 & 0 & \dots & 0 & D_N \end{bmatrix}
$$

# **Diagonal Scaling, Point-Jacobi**

$$
[M] = \begin{bmatrix} D_1 & 0 & \dots & 0 & 0 \\ 0 & D_2 & & 0 & 0 \\ \dots & & \dots & & \dots \\ 0 & 0 & & D_{N-1} & 0 \\ 0 & 0 & \dots & 0 & D_N \end{bmatrix}
$$

- **solve [M]z(i-1)= r(i-1)** is very easy.
- Provides fast convergence for simple problems.

# CG Solver (1/6)

```
module solver_CGcontainssubroutine CG \sim& (N, NPLU, D, AMAT, index, item, B, X, RESID, ITER, ERROR)implicit REAL*8(A-H,O-Z)
include 'precision.inc'integer(kind=kint ), intent(in):: N, NPLU
integer(kind=kint ), intent(inout):: ITER, ERRORreal (kind=kreal), intent(inout):: RESID
real(kind=kreal), dimension(N) , intent(inout):: B, X, Dreal(kind=kreal), dimension(NPLU), intent(inout):: AMAT
integer(kind=kint ), dimension(0:N ),intent(in) :: index
integer(kind=kint ), dimension(NPLU),intent(in) :: itemreal(kind=kreal), dimension(:,:), allocatable :: WW
 integer(kind=kint), parameter \therefore R= 1

integer(kind=kint), parameter :: Z= 2
integer(kind=kint), parameter :: Q= 2
integer(kind=kint), parameter :: P= 3
integer(kind=kint), parameter :: DD= 4integer(kind=kint ) :: MAXIT
real (kind=kreal) :: TOL, W, SS
```
#### CG Solver (1/6)

module solver\_CGcontainsWW(i,1)= WW(i,R)  $\Rightarrow$  {r}  $\overrightarrow{(i)}$  2) = WW(i 7)  $\Rightarrow$   $\overrightarrow{z}$   $\overrightarrow{z}$  in  $\frac{\text{for}}{z}$  i= 1, 2, ...  $WW(i, 2) = WW(i, Z) \implies \{z\}$  id,  $\frac{2 \text{ or } z}{\text{ or } z}$  $(1, 2)$  – HII  $(1, 2)$  $(i, 3)$  = WW  $(i, P)$  $WW(i, 4) = WW(i, DD) \Rightarrow 1/[D].$ integer(kind=kint ), intent(inout):: ITER, ERROR real (kind=kreal), intent(inout):: RESIDreal(kind=kreal), dimension(N) , intent(inout):::::::::::::::::::::::::::::::::: real(kind=kreal), dimension(NPLU), intent(inout) integer(kind=kint), dimension( $0:\mathbb{N}$ ), intent(in)  $integer(kind=kint)$ , dimension(NPLU), intent(in) real(kind=kreal), dimension(:,:), allocatable integer(kind=kint), parameter :: R= 1 integer(kind=kint), parameter :: Z= 2 integer(kind=kint), parameter :: Q= 2 integer(kind=kint), parameter :: P= 3 integer(kind=kint), parameter :: DD= 4integer(kind=kint ) :: MAXIT real (kind=kreal) :: TOL, W, SSWW(i,2)= WW(i,Q)  $\Rightarrow$  {q} WW(i, 3)= WW(i, P)  $\Rightarrow$  {p}

```
solve [M]z^{\left( \text{i}-1\right) }= r^{\left( \text{i}-1\right) }
endif\boldsymbol{\mathrm{q}}^{\,(\texttt{i}\,)}\texttt{=}\;\; \left[\,\mathrm{A}\,\right]\boldsymbol{\mathrm{p}}^{\,(\texttt{i}\,)}\,\alpha_i = \rho_{i-1}/p^{(i)}q^{(i)}Compute r^{(0)} = b - [A] x^{(0)}{\boldsymbol \rho}_{\mathtt{i}-1}= r^{\texttt{(i-1)}} z^{\texttt{(i-1)}}if i=1
                p^{(1)} = z^{(0)}else\beta_{i-1}= \rho_{i-1}/\rho_{i-2}p^{(i)}= z^{(i-1)} + \beta_{i-1} p^{(i-1)}x^{(i)} = x^{(i-1)} + \alpha_{i}p^{(i)}r^{\text{(i)}}= r^{\text{(i-1)}} - \alpha_{\text{i}}q^{\text{(i)}}check convergence |\hspace{.04cm} \mathrm{r}|end
```
# CG Solver (2/6)

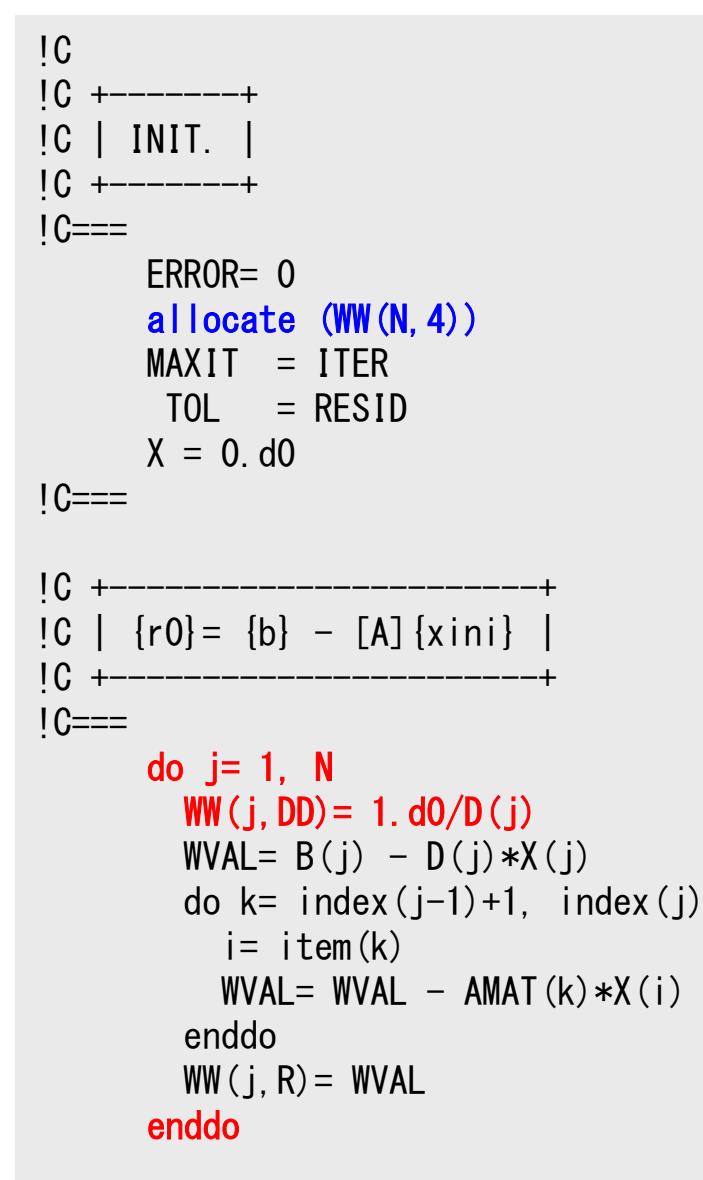

$$
WW(i, 1) = WW(i, R) \Rightarrow \{r\}
$$
  
\n
$$
WW(i, 2) = WW(i, 2) \Rightarrow \{z\}
$$
  
\n
$$
WW(i, 2) = WW(i, Q) \Rightarrow \{q\}
$$
  
\n
$$
WW(i, 3) = WW(i, P) \Rightarrow \{p\}
$$
  
\n
$$
WW(i, 4) = WW(i, DD) \Rightarrow 1/\{D\}
$$

Reciprocal numbers (逆数) of diagonal components are stored in WW (i, DD). Computational cost for division is usually expensive.

# CG Solver (2/6)

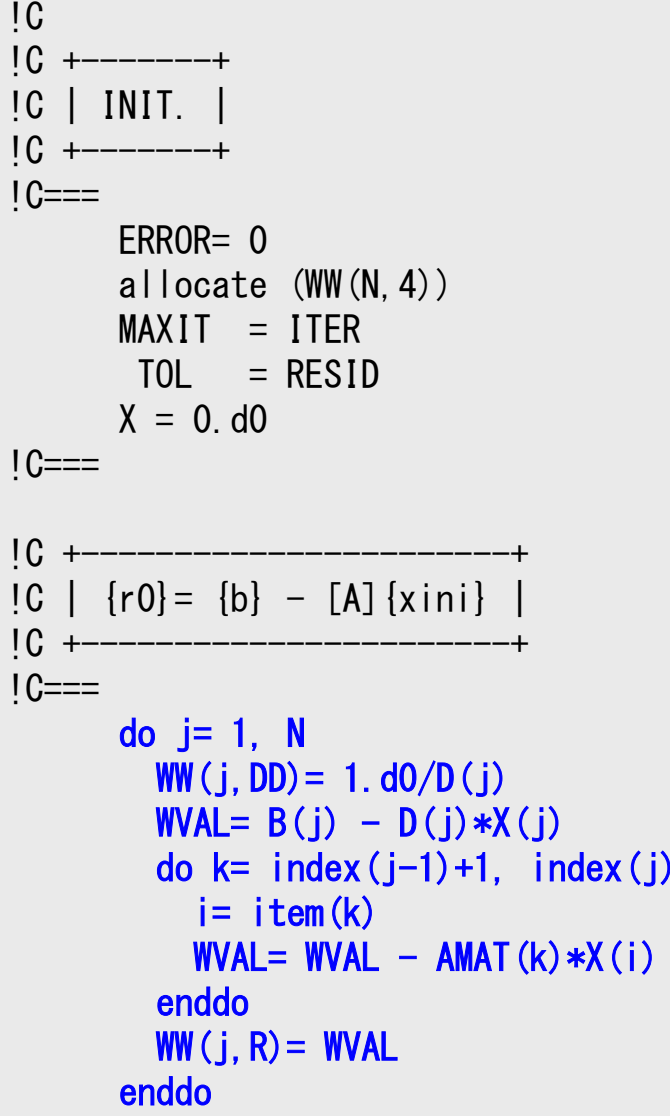

```
Compute r^{(0)} = b - [A] x^{(0)}<u>for</u> i= 1, 2, ...
           solve [M] z^{(i-1)} = r^{(i-1)}{\boldsymbol \rho}_{\mathtt{i}-1}= r^{\texttt{(i-1)}} z^{\texttt{(i-1)}}if i=1
              p^{(1)} = z^{(0)}else\beta_{i-1}= \rho_{i-1}/\rho_{i-2}p^{(i)}= z<sup>(i-1)</sup> + \beta<sub>i-1</sub> p<sup>(i-1)</sup>
          endif
            q<sup>(i)</sup>= [A]p<sup>(i)</sup>
           \alpha_{_\text{i}} = \rho_{_\text{i-1}}/ \rho^{_\text{(i)}} \mathrm{q^{(i)}}x^{(i)} = x^{(i-1)} + \alpha_{i}p^{(i)}r^{\text{(i)}}= r^{\text{(i-1)}} - \alpha_{\text{i}}q^{\text{(i)}}check convergence |\hspace{.04cm} \mathrm{r} \hspace{.02cm}end
```
# CG Solver (3/6)

```
BNRM20= 0.d0

do i= 1, N
BNRM20= BNRM20 + B(i)**2

enddoBNRM2= BNRM20if (BNRM2.eq.0.d0) BNRM2= 1.d0ITER = 01C==do iter= 1, MAXIT!C
!C************************************************* Conjugate Gradient Iteration!C
!C +----------------+
!C | {z}= [Minv]{r} |
!C +----------------+IC==do i=1, N
       WW(i,Z)= WW(i,R) * WW(i,DD)
     enddo!C==BNRM2=|b|2
for convergence criteria of CG solvers
```
# CG Solver (3/6)

```
BNRM20= 0.d0do i = 1. N

BNRM20= BNRM20 + B(i)**2enddoBNRM2= BNRM20if (BNRM2.eq.0.d0) BNRM2= 1.d0ITER = 01C==do iter= 1, MAXIT!C
!C************************************************* Conjugate Gradient Iteration!C
!C +

!C | {z}= [Minv]{r} |+1C +

!C===+do i= 1, NWW(i,Z)= WW(i,R) * WW(i,DD)

enddo!C===
```

```
Compute r^{(0)} = b - [A] x^{(0)}<u>for</u> i= 1, 2, ...
           solve [M] z^{(i-1)} = r^{(i-1)}{\boldsymbol \rho}_{\mathtt{i}-1}= r^{\texttt{(i-1)}} z^{\texttt{(i-1)}}if i=1
               p^{(1)} = z^{(0)}else\beta_{i-1}= \rho_{i-1}/\rho_{i-2}p^{(i)}= z<sup>(i-1)</sup> + \beta<sub>i-1</sub> p<sup>(i-1)</sup>
           endif\mathrm{q^{(i)}}=\ [\mathrm{A}]\,\mathrm{p^{(i)}}\alpha_{_\text{i}} = \rho_{_\text{i-1}}/ \rho^{_\text{(i)}} \mathrm{q}^{_\text{(i)}}x^{(i)} = x^{(i-1)} + \alpha_{i}p^{(i)}r^{\,(\mathrm{i}\,)}= r^{\,(\mathrm{i}-1)} - \alpha_{\mathrm{i}}q^{\,(\mathrm{i}\,)}check convergence |\hspace{.04cm} \mathrm{r} \hspace{.02cm}end
```
# CG Solver (4/6)

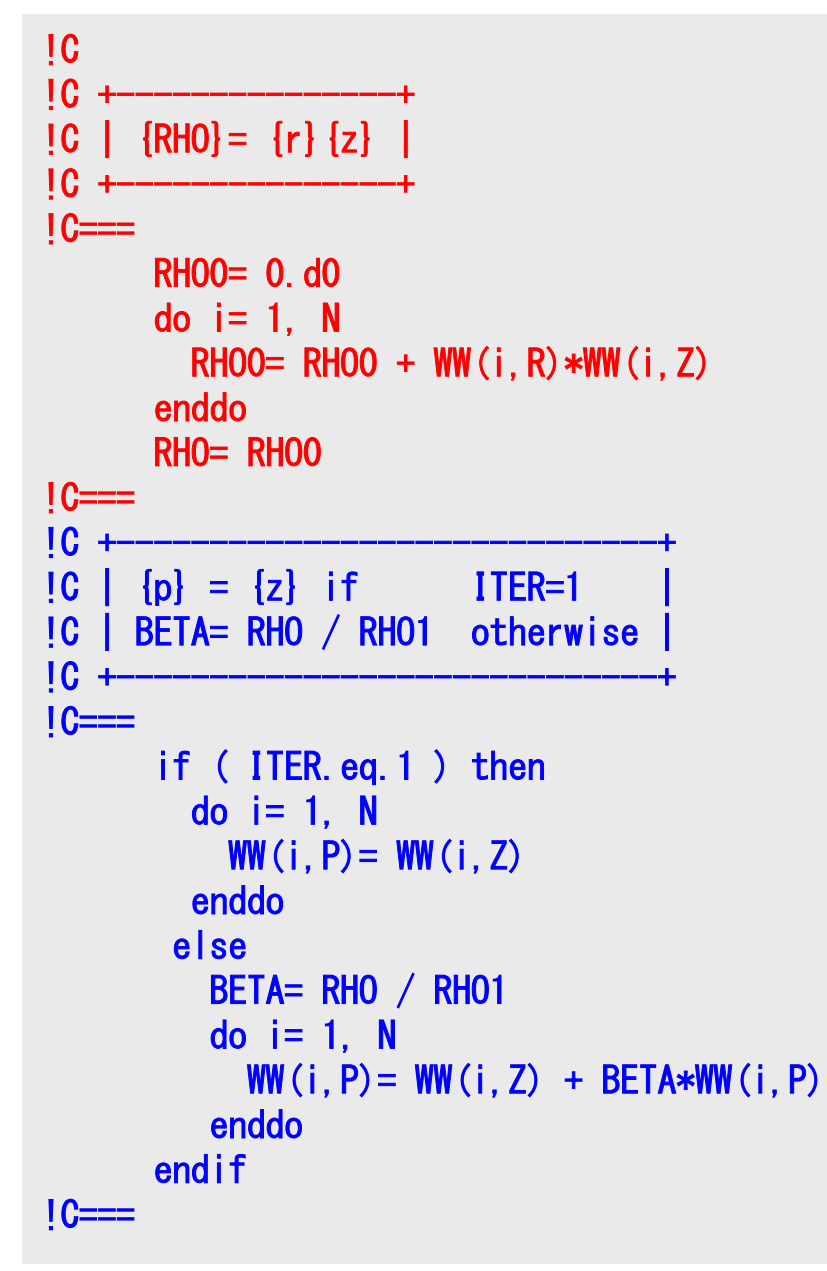

```
Compute r^{(0)} = b - [A] x^{(0)}for i=1, 2, ...solve [M]z^{(i-1)} = r^{(i-1)}ρi-1= r(i-1) 
z(i-1)
         if i=1
              p^{(1)} = z^{(0)}else
βi-1=ρi-1/ρi-2p^{(i)} = z^{(i-1)} + \beta_{i-1} p^{(i-1)}endif\mathrm{q^{(i)}}=\ [\mathrm{A}]\,\mathrm{p^{(i)}}\alpha_{_\text{i}} = \rho_{_\text{i-1}}/ \rho^{_\text{(i)}} \mathrm{q}^{_\text{(i)}}x^{(i)} = x^{(i-1)} + \alpha_{i}p^{(i)}r^{\,(\mathrm{i}\,)}= r^{\,(\mathrm{i}-1)} - \alpha_{\mathrm{i}}q^{\,(\mathrm{i}\,)}check convergence |\hspace{.04cm} \mathrm{r} \hspace{.02cm}end
```
# CG Solver (5/6)

```
!C +-

!C | {q}= [A]{p} |+!C +-----

!C===+do j= 1, N
WVAL= D(j)*WW(j,P)

do k= index(j-1)+1, index(j)

i= item(k)

WVAL= WVAL + AMAT(k)*WW(i,P)

enddo

WW(j,Q)= WVAL
enddo!C===

!C +--

!C | ALPHA= RHO / {p}{q} |+
!C +--

!C===+C10= 0.d0

do i= 1, N
C10= C10 + WW(i,P)*WW(i,Q)
enddo

C1= C10
ALPHA= RHO / C1!C===
```

```
Compute r^{(0)} = b - [A] x^{(0)}for i=1, 2, ...solve [M]z^{(i-1)} = r^{(i-1)}{\boldsymbol \rho}_{\mathtt{i}-1}= r^{\texttt{(i-1)}} z^{\texttt{(i-1)}}if i=1
            p^{(1)} = z^{(0)}else\beta_{i-1}= \rho_{i-1}/\rho_{i-2}p^{(i)}= z<sup>(i-1)</sup> + \beta<sub>i-1</sub> p<sup>(i-1)</sup>
         endif
q(i)= [A]p(i)
          \alpha_i = \rho_{i-1}/p^{(i)}q^{(i)}x^{(i)} = x^{(i-1)} + \alpha_{i}p^{(i)}r^{\,(\mathrm{i}\,)}= r^{\,(\mathrm{i}-1)} - \alpha_{\mathrm{i}}q^{\,(\mathrm{i}\,)}check convergence |\hspace{.04cm} \mathrm{r} \hspace{.02cm}end
```
# CG Solver (6/6)

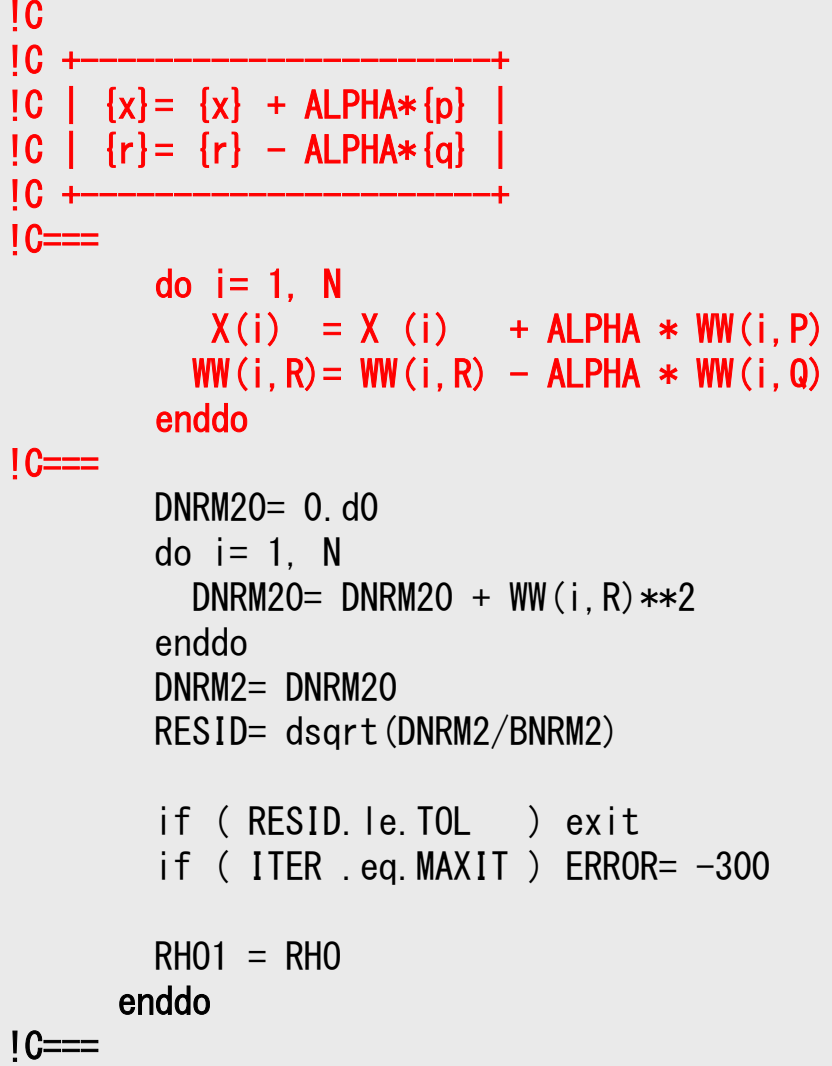

```
Compute r^{(0)} = b - [A] x^{(0)}<u>for</u> i= 1, 2, ...
            solve [M]z^{(i-1)} = r^{(i-1)}{\boldsymbol \rho}_{\mathtt{i}-1}= r^{\texttt{(i-1)}} z^{\texttt{(i-1)}}if i=1
             p^{(1)} = z^{(0)}else\beta_{i-1}= \rho_{i-1}/\rho_{i-2}p^{(i)}= z<sup>(i-1)</sup> + \beta<sub>i-1</sub> p<sup>(i-1)</sup>
           endif\mathrm{q^{(i)}}=\ [\mathrm{A}]\,\mathrm{p^{(i)}}\alpha_{_\text{i}} = \rho_{_\text{i-1}}/ \rho^{_\text{(i)}} \mathrm{q}^{_\text{(i)}}x<sup>(i)</sup> = x<sup>(i-1)</sup> + \alpha_ip<sup>(i)</sup>
            \mathbf{r}^{(i)} = \mathbf{r}^{(i-1)} - \alpha_i \mathbf{q}^{(i)}check convergence |\hspace{.04cm} \mathrm{r} \hspace{.02cm}end
```
#### CG Solver (6/6)

```
!C
!C +----------------------+{C} | {x} = {x} + ALPHA*{p} |

!C | {r}= {r} - ALPHA*{q} |
IC +--IC==do i = 1, N

X(i) = X (i) + ALPHA * WW(i,P)WW(i, R) = WW(i, R) - ALPHA * WW(i, Q)enddo!C==DNRM20= 0.d0

do i= 1, N
DNRM20= DNRM20 + WW(i,R)**2

enddo

DNRM2= DNRM20

RESID= dsqrt(DNRM2/BNRM2)if ( RESID.le.TOL ) exit

if ( ITER .eq.MAXIT ) ERROR= -300RHO1 = RHO

enddo!C===
```

```
Compute r^{(0)} = b - [A] x^{(0)}for i=1, 2, ...solve [M]z^{(i-1)} = r^{(i-1)}{\boldsymbol \rho}_{\mathtt{i}-1}= r^{\texttt{(i-1)}} z^{\texttt{(i-1)}}if i=1
                    p^{(1)} = z^{(0)}else\beta_{i-1}= \rho_{i-1}/\rho_{i-2}p^{(i)}= z<sup>(i-1)</sup> + \beta<sub>i-1</sub> p<sup>(i-1)</sup>
                 endif\mathrm{q^{(i)}}=\ [\mathrm{A}]\,\mathrm{p^{(i)}}\alpha_{_\text{i}} = \rho_{_\text{i-1}}/ \rho^{_\text{(i)}} \mathrm{q}^{_\text{(i)}}x^{(i)} = x^{(i-1)} + \alpha_{i}p^{(i)}r^{\,(\mathrm{i}\,)}= r^{\,(\mathrm{i}-1)} - \alpha_{\mathrm{i}}q^{\,(\mathrm{i}\,)}

check convergence |r|end\frac{1}{100} = \frac{1}{|b|} = \frac{1}{|b|} = \frac{1}{|b|} \leq \text{Tol}DNorm2Resid = \sqrt{≤−
===
bAxb\mathbf{b} \mathbf{b} \mathbf{b}r
```